## **UNIVERSIDADE FEDERAL DE ITAJUBÁ PROGRAMA DE PÓS-GRADUAÇÃO EM ENGENHARIA ELÉTRICA**

**Fadul Ferrari Rodor** 

# **Aplicação de Conceitos de Conjuntos Aproximados na Adaptação da Constante de Filtro de Controladores IMC**

**Dissertação submetida ao Programa de Pós-Graduação em Engenharia Elétrica como parte dos requisitos para obtenção do Título de Mestre em Ciências em Engenharia Elétrica.** 

**Área de Concentração**: Automação e Sistemas Elétricos Industriais

**Orientador:** Prof. Dr. Carlos Alberto Murari Pinheiro

**Março de 2012 Itajubá - MG** 

*Aos meus irmãos, Fáuzi e Shaira.* 

## **Agradecimentos**

 A minha família, pelo apoio durante todos esses anos em que tenho estado distante.

 Aos amigos Caio, Diogo, Julio, Kalife, Filipe e Beto por sempre estarem por perto para auxiliar, aconselhar e pelos bons momentos de descontração. Aos amigos de graduação em especial ao Ciro, Wagner, Piumhi, Dom, Emanuel e Villaça responsáveis pelas melhores risadas que tive e, provavelmente, terei tido.

 Um agradecimento especial ao Professor Pinheiro, pela atenção e confiança durante esses anos de graduação e mestrado.

A CAPES pelo apoio financeiro.

*"O saber é uma mina de ouro guardada por um demônio" Willian Shakespeare*

### **Resumo**

 Este trabalho apresenta um novo método de adaptação da constante de filtro de controladores IMC (*Internal Model Control*) utilizando conceitos da área dos Conjuntos Aproximados (*Rough Sets*). A técnica IMC tem alcançado boa aceitação como metodologia eficiente na sintonia de controladores industriais, uma vez que a estrutura de controle resultante pode ser convertida em uma função equivalente de um controlador PID (Proporcional, Integral e Derivativo), estrutura essa muito comum em aplicações reais. Pode-se citar ainda sua simplicidade, robustez e alta capacidade de adaptabilidade.

 A Teoria dos Conjuntos Aproximados vem sendo aplicada a vários campos das ciências e engenharias com o objetivo de condensar conjuntos de dados, possibilitando representações mais concisas e interpretações mais claras das informações resultantes.

 Com o objetivo de exemplificar a metodologia proposta, a mesma será aplicada a um sistema de controle nível. Serão feitas simulações com o controlador proposto, e os resultados obtidos serão confrontados com controladores IMC convencionais com diferentes valores de parâmetros do filtro dos controladores empregados.

 Além dos resultados das simulações numéricas, o método será empregado a um sistema de nível real que será controlado por um sistema de controle desenvolvido em ambiente LabView. Os resultados serão confrontados novamente aos obtidos com controladores IMC convencionais, mas dessa vez aplicados ao mesmo sistema de nível real.

 A obtenção do modelo matemático do sistema de nível será realizada por meio de técnicas de identificação de sistemas e conhecimentos a priori do comportamento de processos desta natureza.

**Palavras-Chave:** IMC, Conjuntos aproximados, Controle Adaptativo, Identificação de Sistemas.

### **Abstract**

 This paper presents a new method to adapting the filter constant of IMC controllers (Internal Model Control) using Rough Sets concepts. The IMC technique has achieved good acceptance as efficient methodology to tuning industrial controllers, once the resultant control structure can be converted in the function of a equivalent PID (Proportional, Integral and Derivative) controller, being this structure very common in real applications. May also be mentioned its simplicity, robustness and high capacity for adaptability.

 Rough Sets theory has been applied to various fields of science and engineering in order to condense data sets, allowing representations more concise and cleared interpretations of the resulting information.

 In order to illustrate the proposed methodology, it will be applied to a level control system. Simulations will be made using the proposed controller, and the results will be compared to conventional IMC controllers with different values for the filter parameters of the implemented controllers.

 Besides the results of numerical simulations, the method will be applied to a real level system which will be controlled by a system developed in LabView. The results will be compared again to those obtained with conventional IMC controllers, but this time applied to the same real level system.

 The obtaining of the level system mathematical model will be held through system identification techniques and prior knowledge from the behavior of processes of this nature.

**Keywords**: IMC, Rough Sets, Adaptive Control, System Identification.

# Sumário

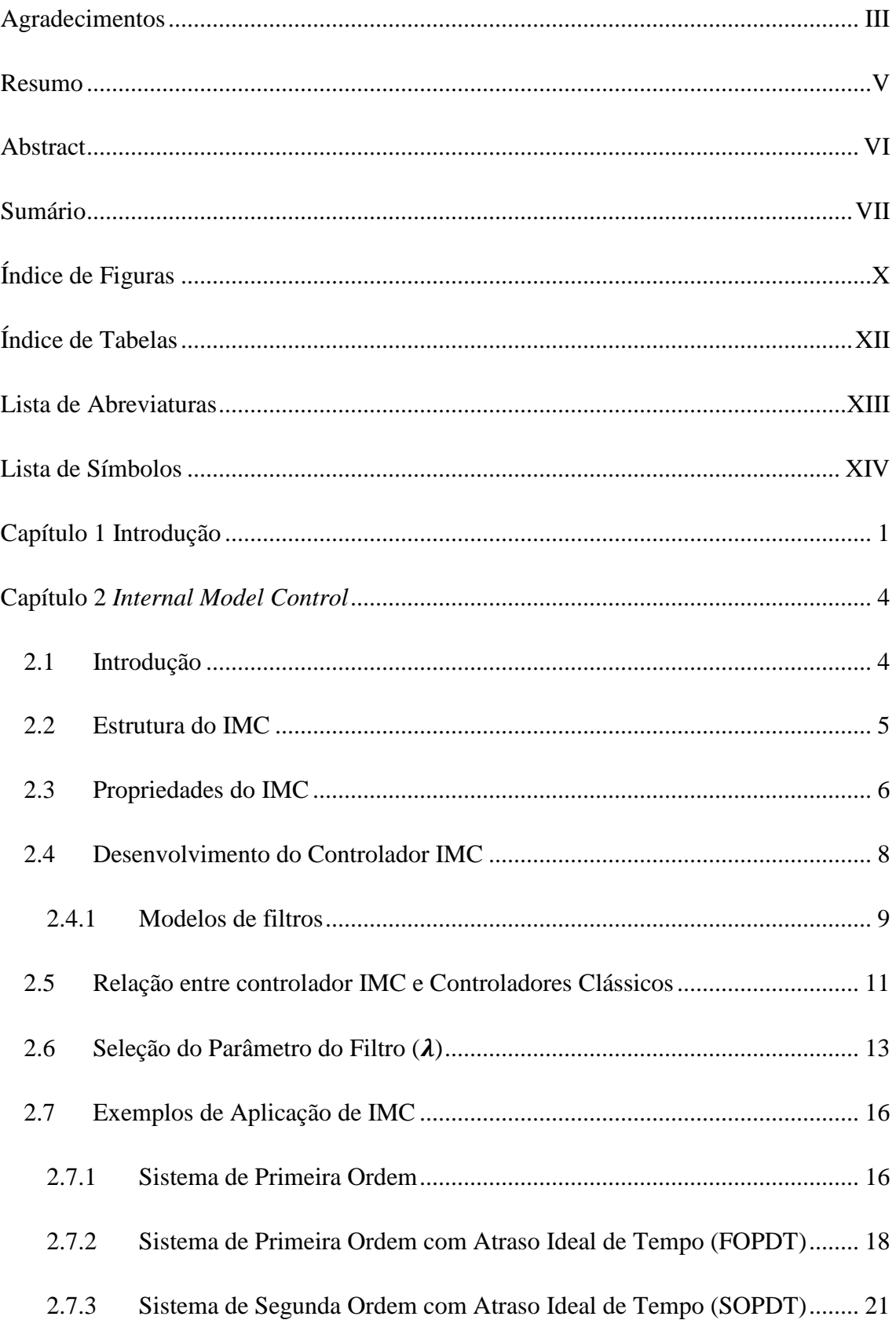

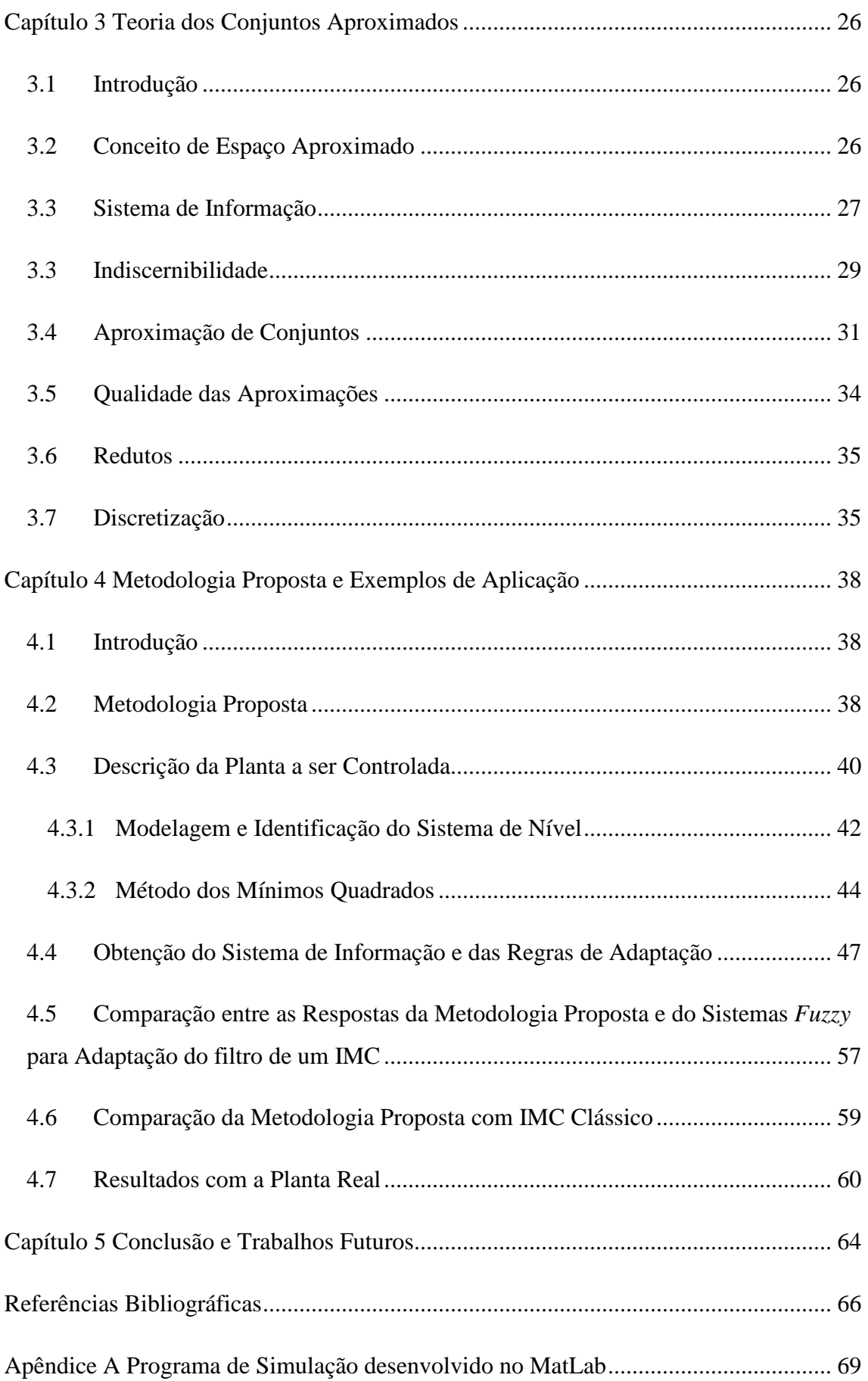

Apêndice B Programa de Controle Adaptativo desenvolvido no LabView .................. 76

# **Índice de Figuras**

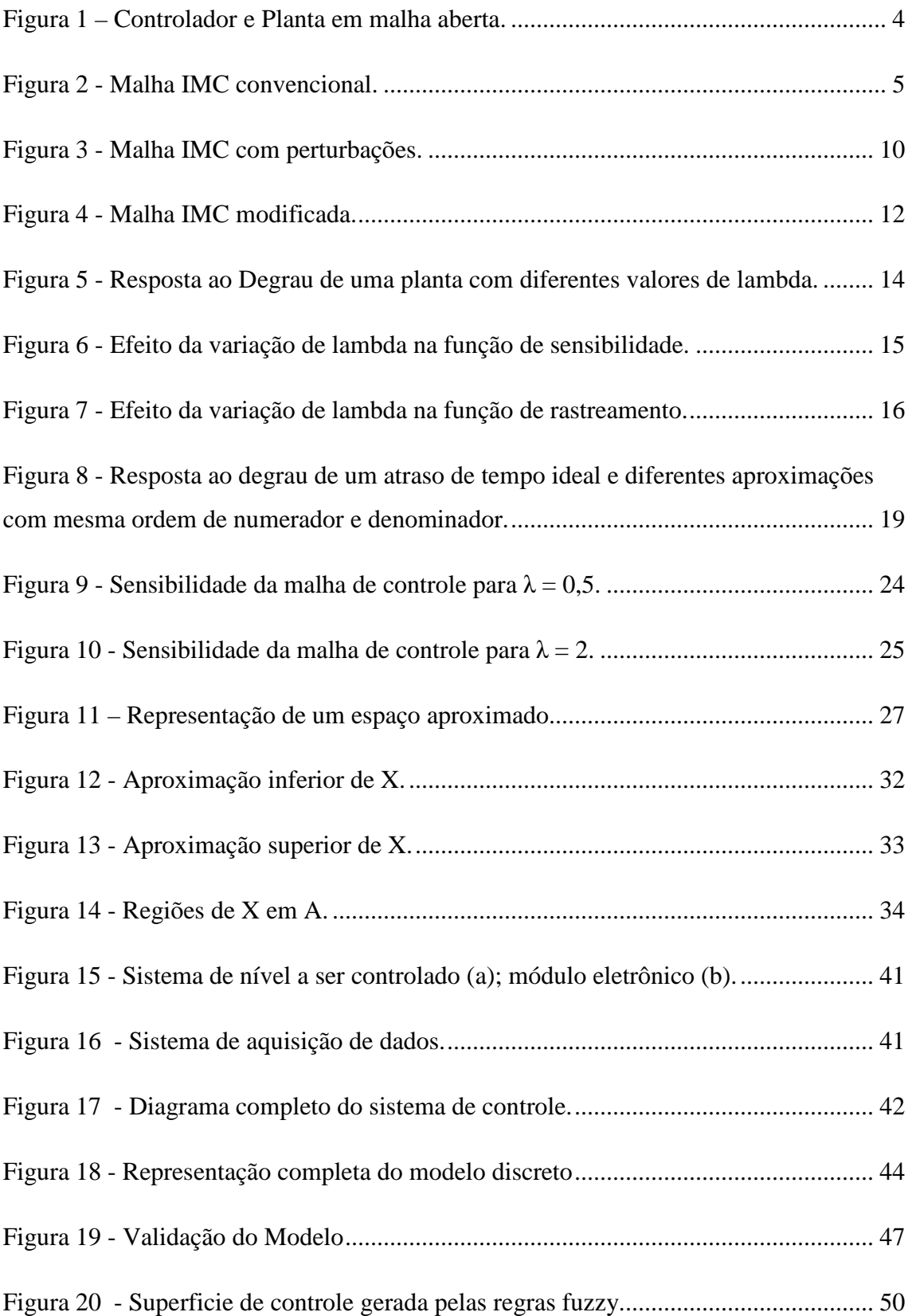

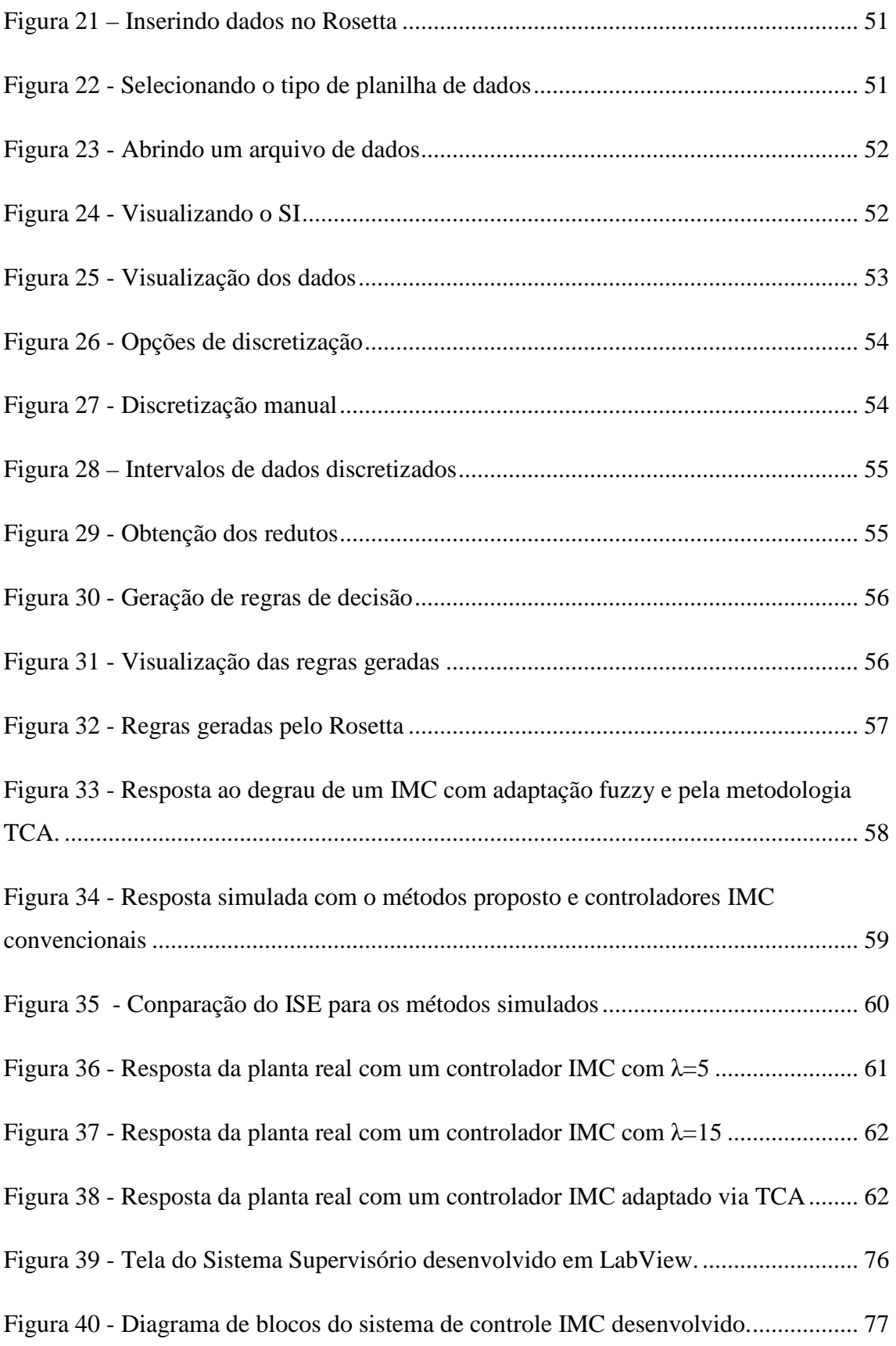

# **Índice de Tabelas**

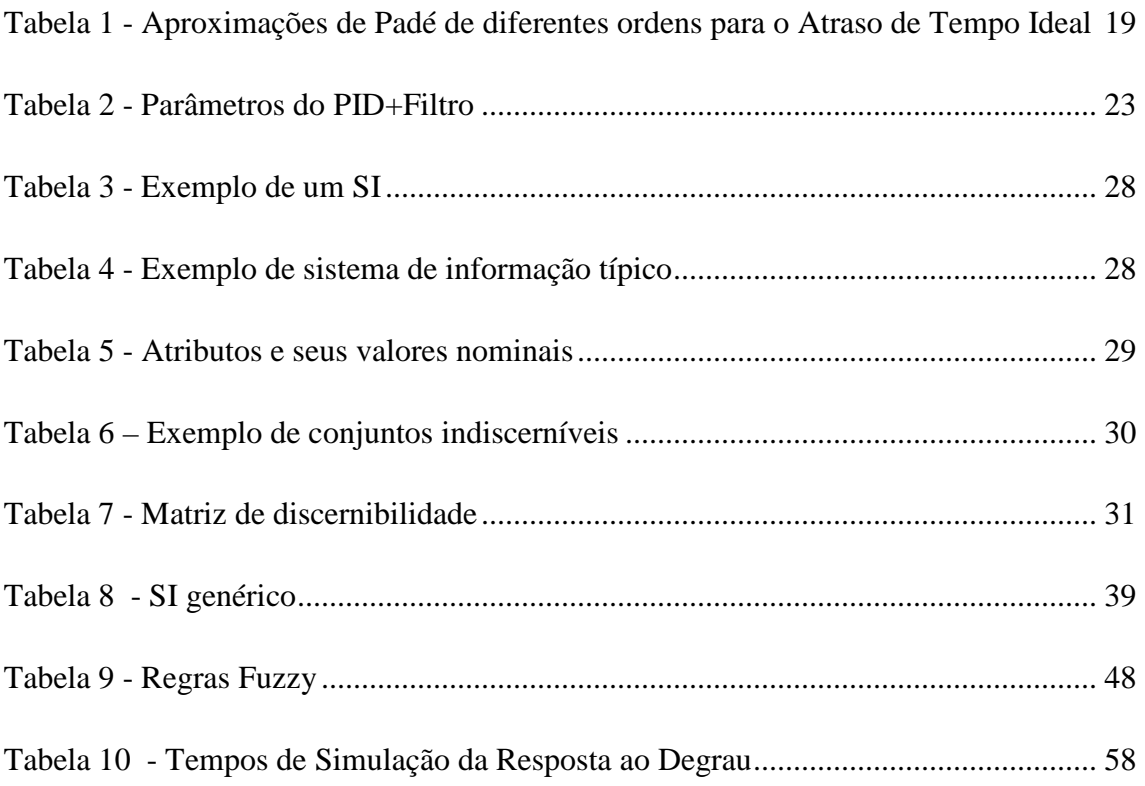

# **Lista de Abreviaturas**

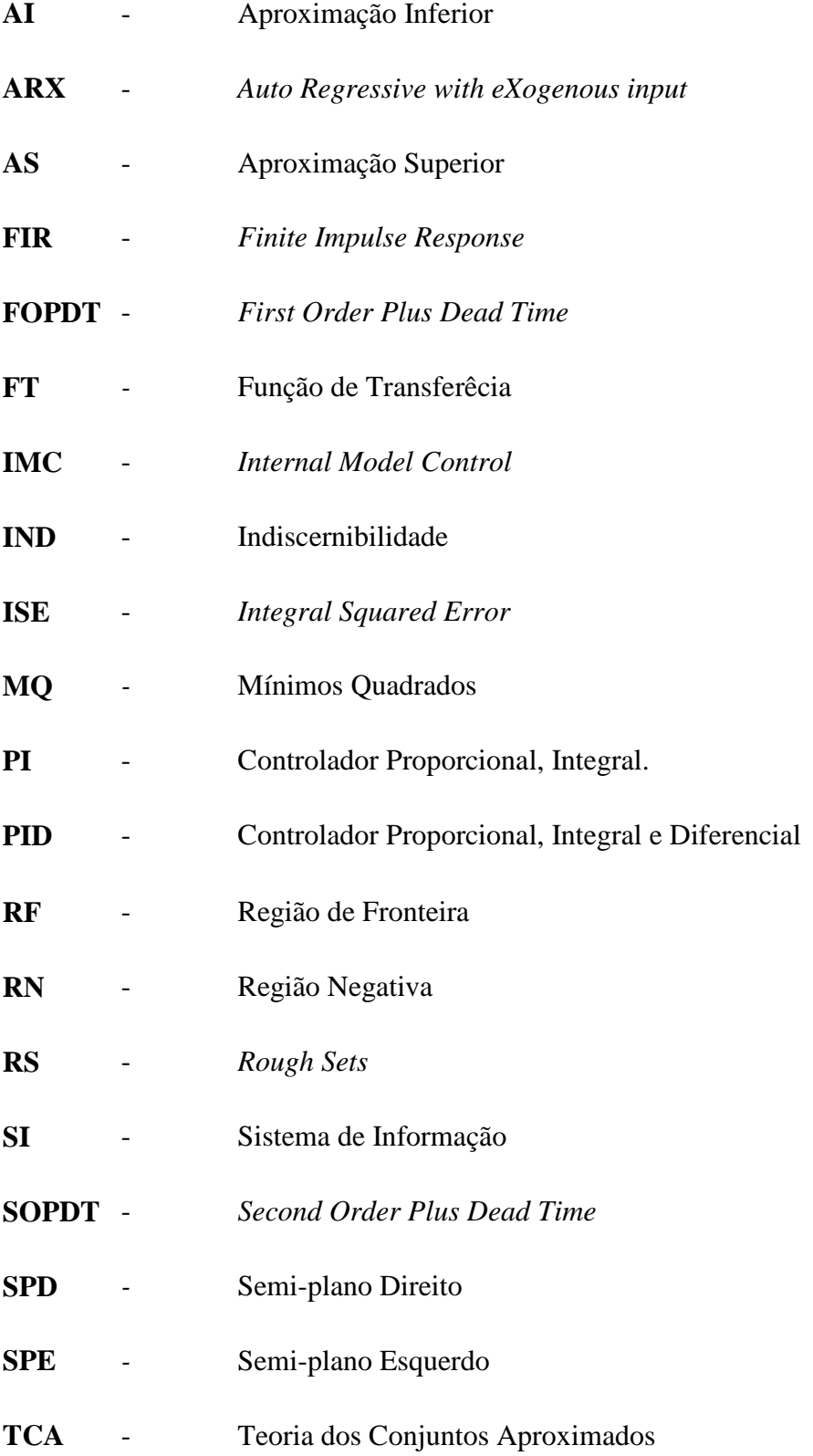

# **Lista de Símbolos**

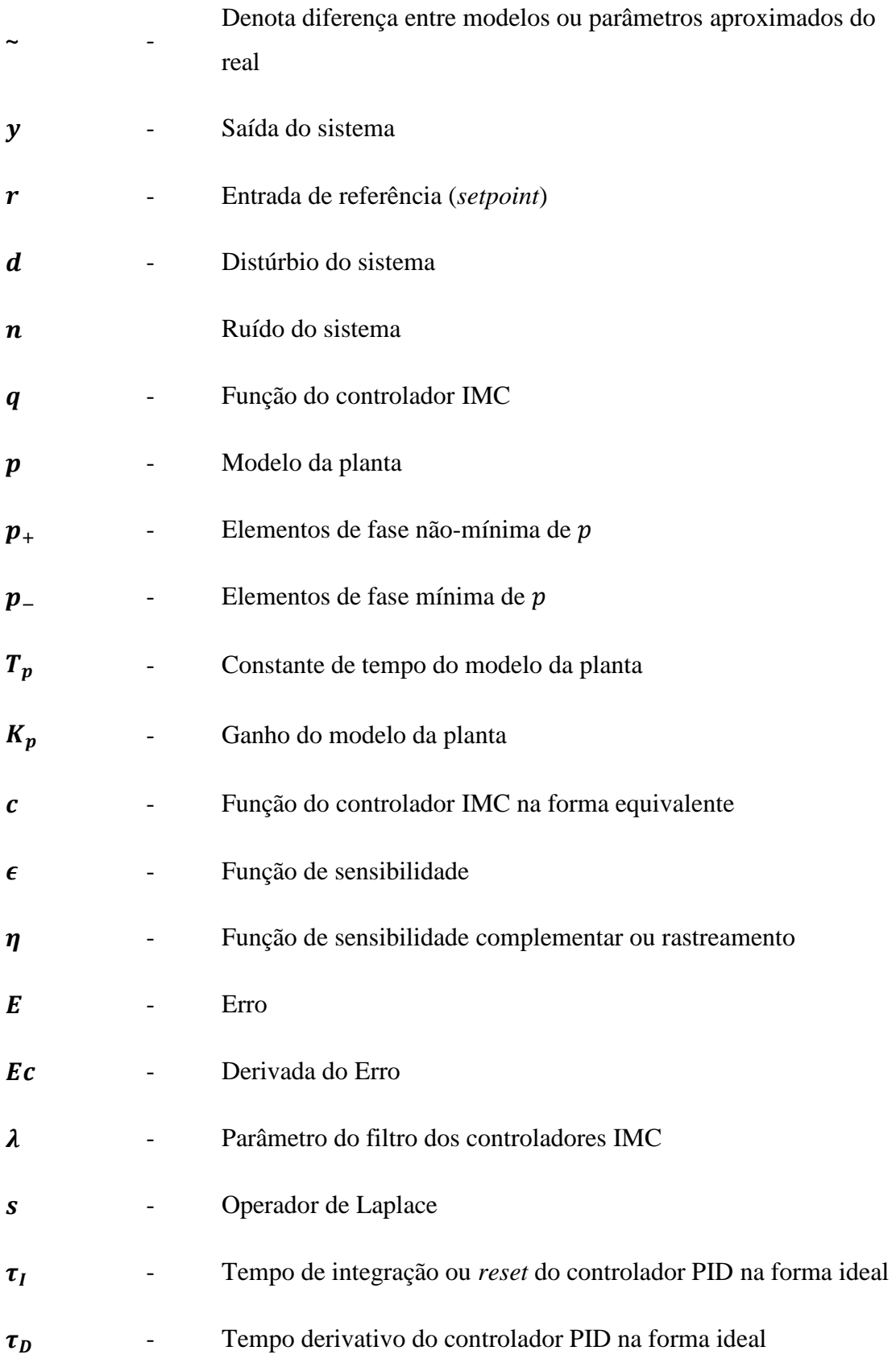

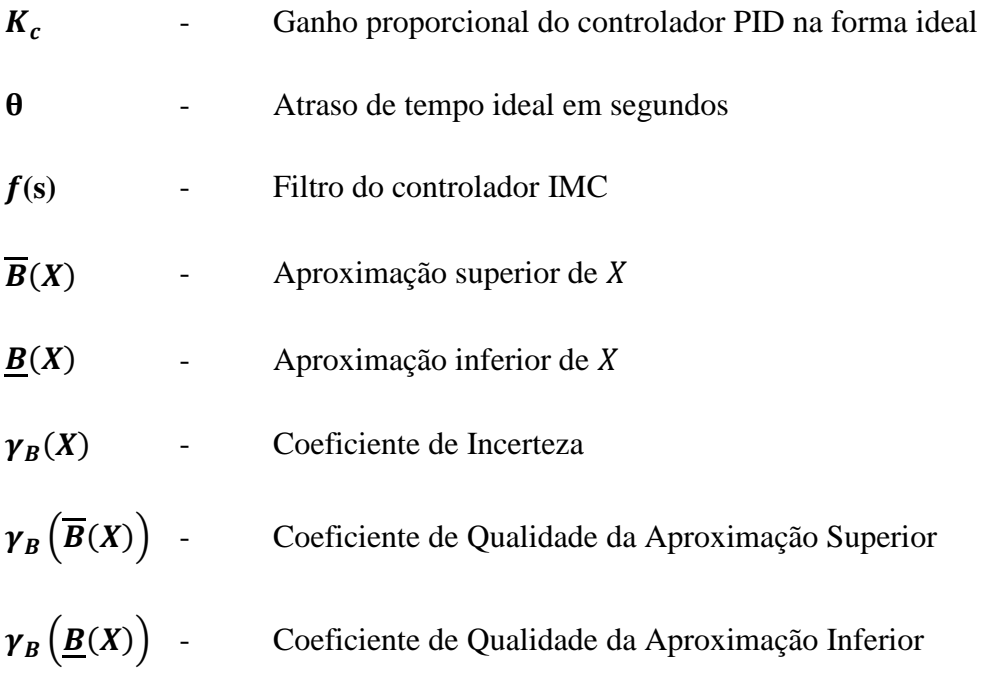

## **Capítulo 1 Introdução**

 Várias estruturas adaptativas já foram sugeridas em sistemas de controle baseados na técnica IMC (*Internal Model Control*) desde o desenvolvimento original do método por Garcia e Morari (1982). Os motivos principais são: os bons resultados que os sistemas de controle IMC apresentam; a facilidade de implementação; e uma boa capacidade de adaptabilidade (Huang et al., 2002), sendo esta última característica a motivação principal do desenvolvimento proposto na dissertação.

Entre os trabalhos que utilizaram técnicas IMC para a obtenção de estruturas adaptativas pode-se citar os artigos de Datta e Ochoa (1996) e de Datta e Xing (1998) sendo que o primeiro utiliza a formulação do IMC e a identificação em tempo real do processo a ser controlado para adaptar a estrutura do sistema, já o segundo alia técnicas adaptativas robustas (modelo de referência, alocação parcial de pólos, e normas  $H_2$ e  $H_{\infty}$ ) com o IMC, sintetizando-os em controladores IMC adaptativos com características robustas. Alguns estudos mais atuais utilizam sistemas com redes neurais para realizar a adaptação de controladores IMC-PID, podendo-se citar os trabalhos de Li e Li (2006) com adaptação *on-line* de um parâmetro multiplicativo em cada constante de ganho do controlador, e o trabalho de Chibani e Chtourou (2009) para controlar processos não lineares a partir do treinamento *off-line* com dados do processo objetivo. Uma alternativa, dentre as técnicas de adaptação utilizadas com sistemas IMC, é o dos conjuntos *fuzzy*, podendo-se citar os trabalho de Xie e Rad (1998) e Han et al. (2005), nos quais conjuntos nebulosos são utilizados para representar sistemas dinâmicos complexos com as respectivas sínteses dos controladores em questão. Outro exemplo de trabalho que utiliza lógica *fuzzy* no processo de adaptação é o de Jin et al. (2008), em que um procedimento de estabilização foi incluído com o objetivo de expandir a técnica para sistemas instáveis.

O estudo desenvolvido nesta dissertação utiliza os conceitos de conjuntos aproximados (*rough sets*) no processo de adaptação de controladores IMC com constante de filtragem variável, dado um critério de desempenho.

 A Teoria dos Conjuntos Aproximados (TCA) tem sido aplicada com sucesso na obtenção de sistemas de informação concisos a partir de dados empíricos (Pawlak e Skowron, 2007). A geração de modelos baseados em regras via processamento de conjuntos aproximados é uma abordagem eficaz e de realização não muito complexa (Pinheiro et al., 2010), sendo possível também utilizar os conceitos da técnica para sintetizar controladores nebulosos de forma sistemática e de fácil computação, (Pinheiro, 2009). Partindo de conceito similar, pretende-se desenvolver uma metodologia para a adaptação da constante do filtro de um controlador IMC utilizando fundamentos sobre conjuntos aproximados.

 O conteúdo da dissertação apresenta a estrutura descrita a seguir. O Capítulo 2 apresenta os conceitos básicos sobre a técnica IMC. Em um primeiro momento será apresentado os princípios da sua estrutura e os conceitos envolvidos na sua aplicação. A seguir será mostrada a modificação da estrutura do IMC convencional possibilitando a obtenção de controladores que podem ser convertidos em compensadores PID (Proporcional, Integral e Derivativo), que são estruturas bem conceituadas em sistemas de controle industriais. Serão desenvolvidos então, controladores IMC para modelos de sistemas comumente encontrados em ambientes industriais, ou onde sua aplicação se faça conveniente. Serão analisados os efeitos da variação do parâmetro do filtro do controlador IMC, cuja ação promove um efeito de adaptação na estrutura do controle resultante.

 O Capítulo 3 contém uma breve revisão da TCA e uma visão geral dos métodos de discretização existentes. A TCA possibilita a modelagem matemática da representação de sistemas de informação, modelando informações ou conhecimentos em sistemas especialistas em geral. Adicionalmente esta teoria permite o tratamento de dados e informações com incertezas. A proposta deste trabalho é utilizar os conceitos sobre conjuntos aproximados para gerar regras de adaptação do parâmetro do filtro de controladores IMC.

 No Capítulo 4 é apresentado um exemplo de aplicação da metodologia proposta em uma planta de nível. Os passos para obtenção do modelo do sistema são apresentados, bem como a geração do sistema de informação necessário para a geração das regras. O modelo é simulado e confrontado com um sistema de controle conhecido que utiliza lógica *fuzzy*. A técnica é então empregada em um sistema desenvolvido no ambiente LabView para controlar uma planta real.

 Por fim, o Capítulo 5 traz as conclusões finais sobre a aplicação do método proposto e perspectivas de trabalhos futuros.

## **Capítulo 2**  *Internal Model Control*

#### **2.1 Introdução**

Os objetivos básicos de um sistema de controle consistem em rastrear a referência (*r*) da malha em questão de maneira que a grandeza controlada (*y*) acompanhe a informação da referência no tempo (*t*) de forma rápida e precisa, rejeitando distúrbios externos (*d*) da maneira mais eficiente possível, assegurando também robustez a eventuais erros de modelagem do processo controlado (Dorf e Bishop, 2008). As equações (1) e (2) indicam os principais objetivos de uma malha de controle.

$$
y \cong r \quad \forall \ t, \forall r \tag{1}
$$

$$
y \cong r - d \quad \forall \ t, \forall \ d \tag{2}
$$

Uma forma de se alcançar parte destes objetivos é representado em malha aberta (*feedforward*) na Figura 1. Nesta condição a questão de estabilidade se torna trivial (o sistema é estável se o controlador e a planta são estáveis), e o controlador (*q*) pode ser facilmente obtido fazendo-se  $q = \tilde{p}^{-1}$ , onde  $\tilde{p}(s)$  representa o modelo matemático do processo controlado. As desvantagens dessa abordagem se tornam evidentes frente a erros de modelagem, a impossibilidade de lidar com distúrbios não mensuráveis, e eventuais funções de controle que apresentem zeros no semi-plano direito (Morari e Zafiriou, 1989).

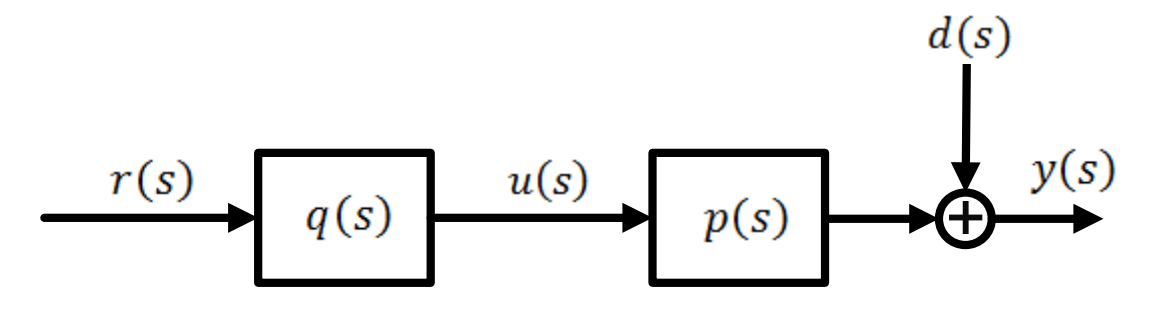

**Figura 1 – Controlador e Planta em malha aberta.** 

Pelas razões expostas, os sistemas de controle são, em geral, tratados em malha fechada. Temos agora uma situação inversa, já que os erros de modelagem e distúrbios são tratados com menor complexidade, porém a obtenção do controlador (parametrização) se torna uma tarefa mais complicada frente à questão de estabilidade em malha fechada.

#### **2.2 Estrutura do IMC**

O IMC representado na Figura 2 é uma estrutura que incorpora as vantagens da malha aberta e da malha fechada. Ou seja, quando não há erros de modelagem ( $\tilde{p} = p$ ) e não há distúrbios ( $d = 0$ ) a realimentação não é necessária e a estrutura da Figura 2 se torna idêntica a da Figura 1. O IMC recebe esse nome pelo fato do modelo da planta do processo  $(\tilde{p})$  aparecer de forma explícita na sua estrutura.

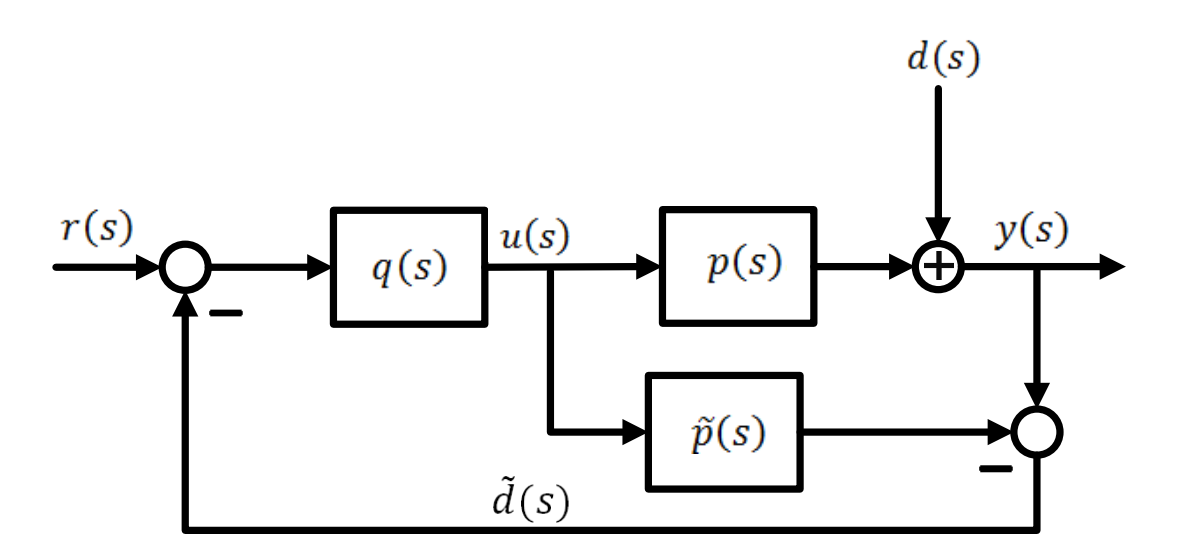

**Figura 2 - Malha IMC convencional.** 

Pode-se então fazer o equacionamento da estrutura da Figura 2, obtendo (3).

$$
y(s) = \frac{p(s)q(s)}{1 + (p(s) - \tilde{p}(s))q(s)}r(s) + \frac{(1 - \tilde{p}(s)q(s))}{1 + (p(s) - \tilde{p}(s))q(s)}d(s)
$$
(3)

A função de sensibilidade  $\epsilon(s)$  relaciona as entradas externas  $r(s)$  e  $d(s)$  ao erro da malha de controle  $e(s) = r(s) - y(s)$ , sendo modelada por (4).

$$
\frac{e(s)}{d(s) - r(s)} = \frac{y(s)}{d(s)} = \frac{1 - \tilde{p}(s)q(s)}{1 + (p(s) - \tilde{p}(s))q(s)} = \epsilon(s)
$$
(4)

A função de sensibilidade complementar  $\eta(s)$ , por vezes chamada de rastreamento, é obtida por (5).

$$
\frac{y(s)}{r(s)} = \frac{p(s)q(s)}{1 + (p(s) - \tilde{p}(s))q(s)} = \eta(s)
$$
\n(5)

Quando o modelo é exato  $(p(s) = \tilde{p}(s))$ , podemos reduzir as funções para (6) e (7).

$$
\tilde{\epsilon}(s) = 1 - \tilde{p}(s)q(s) \tag{6}
$$

$$
\tilde{\eta}(s) = \tilde{p}(s)q(s) \tag{7}
$$

É conhecido da teoria de controle que a função de sensibilidade  $\epsilon(s)$  determina o desempenho de um sistema de controle, e a função de sensibilidade complementar  $\eta(s)$  determina a robustez a variação de parâmetros do processo e a capacidade de rejeição de ruídos nas variáveis mensuradas (Morari e Zafiriou, 1989). Pela parametrização via IMC o controlador  $q(s)$  se relaciona com  $\epsilon(s)$  e  $\eta(s)$  de maneira linear, facilitando o seu desenvolvimento matemático.

#### **2.3 Propriedades do IMC**

A seguir são descritas algumas propriedades do IMC (Rivera et al, 1986).

• **Propriedade 1**: Estabilidade Dual – Assumindo  $p(s) = \tilde{p}(s)$  implica que a estabilidade de (8) dependerá apenas da estabilidade de  $p(s)$  e  $q(s)$ .

$$
y(s) = p(s)q(s)r(s) + (1 - \tilde{p}(s)q(s))d(s)
$$
\n(8)

 Para um controlador convencional em malha fechada não fica explicitada a estabilidade do sistema, o IMC garante que para uma planta estável a malha fechada é estável para qualquer controlador  $q(s)$  estável.

• **Propriedade 2**: Controle Ideal – Assuma que  $q(s) = \tilde{p}(s)^{-1}$  e que a malha fechada da Figura 2 seja estável, por exemplo, pela condição da Propriedade 1, resulta em (9) e (10).

$$
y(s) = r(s) \tag{9}
$$

$$
\frac{y(s)}{d(s)} = 0\tag{10}
$$

 Ou seja, o sistema irá rastrear a entrada de referência de forma instantânea e suprimirá todos os distúrbios de forma que esses não afetem a saída do processo.

• **Propriedade 3**: Sistema Tipo 1 – Assumindo que o ganho do controlador em regime permanente seja igual ao inverso do ganho do modelo, tem-se (11).

$$
q(0) = \tilde{p}(0)^{-1}
$$
 (11)

Considerando ainda que a malha fechada da Figura 2 seja estável, temos então que o sistema será do Tipo 1 e que o erro desaparecerá assintoticamente (12) para todas entradas constantes de  $r(s)$  e  $d(s)$ , desconsiderando erros de modelagem.

$$
e(s) = r(s) - \tilde{d}(s) \to y(s) = \frac{1 - \tilde{p}(s)q(s)}{1 + q(s)(p(s) - \tilde{p}(s))} (r(s) - \tilde{d}(s))
$$
(12)

• **Propriedade 4**: Sistema Tipo 2 – Em sistemas do Tipo 2 pode-se escolher  $q(s)$ de forma que satisfaça a Propriedade 3 e (13), ainda considerando que o sistema não apresenta erros de modelagem.

$$
\frac{d}{ds}\left(\tilde{p}(s)q(s)\right)|_{s=0} = 0\tag{13}
$$

 Com o sistema do Tipo 2, o erro de controle desaparecerá assintoticamente para todas entradas  $r(s)$  do tipo rampa e eventuais distúrbios  $d(s)$ .

 Podemos concluir então, pela Propriedade 1, que na ausência de erros de modelagem e com o sistema estável em malha aberta, o IMC garante a estabilidade da malha fechada. A Propriedade 2 garante que a malha aberta idealizada (fazendo-se  $q = \tilde{p}^{-1}$ ) pode ser alcançada quando aplicada a estrutura do IMC em malha fechada. As Propriedades 3 e 4 garantem erro zero em regime permanente sem a introdução explícita de integradores, ou seja, sem a necessidade de inserir parâmetro de regulagem adicional.

 No entanto, existem algumas razões pelas quais não é possível realizar o controle idealizado anteriormente, conforme citado a seguir.

- 1. **Zeros no Semi-Plano Direito (SPD):** Se o modelo possuir algum zero no SPD o controlador  $q(s) = \tilde{p}(s)^{-1}$  possuirá pólos no SPD, caracterizando instabilidade. Assim se  $\tilde{p}(s) = p(s)$  o sistema será instável em malha fechada.
- 2. **Atrasos de Transporte:** Se o modelo possuir atrasos de transporte, então o controlador  $q(s) = \tilde{p}(s)^{-1}$  será preditivo (não-causal) e não será factível.
- 3. **Restrições das variáveis manipuladas (variável de controle):** Se o modelo do sistema for estritamente próprio, teremos que o controlador idealizado por  $q(s) = \tilde{p}^{-1}(s)$  será impróprio. Ou seja, distúrbios infinitesimais de alta frequência fariam a variável de controle tender a valores infinitos, o que seria irrealizável na prática.
- 4. **Erros de modelagem:** Se  $\tilde{p}(s) \neq p(s)$  não é possível garantir a Propriedade 1, resultando em sistemas instáveis para  $q(s) = \tilde{p}(s)^{-1}$  (Morari e Zafiriou, 1989).

#### **2.4 Desenvolvimento do Controlador IMC**

 Tendo em vista esses quatro problemas descritos anteriormente, a solução do IMC por um controle ideal deve ser deixada de lado. O processo de obtenção do controlador IMC se divide então em dois passos.

Passo 1: **Performance nominal**. Um controlador nominal IMC  $\tilde{q}(s)$  deve ser projetado de forma a garantir ao sistema um rastreamento de referência e rejeição a distúrbios ótima, ignorando ainda ruídos de medição, incertezas do modelo e restrições da variável manipulada.

A maioria dos indicadores de desempenho pode ser usada para desenvolver o controlador IMC nominal  $\tilde{q}(s)$ . Para este passo, o critério de desempenho geralmente utilizado é o ISE (*integral squared error*) dado por (14) (Dorf e Bishop, 2008), ou a minimização da norma  $H_2$ .

$$
ISE\{e\} = \int_0^\infty e^2(t)dt
$$
\n(14)

Os cálculos pertinentes para diferentes tipos de sistema, bem como diferentes entradas de referência podem ser encontrados em Morari e Zafiriou (1989). Os desenvolvimentos aqui realizados são válidos para sistemas com entradas do tipo degrau e rampa. Deve-se fatorar o modelo  $\tilde{p}(s)$  em duas partes como em (15).

$$
\tilde{p}(s) = \tilde{p}_{+}(s)\tilde{p}_{-}(s)
$$
\n(15)

onde  $\tilde{p}_{+}(s)$  contém todos os elementos de fase não-mínima, isso é todos os zeros no semi-plano à direita e eventuais atrasos de transporte. Em geral  $\tilde{p}_{+}(s)$  possui a forma descrita por (16) (Rivera et al., 1986).

$$
\tilde{p}_{+}(s) = e^{-s\theta} \prod_{i} \frac{-s + z_{i}}{s + \bar{z}_{i}} \tag{16}
$$

sendo  $z_i$  um zero no SPD do modelo do processo e  $\bar{z_i}$  é o complexo conjugado de  $z_i$ . Portanto função  $\tilde{p}_{-}(s)$  é de fase mínima. Logo, tem-se (17) que é estável e causal.

$$
\tilde{q}(s) = \tilde{p}_-(s)^{-1} \tag{17}
$$

Passo 2: **Estabilidade Robusta e Desempenho**. Deve-se então adicionar a  $\tilde{q}(s)$ um filtro passa-baixa de ordem *n*, tal que o controlador final (18) seja estável, causal e próprio, evitando assim comportamentos indesejados em altas frequências, prevenindo ainda sensibilidade a incertezas de modelagem, reduzindo ruídos de medição, garantindo ainda que o sistema não tenha variações rápidas ou valores elevados da variável de controle.

$$
q(s) = \tilde{p}_-(s)^{-1} f(s)
$$
 (18)

Deve-se ainda levar em conta que  $f(s)$  deve satisfazer as Propriedades 3 e 4. Ou seja, para entradas do tipo degrau o filtro deve satisfazer (19) e para entradas do tipo rampa, ele deve satisfazer (19) e (20).

$$
f(0) = 1 \tag{19}
$$

$$
\frac{df}{ds}(0) = 0\tag{20}
$$

#### **2.4.1 Modelos de filtros**

Alguns modelos de filtro são usualmente empregados na forma de (21) e (22).

$$
f(s) = \frac{1}{(\lambda s + 1)^n} \tag{21}
$$

$$
f(s) = \frac{n\lambda s + 1}{(\lambda s + 1)^n} \tag{22}
$$

O filtro (21) conhecido como Modelo 1, garante um rastreamento perfeito para referências do tipo degrau, o filtro (22) do Modelo 2 garante um rastreamento perfeito para referências do tipo rampa. A ordem  $n$  do filtro deve ser escolhida com valor grande o suficiente de forma que o controlador  $q(s)$  resultante seja próprio (Morari e Zafiriou, 1989). O parâmetro  $\lambda$  do filtro determina uma relação de compromisso entre o desempenho e a robustez da malha de controle resultante. Uma análise mais detalha da sensibilidade complementar, considerando o modelo exato representada por (7) com a equação (18), resulta em (23).

$$
\tilde{\eta}(s) = p_+(s) f(s) \tag{23}
$$

Tem-se então que a constante de tempo da malha fechada será definida pelo parâmetro  $\lambda$  selecionado.

Na Figura 3 é possível observar um sistema semelhante ao da Figura 2 com a adição de algumas perturbações comumente encontradas em processos reais, aqui representados por:

- $\bullet$   $l(s)$  distúrbio de entrada da planta (*load disturbance*);
- $\bullet$   $d(s)$  distúrbio de saída da planta (*output disturbance*);
- $\bullet$   $n(s)$  ruído de medição (*noise*).

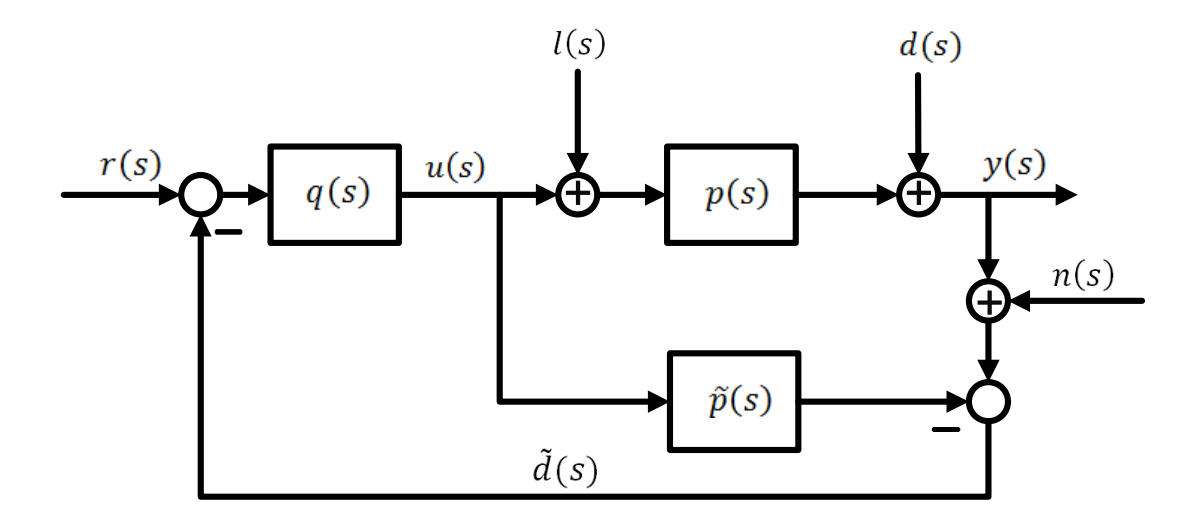

**Figura 3 - Malha IMC com perturbações.** 

A função de malha fechada é dada por (24) e (25).

$$
y(s) = \frac{p(s)q(s)}{1 + (p(s) - \tilde{p}(s))q(s)}(r(s) - n(s)) + \frac{(1 - \tilde{p}(s)q(s))}{1 + (p(s) - \tilde{p}(s))q(s)}(d(s) + p(s)l(s))
$$
(24)

$$
y(s) = \eta(s)(r(s) - n(s)) + \epsilon(s)(d(s) + p(s)l(s))
$$
\n(25)

Fazendo  $\tilde{p}(s) = p(s)$  temos (26).

$$
y(s) = \tilde{\eta}(s)(r(s) - n(s)) + \tilde{\epsilon}(s)(d(s) + p(s)l(s))
$$
\n(26)

Outros tipos de filtros foram sugeridos por Horn et al. (1996) para controladores IMC. Filtros com Modelos 1 e 2 possuem boa rejeição a distúrbios de saída e um bom rastreamento a mudanças de referência, mas eles caracterizam baixa capacidade de rejeição de distúrbios de carga (entrada da planta objetivo), quando o processo possui um pólo mais lento que a resposta desejada em malha fechada (parâmetro  $\lambda$  do filtro), como pode ser observado pela equação (24). Objetivando melhorias nesse sentido, foram sugeridos dois outros modelos de filtro, o do Modelo 3 (27) e do Modelo 4 (28), ordem  $n$  do filtro deve ser escolhida com valor grande o suficiente de forma que o controlador  $q(s)$  resultante seja próprio.

$$
f(s) = \frac{\beta s + 1}{(\lambda s + 1)^n} \tag{27}
$$

$$
f(s) = \frac{\beta s^2 + n\lambda s + 1}{(\lambda s + 1)^n} \tag{28}
$$

#### **2.5 Relação entre controlador IMC e Controladores Clássicos**

É possível manipular o diagrama de blocos da Figura 2 e transformá-lo no da Figura 4 deixando as informações de  $u(s)$  e  $y(s)$  inalteradas (Rivera, 1999).

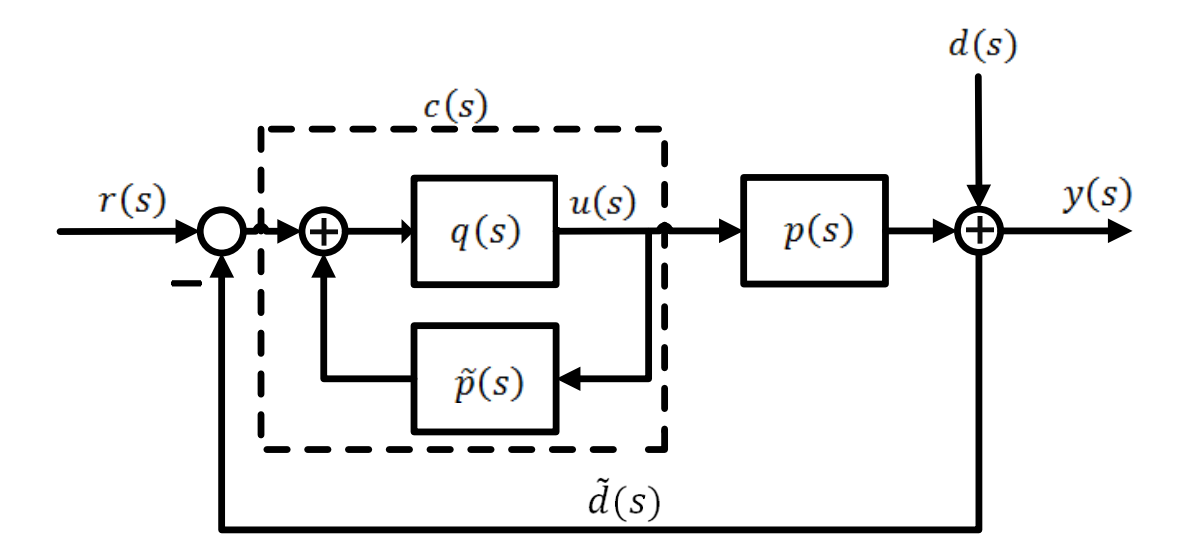

**Figura 4 - Malha IMC modificada.** 

Combinando os blocos de  $q(s)$  e  $\tilde{p}(s)$  obtém-se  $c(s)$  dado por (29).

$$
c(s) = \frac{u(s)}{e(s)} = \frac{q(s)}{1 - q(s)\tilde{p}(s)}
$$
(29)

Equivalentemente podemos obter (30) sem alterar as grandezas  $u(s)$  e  $v(s)$ .

$$
q(s) = \frac{c(s)}{1 + c(s)\tilde{p}(s)}
$$
(30)

A maneira como as saídas  $u(s)$  e  $y(s)$  do sistema reagem às entradas  $r(s)$  e  $d(s)$  na estrutura do IMC em relação à realimentação clássica, são completamente equivalentes (Chien e Fruehauf, 1990).

Assim, considerando o caso em que a planta  $p(s)$  é estável e que  $p(s) = \tilde{p}(s)$ , podemos concluir que como as informações de  $u(s)$  e de  $y(s)$  não se alteram, as estruturas são internamente estáveis.

Essa é uma importante conclusão, uma vez que a dificuldade no desenvolvimento de controladores com realimentação clássica é achar um controlador  $c(s)$  que garanta certas propriedades desejadas e que seja estável. Assim, é possível ao invés de procurar  $c(s)$  achar  $q(s)$  de forma sistemática, uma vez que a estabilidade de  $q(s)$  automaticamente garante a de  $c(s)$  (Morari e Zafiriou, 1989).

Uma das principais vantagens da transformação do controlador IMC em uma estrutura clássica é a possibilidade de obtenção de controladores  $c(s)$  que podem ser aplicados em estruturas conceituadas e já utilizadas na indústria sem muitas modificações na planta. Em alguns casos, como por exemplo, em plantas de ordem reduzida, é possível obter controladores que podem ser representados por funções PID típicas ou associadas com funções de filtros de primeira ou de segunda ordem (Shamsuzzohal e Lee, 2006).

#### **2.6 Seleção do Parâmetro do Filtro ()**

Existem diversos trabalhos com guias para a seleção do parâmetro  $\lambda$  (Morari e Zafiriou, 1989) (Chien e Fruehauf, 1990) (Skogestad, 2003). De forma geral, quanto menor o valor de *lambda* mais rápido o sistema tende a responder. Porém, o mesmo passará a rastrear valores em freqüências maiores, podendo a malha de controle diminuir sua característica de robustez a perturbações ou variações do processo controlado (Rivera e Skogestad, 1986). Esse contexto é ilustrado na Figura 5 que representa a resposta temporal para um sistema de primeira ordem modelado por (31), com o seguinte ganho e constante de tempo  $K_p = 5.75$  e  $T_p = 220.75$  associado a um controlador IMC. A Figura 5 ilustra a resposta de malha IMC com dois valores distintos da constante do filtro. O sistema parte de condições iniciais nulas e com uma referência de entrada em degrau. No instante de duzentos segundos foi adicionado um ruído senoidal de amplitude de 20% do valor da referência de entrada e frequência de 1 [rad/s].

$$
\tilde{p}(s) = \left(\frac{5.31}{1 + 220.75s}\right) \tag{31}
$$

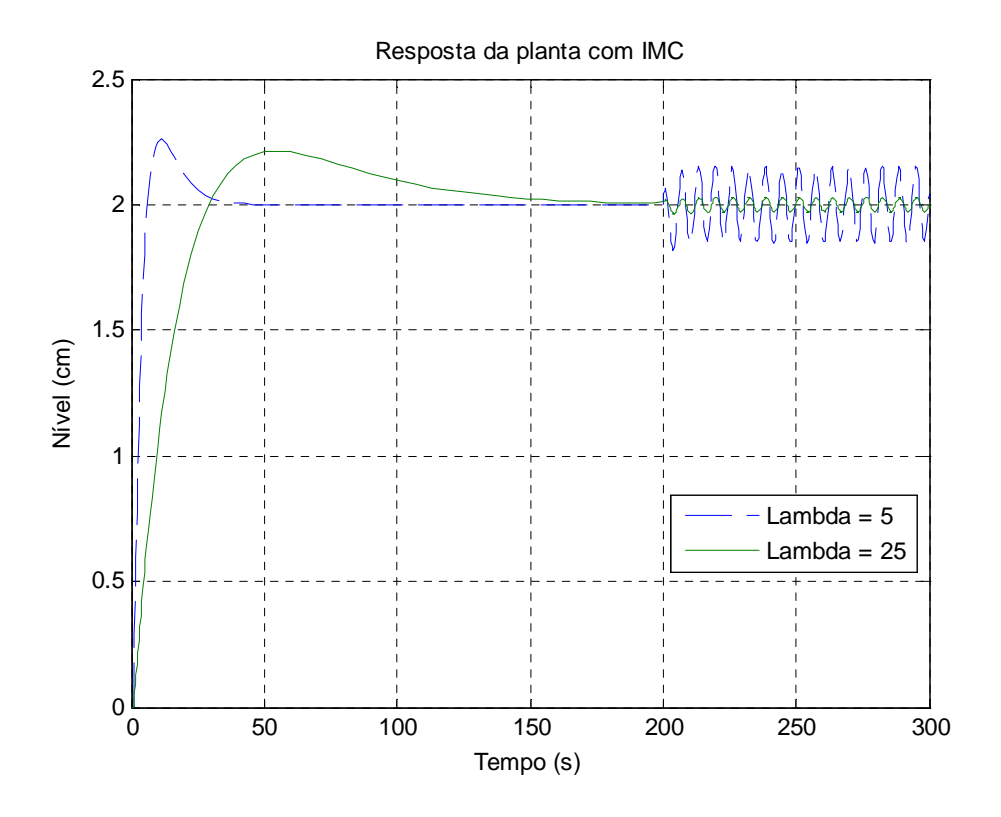

**Figura 5 - Resposta ao Degrau de uma planta com diferentes valores de lambda.** 

Assim, um valor de  $\lambda$  maior resulta em um controlador com ação mais conservadora, uma vez que, por exemplo, para o controlador PID resultante o valor de  $K_c$  cai, enquanto o valor de  $\tau_I$  cresce (Seborg et al., 2004). Alguns artigos sugerem faixas de valores para a seleção de  $\lambda$  para processos de primeira ordem com atraso de transporte (FOPDT):

- **1.**  $\frac{\lambda}{\theta} > 0.8 \text{ e } \lambda > 0.1 T_p$  (Rivera et al., 1986)
- **2.**  $T_p > \lambda > \theta$  (Chien e Fruehauf, 1990)
- **3.**  $\lambda = \theta$  (Skogestad, 2003)

onde θ representa o atraso de transporte (atraso ideal de tempo).

 Para sistemas com uma constante de tempo dominante, a segunda proposta pode ser generalizada por  $T_{p\,dom} > \lambda > \theta$ . Por exemplo, selecionando-se  $\lambda = T_{p\,dom}/5$ significa que a constante de tempo da malha fechada é cinco vezes mais rápida que a resposta em malha aberta.

Outras análises são geralmente empregadas como, por exemplo, análises da função de sensibilidade  $\epsilon(s)$ . Valores típicos máximos dessa função para a garantia de uma boa característica de robustez do sistema devem estar entre 1,2~2,0 (Astrom e Hagglund, 1988).

 Os efeitos da variação de lambda observados na Figura 5 podem ser interpretados pela análise das funções de sensibilidade e rastreamento representados pelas Figuras 6 e 7, respectivamente.

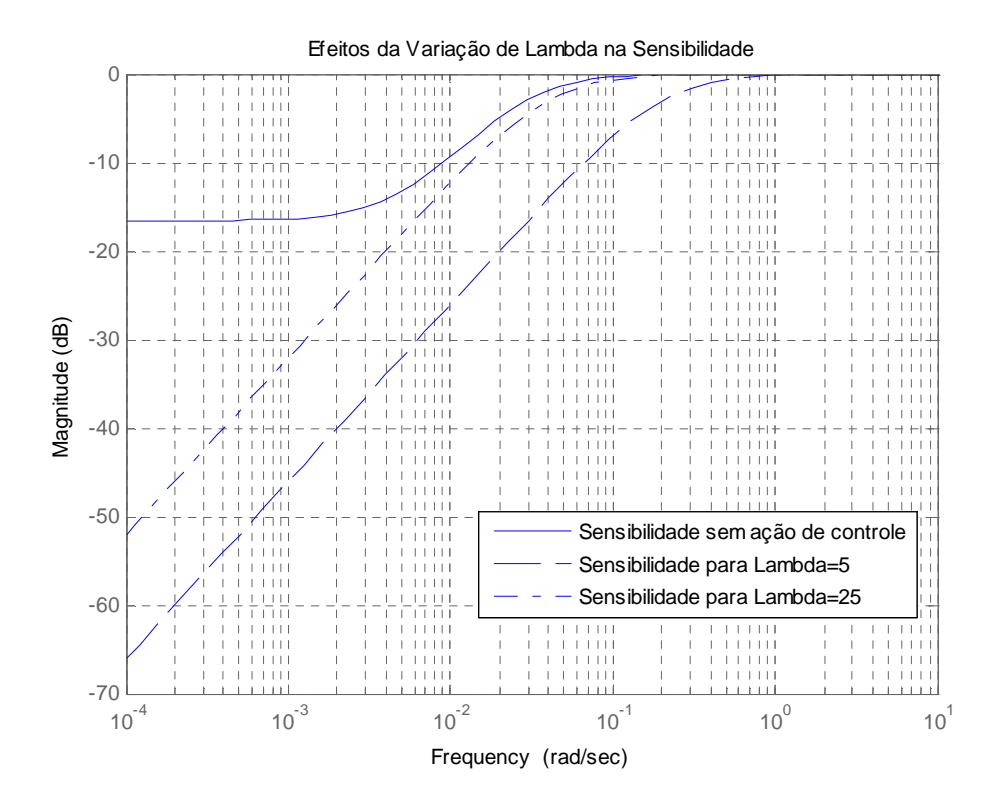

**Figura 6 - Efeito da variação de lambda na função de sensibilidade.**

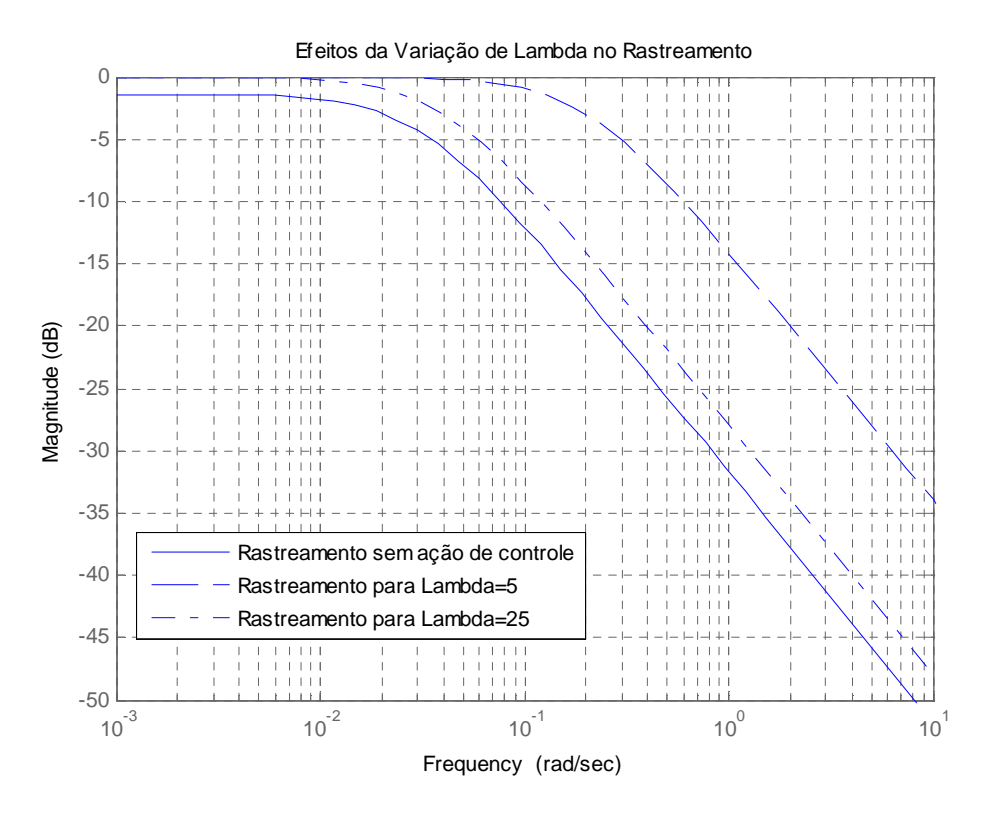

**Figura 7 - Efeito da variação de lambda na função de rastreamento.**

#### **2.7 Exemplos de Aplicação de IMC**

Pretende-se agora mostrar alguns exemplos de aplicação do IMC em sistemas distintos. Os sistemas serão estudados de forma literal e com diferentes tipos de filtro, mostrando o efeito destes na ordem do controlador resultante.

#### **2.7.1 Sistema de Primeira Ordem**

O modelo da planta citada na seção anterior é de um sistema de primeira ordem, sem atrasos de transporte e sem zeros. Com essas informações, um controlador genérico para esse tipo de sistema pode ser obtido seguindo os passos citados anteriormente. Assim, têm-se (32), (33) e (34).

$$
\tilde{p}(s) = \left(\frac{K_p}{1 + T_p s}\right) \tag{32}
$$

$$
\tilde{p}_+(s) = 1\tag{33}
$$

$$
\tilde{p}_{-}(s) = K_p \left(\frac{1}{1 + T_p s}\right) \tag{34}
$$

Aplicando-se (21) e (34) em (18) e fazendo *n* = 1 obtém-se (35), aplicando essas ainda em (29), obtém-se (36).

$$
q(s) = \left(\frac{1 + T_p s}{K_p}\right) \left(\frac{1}{(\lambda s + 1)^1}\right) \tag{35}
$$

$$
c(s) = \frac{\tilde{p}_{-}(s)^{-1} f(s)}{1 - \tilde{p}_{+}(s) f(s)}
$$
(36)

Com (32), (33) e (18) em (36), tem-se (37)

$$
c(s) = \frac{\left(\frac{1+T_p s}{K_p}\right)\left(\frac{1}{(\lambda s+1)}\right)}{1-(1)\left(\frac{1}{(\lambda s+1)}\right)}\tag{37}
$$

A equação típica de um PID é dada por (38). Com algumas manipulações em (37) é possível obter a função (39) de um controlador PI obtida pela técnica IMC.

$$
c_{PID}(s) = K_c \left( 1 + \frac{1}{\tau_I s} + \tau_D s \right) \tag{38}
$$

$$
c_{IMC-PI}(s) = \frac{T_p}{\left(K_p \lambda\right)} \left(1 + \frac{1}{T_p s}\right) \tag{39}
$$

Os parâmetros do controlador podem ser dados por

$$
K_c = \frac{T_p}{\left(K_p \lambda\right)}, \qquad \tau_I = T_p \tag{40}
$$

 Em sistemas de primeira ordem com constantes de tempo lentas, recomenda-se usar um filtro modelado por (41) (Levine, 2010).

$$
f(s) = \frac{\beta s + 1}{(\lambda s + 1)^n} \tag{41}
$$

O parâmetro  $\beta$  deve ser escolhido de forma que elimine o pólo da dinâmica do distúrbio na entrada da planta. A malha fechada, antes da eliminação desse pólo para a planta em questão com o filtro (41), é representada por (42).

$$
y(s) = \frac{\beta s + 1}{(\lambda s + 1)^2} (r(s)) + \frac{K_p(\lambda s + 1)^2 - K_p(\beta s + 1)}{(\lambda s + 1)^2 (T_p s + 1)} (l(s)) + \frac{(\lambda s + 1)^2 - (\beta s + 1)}{(\lambda s + 1)^2} (d(s))
$$
\n(42)

Após alguns cálculos e simplificações, é possível obter o valor de  $\beta$  que elimina o pólo lento na dinâmica de  $l(s)$  dado por (43), resultando nos parâmetros do controlador representados em (44).

$$
\beta = 2\lambda - \frac{\lambda^2}{T_p} \tag{43}
$$

$$
K_c = \frac{2T_p - \lambda}{(K\lambda)}, \qquad \tau_I = \frac{2T_p\lambda - \lambda^2}{T_p}
$$
\n
$$
(44)
$$

O equacionamento completo apresentado anteriormente pode ser encontrado em (Levine, 2010).

#### **2.7.2 Sistema de Primeira Ordem com Atraso Ideal de Tempo (FOPDT)**

 Sistemas de primeira ordem com atraso de transporte (45) representam uma gama muito grande dos processos industriais, entre os quais: sistemas de controle de pH; controle de temperatura; processos de laminação, etc.

$$
\tilde{p}(s) = \left(\frac{\kappa_p}{1 + T_p s}\right) e^{-s\theta} \tag{45}
$$

O atraso de tempo pode ter diversas causas, entre elas:

- Atraso do Processo: O tempo que o produto da planta leva para chegar ao sensor;
- Atraso do Sensor: Quanto o sensor consome de tempo para gerar a leitura dos dados relativos a uma medição.

 A relação entre a constante de tempo do sistema e o atraso de tempo total inerente ao processo determina o quão problemático esse atraso será para o sistema de controle. Pequenos atrasos em sistemas lentos, por exemplo, não causarão muito impacto na dinâmica do processo.

 Como o IMC se baseia no modelo do processo a ser controlado, sendo que o controlador deriva diretamente desse modelo e por ser um elemento de fase nãomínima, o atraso de transporte aparece no denominador do controlador resultante, devendo ser aproximado por alguma função adequada (Lee et al., 2006). Entre as aproximações mais utilizadas na literatura estão a de Padé (Dorf e Bishop, 2008), que pode ser observada na Tabela 1, e a de Taylor ( $e^{-s\theta} = 1 - \theta s$ ). A Figura 8 ilustra respostas típicas para aproximações de Padé.

| <b>Numerador</b><br>Denominador |                              |                                   | 2                                                |
|---------------------------------|------------------------------|-----------------------------------|--------------------------------------------------|
| 0                               |                              |                                   | $\theta^2 s^2$<br>$\theta s$                     |
|                                 | $\theta s$                   |                                   | $heta^2s^2$<br>$\theta s$                        |
| 2                               | $\theta^2 s^2$<br>$\theta s$ | $\theta^2 s^2$<br>$\theta s$<br>n | $\theta s$<br>$A^2$ s <sup>2</sup><br>$\theta$ s |

**Tabela 1 - Aproximações de Padé de diferentes ordens para o Atraso de Tempo Ideal** 

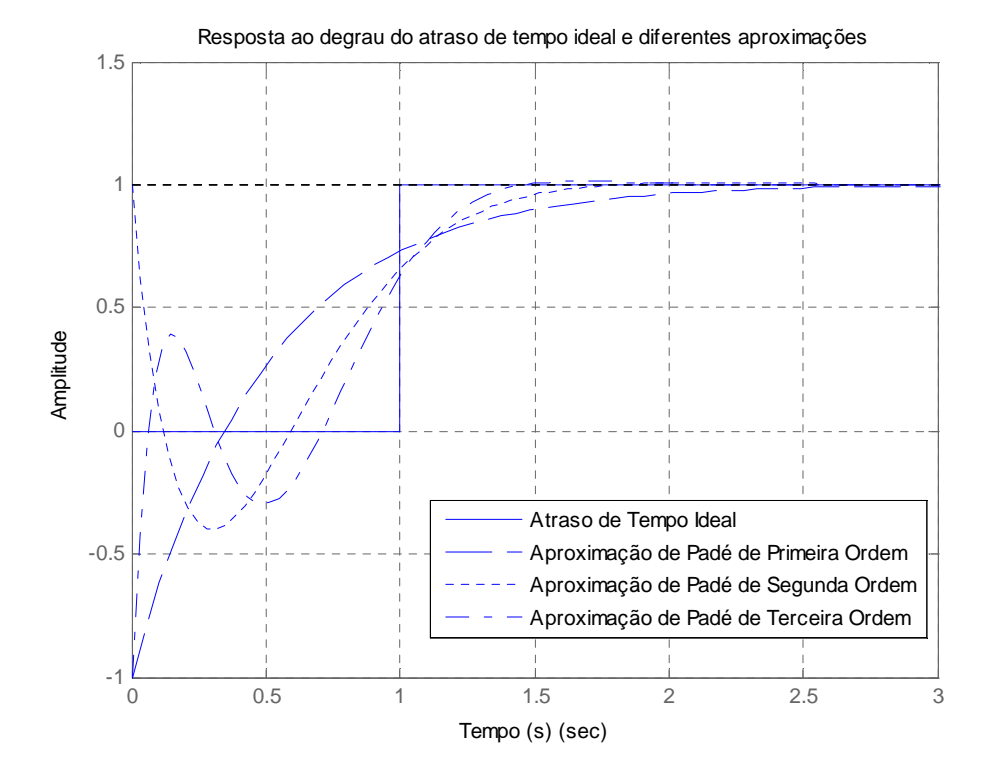

**Figura 8 - Resposta ao degrau de um atraso de tempo ideal e diferentes aproximações com mesma ordem de numerador e denominador** 

É importante ressaltar que a ordem da aproximação utilizada influencia diretamente na ordem do controlador IMC. Abaixo segue um exemplo de aplicação para sistemas FOPDT.

Utilizando a aproximação de Padé de primeira ordem (46) e aplicando-se (46) em (45), vem (47).

$$
e^{-s\theta} = \frac{1 - \frac{\theta}{2}s}{1 + \frac{\theta}{2}s}
$$
(46)

$$
\tilde{p}(s) = \left(\frac{K_p}{1 + T_p s}\right) \frac{1 - \frac{\theta}{2}s}{1 + \frac{\theta}{2}s}
$$
\n(47)

Fatorando (47) vem (48) e (49).

$$
\tilde{p}_+(s) = 1 - \frac{\theta}{2}s\tag{48}
$$

$$
\tilde{p}_{-}(s) = K_p \left(\frac{1}{1 + T_p s}\right) \frac{1}{1 + \frac{\theta}{2} s} \tag{49}
$$

 Aplicando-se (48) e (21) em (18) e fazendo *n* = 1 obtém-se (50), que em (36) resulta em (51).

$$
q(s) = \left(\frac{(1+T_p s)(1+\frac{\theta}{2}s)}{K_p}\right)\left(\frac{1}{(\lambda s+1)^1}\right)
$$
(50)

$$
c_{IMC-PID}(s) = \frac{\left(\frac{(1+T_p s)(1+\frac{\theta}{2}s)}{K_p}\right)\left(\frac{1}{(\lambda s+1)^1}\right)}{1-\left(1-\frac{\theta}{2}s\right)\left(\frac{1}{(\lambda s+1)^1}\right)}
$$
(51)

 Simplificado e comparando com (38), pode-se obter os parâmetros (52) da função do controlador PID correspondente.

$$
K_c = \frac{\left(T_p + \frac{\theta}{2}\right)}{K_p \left(\lambda + \frac{\theta}{2}\right)}; \ \tau_I = \frac{\theta}{2} + T_p; \quad \tau_D = \frac{T_p \theta}{2\left(T_p + \frac{\theta}{2}\right)}.
$$
\n
$$
(52)
$$

Para o mesmo modelo de planta será obtido um controlador IMC utilizando-se agora a aproximação de Taylor de primeira ordem (53).

$$
e^{-s\theta} = 1 - \theta s \tag{53}
$$

$$
\tilde{p}(s) = \left(\frac{K_p}{1 + T_p s}\right) (1 - \theta s) \tag{54}
$$

$$
\tilde{p}_+(s) = 1 - \theta s \tag{55}
$$

$$
\tilde{p}_{-}(s) = K_p \left( \frac{1}{1 + T_p s} \right) \tag{56}
$$

$$
c_{IMC-PID}(s) = \left(\frac{(1+T_p s)}{K_p(T_p + \theta)s}\right)
$$
\n(57)

É possível então rearranjar (57) de forma obter os parâmetros (58) da função de um controlador PI resultante.

$$
K_c = \frac{T_p}{K_p(\lambda + \theta)}; \ \tau_I = T_p. \tag{58}
$$

#### **2.7.3 Sistema de Segunda Ordem com Atraso Ideal de Tempo (SOPDT)**

 Como pôde ser observado, a ordem do sistema dinâmico a ser controlado e a ordem da aproximação utilizada influencia diretamente na ordem do controlador resultante. Até esse momento, foram analisados sistemas que recaiam em controladores que podem ser representados por funções do tipo PID. A título de exemplo, será obtida uma função que representa um controlador PID mais um filtro de segunda ordem. Sistemas deste tipo foram estudados por Shamsuzzohal e Lee (2006). A planta (59), sob análise, possui dois pólos estáveis e um atraso de transporte no seu modelo.

$$
\tilde{p}(s) = \frac{Ke^{-\theta s}}{\tau^2 s^2 + 2\tau \xi s + 1}
$$
\n(59)

O passo de fatoração da parte da função inversível e da não inversível para sistemas com atraso de transporte utilizando aproximações como a de Taylor ou Padé,
como é o caso, não é bem definido na literatura. Para o exemplo, o atraso ideal de tempo será alocado completamente na parte não inversível, resultando em (60) e (61).

$$
\tilde{p}_+(s) = e^{-\theta s} \tag{60}
$$

$$
\tilde{p}_{-}(s) = \frac{K}{\tau^2 s^2 + 2\tau \xi s + 1}
$$
\n(61)

 O objetivo é obter um compensador PID em cascata com um filtro Lead-Lag de segunda ordem, uma vez que são estruturas de controladores normalmente empregados em ambiente industrial, cujo modelo será dado por (62).

$$
c_{PID. Filter} (s) = K_c \left( 1 + \frac{1}{\tau_I s} + \tau_D s \right) \cdot \frac{1 + cs + ds^2}{1 + as + bs^2}
$$
(62)

Desenvolvendo *c(s)*, obtém-se (63).

$$
c(s) = \frac{\frac{\tau^2 s^2 + 2\tau \xi s + 1}{K} \cdot \frac{1}{(\lambda s + 1)^n}}{1 - e^{-\theta s} \frac{1}{(\lambda s + 1)^n}}
$$
(63)

Aplicando a expansão de Padé de segunda ordem, tem-se (64), (65) e simplificando, vem (66).

$$
c(s) = \frac{\frac{\tau^2 s^2 + 2\tau \xi s + 1}{K} \cdot \frac{1}{(\lambda s + 1)^2}}{1 - \frac{1 - \theta s/2 + \theta^2 s^2 / 12}{1 + \theta s/2 + \theta^2 s^2 / 12} \cdot \frac{1}{(\lambda s + 1)^2}}
$$
(64)

$$
c(s) = \frac{\frac{\tau^2 s^2 + 2\tau \xi s + 1}{K} \cdot \frac{1}{(\lambda s + 1)^2}}{\frac{(1 + \frac{\theta s}{2} + \frac{\theta^2 s^2}{12}) \cdot (\lambda s + 1)^2 - (1 - \frac{\theta s}{2} + \frac{\theta^2 s^2}{12})}{(1 + \frac{\theta s}{2} + \frac{\theta^2 s^2}{12}) \cdot (\lambda s + 1)^2}}
$$
(65)

$$
c(s) = \frac{\frac{\tau^2 s^2 + 2\tau \xi s + 1}{K} (1 + \frac{\theta s}{2} + \frac{\theta^2 s^2}{12})}{(1 + \frac{\theta s}{2} + \frac{\theta^2 s^2}{12}) (\lambda s + 1)^2 - (1 - \frac{\theta s}{2} + \frac{\theta^2 s^2}{12})}
$$
(66)

Verificando a ordem do denominador da função anterior, nota-se que essa não é compatível com a função esperada para o controlador PID+Filtro. Para se contornar essa questão existem duas alternativas: ignorar o termo de maior expoente na porção da expansão de Padé que multiplica o denominador do filtro de *q(s)*, ou reduzir a ordem do filtro de forma a obter um expoente máximo igual ao do controlador (Shamsuzzohal e Lee, 2006). Adotando essa ultima opção e equacionando a estrutura básica do controlador PID+Filtro, chega-se a (67).

$$
c_{PID. Filter}(s) = K_c \frac{1 + (\tau_I + c)s + (\tau_D \tau_I + c\tau_I + d)s^2}{\tau_I s + \tau_I a s^2 + \tau_I b s^3} + K_c \frac{(c\tau_D \tau_I + \tau_I d)s^3 + (d\tau_D \tau_I)s^4}{\tau_I s + \tau_I a s^2 + \tau_I b s^3}
$$
(67)

Colocando a função *c(s)* em um formato mais adequado, resulta em (68).

$$
c(s) = \frac{1 + \left(\frac{\theta}{2} + 2\tau\xi\right)s + \left(\frac{\theta^2}{12} + \tau\xi\theta + \tau^2\right)s^2}{K\left((\theta + \lambda)s + \left(\frac{\theta\lambda}{2}\right)s^2 + \left(\frac{\theta^2\lambda}{12}\right)s^3\right)} + \frac{\left(\frac{\tau\xi\theta^2}{6} + \frac{\theta\tau^2}{2}\right)s^3 + \left(\frac{\theta^2\tau^2}{12}\right)s^4}{K\left((\theta + \lambda)s + \left(\frac{\theta\lambda}{2}\right)s^2 + \left(\frac{\theta^2\lambda}{12}\right)s^3\right)}
$$
\n(68)

Como pode ser observado na equação (68), o controlador resultante é impróprio, uma análise em malha aberta do mesmo levaria a conclusão de que este é instável, assim como todos os controladores que possuem um pólo na origem (PI, PID), porém, a malha fechada resultante deste com uma planta estável é um sistema estável.

Os valores dos parâmetros do numerador podem ser obtidos pela solução de um sistema linear de quatro equações. Com os coeficientes da função mais os resultados acima e algumas manipulações, encontramos os parâmetros do controlador na forma indicada na tabela a seguir.

 $K_c$   $\tau_D |\tau_I|$  a b c d  $\theta$  $2K(\theta + \lambda)$  $\theta$  $\overline{6}$  $\theta$  $\overline{2}$  $\theta \lambda$  $\sqrt{2(\theta + \lambda)}$  $\theta^2\lambda$  $12(\theta + \lambda)$  $2\tau$  $\zeta$  $\tau^2$ 

**Tabela 2 - Parâmetros do PID+Filtro.** 

Uma planta modelada pela função de transferência (69) respeita as características do sistema genérico citado: dois pólos estáveis, atraso de transporte e sem funções com zeros. Pretende-se determinar a constante  $\lambda$  utilizando a análise da função de sensibilidade proposta na Seção 2.6. Assim, o valor máximo da função de sensibilidade será definido em 1,6 vezes (ou 4,08 [dB]), um valor intermediário da faixa proposta por Astrom e Hagglund, (1988).

$$
\tilde{p}(s) = \frac{2e^{-1s}}{(10s+1)(5s+1)}
$$
\n(69)

Os efeitos da variação de  $\lambda$  na sensibilidade dessa planta podem ser observados nas figuras 9 e 10.

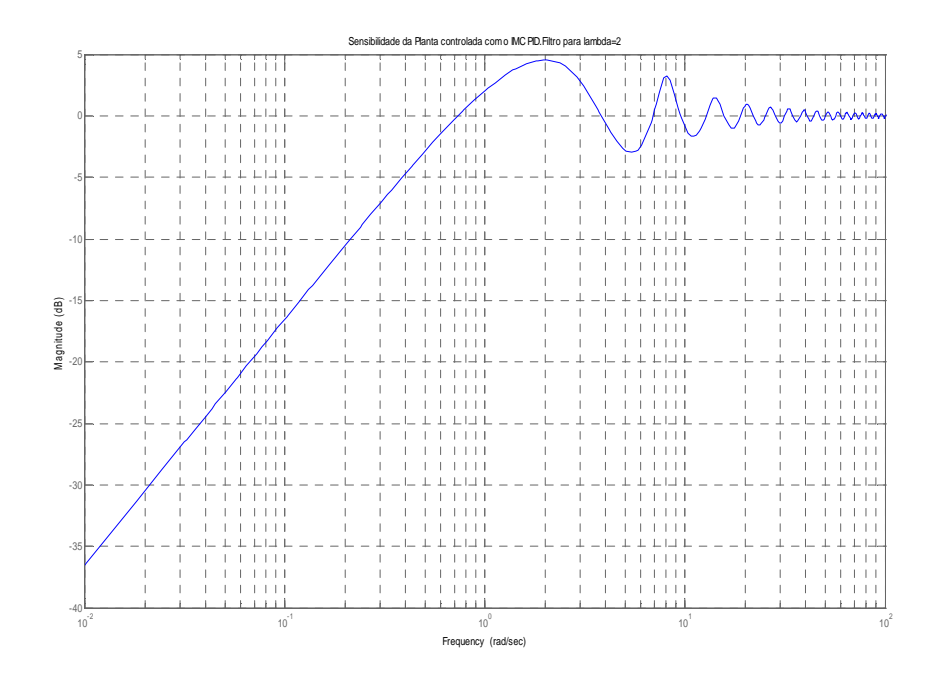

 **Figura 9 - Sensibilidade da malha de controle para**  $\lambda = 0.5$ **.** 

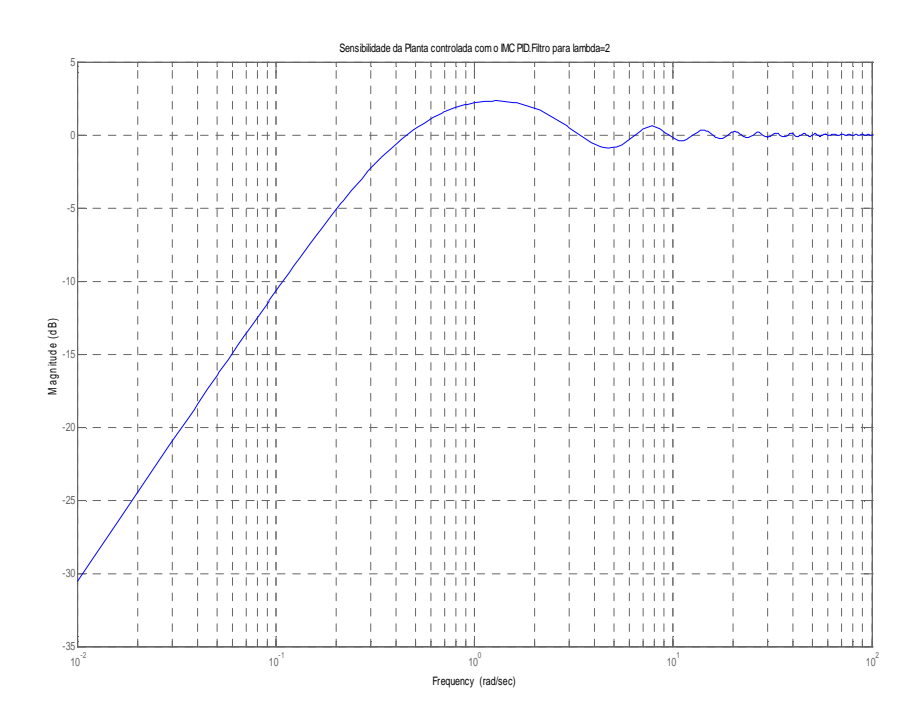

**Figura 10 - Sensibilidade da malha de controle para**  $\lambda = 2$ **.** 

Analisando esses dois gráficos é possível observar os efeitos de  $\lambda$  sobre a sensibilidade do sistema, quanto maior seu valor menor o valor da sensibilidade máxima, no entanto a faixa de rejeição de distúrbio será reduzida também. Após alguns testes concluiu-se que um  $\lambda = 0.68$  resultaria em um valor de sensibilidade máxima bem próxima a especificada.

# **Capítulo 3 Teoria dos Conjuntos Aproximados**

### **3.1 Introdução**

A TCA ou teoria dos Rough Sets (RS) foi proposta por Pawlak (1982) como uma representação matemática de Sistemas de Informações (SI) ou de conhecimentos, e como uma forma para a manipulação de incertezas intrínsecas a informações associadas a sistemas especialistas, geralmente representadas por um SI. A incerteza pode ser representada de diversas maneiras e a TCA trata de um tipo fundamental de incerteza, a indiscernibilidade, que é a impossibilidade de classificação de diferentes elementos em um mesmo conjunto, ou seja, o quanto esses elementos parecem iguais ou indiscerníveis (Ûchoa, 1998).

 Uma das vantagens da TCA é não necessitar de informações prévias, como distribuição de probabilidades, intervalos de confiança ou outros dados geralmente necessários em métodos estatísticos de análise. Entre suas aplicações podemos citar: mineração de dados, sistemas especialistas, redução de atributos em conjuntos de treinamento de outras abordagens em inteligência artificial, etc. (Pawlak e Skowron, 2007). A redução de atributos pela TCA é realizada pelos chamados redutos, subconjuntos capazes de representar o conhecimento da base de dados com todos seus atributos iniciais, eliminando dados irrelevantes.

 O objetivo deste capítulo é apresentar os principais conceitos e propriedades da TCA, necessários para um melhor entendimento da sua utilização na aplicação proposta neste trabalho.

## **3.2 Conceito de Espaço Aproximado**

Um espaço aproximado é um par ordenado  $A = (U,R)$ , no qual:

- U é um conjunto finito não vazio, denominado conjunto universo;
- R é uma relação de equivalência sobre U, também chamada de Relação de Indiscernibilidade.

Assim, dados os elementos x, y  $\epsilon$  U, se xRy então x e y são *indiscerníveis* em A, isto é, a classe de equivalência definida por x é a mesma definida por y ([x]R=[y]R). A classe de equivalência de um dado elemento  $x \in X$ , onde  $X \notin \mathcal{C}$  um subconjunto do universo U, é dada por todos os elementos de y  $\epsilon$  X para os quais xRy. Esses subconjuntos de elementos indiscerníveis formam os chamados conjuntos elementares. O contexto citado pode ser ilustrado pela Figura 11.

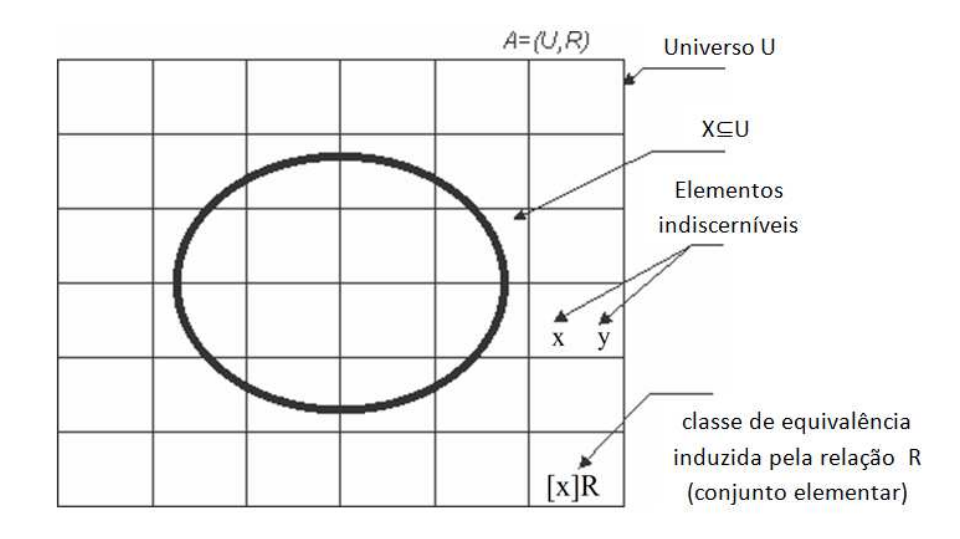

 **Figura 11 – Representação de um espaço aproximado.**

### **3.3 Sistema de Informação**

 A forma mais comum de representação dos dados na TCA é por um SI, uma representação, geralmente tabular, que contem conjuntos de elementos e a esses elementos são associados atributos condicionais. Todos os elementos possuem os mesmos atributos, sendo que os valores destes atributos podem ser distintos.

Assim, um SI pode ser representado por  $S = (U, C)$ , em que S é o sistema de dados, U o conjunto finito de elementos chamado universo, objetos ou observações  $o_i$  e  $C$  é o conjunto composto pelos atributos  $a_j$ . Cada atributo *a* (atributos de condição)  $\epsilon$  *C* pode ser representado como uma função de classificação dos atributos  $a_k:U\rightarrow V_a$  em que  $V_a$  é o conjunto de valores permitidos para o atributo, ou seja, sua faixa de valores. A título de exemplo, observe o sistema de informação representado pela Tabela 3, ela apresenta um SI com dados de escolas particulares.

 Os conceitos da TCA podem ser observados na Tabela 3: o espaço aproximado A=(U,R); o universo U formado pelos elementos {e1, e2, e3, e4, e5, e6}; os atributos *C* denominados {Valor da Mensalidade, Qualidade do Material Didático, Turno}.

|                |        | Atributos de condição $(a)$ |                                   |            |  |  |  |
|----------------|--------|-----------------------------|-----------------------------------|------------|--|--|--|
|                | Escola | $a_{1}$                     | a <sub>2</sub>                    | $a_{3}$    |  |  |  |
|                |        | Valor da<br>Mensalidade     | Qualidade do<br>Material Didático | Turno      |  |  |  |
| O <sub>1</sub> | e1     | Alta                        | Boa                               | Vespertino |  |  |  |
| 0 <sub>2</sub> | e2     | Média                       | Boa                               | Vespertino |  |  |  |
| $O_3$          | e3     | Média                       | Boa                               | Vespertino |  |  |  |
| $O_4$          | e4     | Baixa                       | Média                             | Vespertino |  |  |  |
| O <sub>5</sub> | e5     | Média                       | Média                             | Matutino   |  |  |  |
| O <sub>6</sub> | e6     | Alta                        | Média                             | Matutino   |  |  |  |

**Tabela 3 - Exemplo de um SI** 

 Assim o valor associado ao Valor da Mensalidade na escola e1 e e4 pode ser representado por  $f(o_1, a_1) =$  Alta e  $f(o_4, a_1) =$  Baixa, respectivamente.

 Na maioria das aplicações, as análises utilizando a TCA classificam um atributo importante não indicado na Tabela 3, o chamado atributo de decisão (d). Esse atributo informa a decisão tomada ou a conseqüência dos atributos condicionais da tabela. O SI completo do exemplo, com os atributos de decisão, pode ser observado na Tabela 4.

|                |                |                         | Atributos de condição $(a)$       |            | Atributos de<br>Decisão (d) |
|----------------|----------------|-------------------------|-----------------------------------|------------|-----------------------------|
|                | Escola         | $a_{1}$                 | a <sub>2</sub>                    | $a_{3}$    | $d_{16}$                    |
|                |                | Valor da<br>Mensalidade | Qualidade do<br>Material Didático | Turno      | Nota dos alunos<br>no ENEM  |
| O <sub>1</sub> | e1             | Alta                    | Boa                               | Vespertino | Acima da Média              |
| 0 <sub>2</sub> | e2             | Média                   | Boa                               | Vespertino | Abaixo da Média             |
| 0 <sub>3</sub> | e <sub>3</sub> | Média                   | Boa                               | Vespertino | Acima da Média              |
| $O_4$          | e4             | Baixa                   | Média                             | Vespertino | Abaixo da Média             |
| 0 <sub>5</sub> | e <sub>5</sub> | Média                   | Média                             | Matutino   | Abaixo da Média             |
| O <sub>6</sub> | e <sub>6</sub> | Alta                    | Média                             | Matutino   | Acima da Média              |

**Tabela 4 - Exemplo de sistema de informação típico.**

 Portanto, o valor associado ao atributo de decisão na escola e3 e e5 pode ser representado por  $f(0_3, d_3)$  = Acima da Média e  $f(0_5, d_5)$  = Abaixo da Média, respectivamente.

 A Tabela 5 representa os valores que os atributos do SI da Tabela 4 podem assumir em U. O exemplo em questão trata de atributos discretos. Assim o conjunto de possíveis valores para os atributos são finitos. Em algumas situações o SI pode conter informações com atributos numéricos fracionários. Nestes casos os dados devem ser discretizados, ou seja, com o intuito de aplicar a TCA deve-se dividir esses atributos em intervalos, mapeando-os em valores nominais.

|                               | <b>Atributos</b>                  | Valores                  |
|-------------------------------|-----------------------------------|--------------------------|
|                               | Valor da Mensalidade              | Baixa, Média,<br>Alta    |
| <b>Atributos Condicionais</b> | Qualidade do Material<br>Didático | Média, Boa               |
|                               | Turno                             | Vespertino,<br>Matutino  |
|                               | Nota dos alunos no                | Abaixo da                |
| Atributos de Decisão          | <b>ENEM</b>                       | média, Acima da<br>média |

**Tabela 5 - Atributos e seus valores nominais** 

# **3.3 Indiscernibilidade**

 A indiscernibilidade é uma característica que existe entre dois objetos, quando dentro de um mesmo conjunto é impossível diferenciá-los, ou seja, os valores nominais dos seus atributos são idênticos com respeito aos atributos considerados (Pawlak, 1991). Assim para cada conjunto de atributos  $B \subseteq U$  definida no sistema de informação S = (U,C) pode-se definir uma relação de equivalência INDs(B) chamada Relação de Indiscernibilidade dada por (70).

$$
INDs(B) = \{ (o_i, o_j) \in U^2 | \forall a_k \in B, f(o_i, a_k) = f(o_j, a_k) \}
$$
(70)

O conjunto de todas as classes de equivalência determinadas por  $INDS(B)$  é representado pela notação  $U/INDs(B)$ . Podemos exemplificar o conceito citado tomando como exemplo alguns atributos do SI da Tabela 6 que define conjuntos indiscerníveis.

| Atributo                       | Valor nominal | Conjunto Indiscernível |
|--------------------------------|---------------|------------------------|
|                                | Alto          | ${e1, e6}$             |
| Valor da Mensalidade           | Médio         | ${e2, e3, e5}$         |
|                                | Baixo         | ${e4}$                 |
|                                | <b>Boa</b>    | ${e1, e2, e3}$         |
| Qualidade do Material Didático | Média         | ${e4, e5, e6}$         |
| Turno                          | Vespertino    | ${e1,e2, e3, e4}$      |
|                                | Matutino      | ${e5, e6}$             |

**Tabela 6 – Exemplo de conjuntos indiscerníveis** 

 Utilizando todos os atributos condicionais podemos obter os seguintes conjuntos associados a tabela: {e1}; {e2, e3}; {e4}; {e5}; {e6}. Ou seja, existem dois elementos (e2 e e3) que possuem os mesmos valores nominais nos atributos considerados (atributos condicionais), logo são indiscerníveis entre si.

 Uma matriz de discernibilidade pode ser utilizada para representar todos os atributos que discernem todos os pares de objetos no universo U. Assim, para um conjunto de atributos  $B \subseteq C$  a matriz de discernibilidade por ser dada por (71), cujos elementos são definidos por (72). Para o SI exemplo podemos obter a matriz de discernibilidade dada pela Tabela 7.

$$
M_D(B) = [m_D(i, j)]_{m \times n} 1 \le i, j \le |(U/INDs(B)| \tag{71}
$$

$$
m_D(i,j) = \{a_k \in B | f(o_i, a_k) \neq f(o_j, a_k)\}\tag{72}
$$

|                | e1                                                                      | e2                                                                      | e <sub>3</sub>                                                          | e4                                | e5                      | e6 |
|----------------|-------------------------------------------------------------------------|-------------------------------------------------------------------------|-------------------------------------------------------------------------|-----------------------------------|-------------------------|----|
| e1             | Ø                                                                       |                                                                         |                                                                         |                                   |                         |    |
| e2             | Valor da<br>Mensalidade                                                 | Ø                                                                       |                                                                         |                                   |                         |    |
| e <sub>3</sub> | Valor da<br>Mensalidade                                                 | Ø                                                                       | Ø                                                                       |                                   |                         |    |
| e4             | Valor da<br>Mensalidade,<br>Qualidade do<br>Material<br>Didático        | Valor da<br>Mensalidade,<br>Oualidade do<br>Material<br>Didático        | Valor da<br>Mensalidade,<br>Oualidade do<br>Material<br>Didático,       | Ø                                 |                         |    |
| e <sub>5</sub> | Valor da<br>Mensalidade,<br>Qualidade do<br>Material<br>Didático, Turno | Qualidade do<br>Material<br>Didático, Turno                             | Qualidade do<br>Material<br>Didático, Turno                             | Valor da<br>Mensalidade,<br>Turno | Ø                       |    |
| <b>e6</b>      | Qualidade do<br>Material<br>Didático, Turno                             | Valor da<br>Mensalidade,<br>Oualidade do<br>Material<br>Didático, Turno | Valor da<br>Mensalidade,<br>Qualidade do<br>Material<br>Didático, Turno | Valor da<br>Mensalidade           | Valor da<br>Mensalidade | Ø  |

**Tabela 7 - Matriz de discernibilidade** 

 Uma função de discernibilidade é definida por (73), onde o conjunto formado pelo termo mínimo de  $f(B)$  determina os chamados redutos de *B*.

$$
f(B) = \Lambda \{ \forall \overline{m}_D(i,j) \}
$$
  

$$
\overline{m}_D(i,j) = \{ \overline{a}_k | a_k \in m_D(i,j) \}
$$
 (73)

 A determinação do conjunto formado pelo termo mínimo da função de discernibilidade de um SI de ordem elevada é um problema de complexidade computacional crescente com o volume de dados do processo. Algumas abordagens são utilizadas para tratar este tipo de problema no processamento dos redutos, por exemplo, por intermédio de relações de similaridade (Huang et al., 2007).

### **3.4 Aproximação de Conjuntos**

O conceito de aproximação de conjuntos diz respeito a quais características dos atributos condicionais determinam os atributos de decisão para o conjunto estudado. No SI usado como ilustração, quais características dos atributos de condição determinam se a nota dos alunos no ENEM será acima ou abaixo da média? Não existe uma única resposta para a pergunta, uma vez que as Escolas {e2} e {e3} apresentam os mesmos atributos condicionais nominais e diferentes valores para o atributo de decisão. Para o

exemplo considerado é possível concluir que as escolas com mesmos atributos condicionais de {e1}, {e4}, {e5} e {e6} terão mesmos atributos de decisão. Mas nada é possível afirmar a respeito das escolas com as características {e2} e {e3}. São nesses casos que a TCA é bem útil.

A aproximação denominada inferior  $B(X)$  e a aproximação superior  $\overline{B}(X)$  são, respectivamente, o maior e o menor conjunto para cada conceito X (conjunto de elementos com relação a B) que o contêm (Pawlak, 1982). Estas aproximações são definidas por (74) e (75).

$$
\underline{B}(X) = \{x \in U | U / IND_S(B) \subseteq X\}
$$
\n(74)

$$
B(X) = \{x \in U | U / IND_S(B) \cap X \neq \phi\}
$$
\n<sup>(75)</sup>

 Os elementos da aproximação inferior são os classificados como elementos de X com certeza, dentro do conjunto de atributos B. Os elementos da aproximação superior  $\overline{B}(X)$  podem ser classificados como possíveis membros de X, dentro do mesmo conjunto de atributos B. Por exemplo, se os elementos que correspondem a X forem os que obtiveram aprovação, obtemos o conjunto {e1, e3, e6}. Porém, existe uma relação de indiscernibilidade entre {e2} e {e3} impedindo a condição de certeza sobre {e3} em X. Assim, apenas {e1, e6} podem ser classificados na aproximação inferior  $B(X)$ . A Figura 12 ilustra esta aproximação.

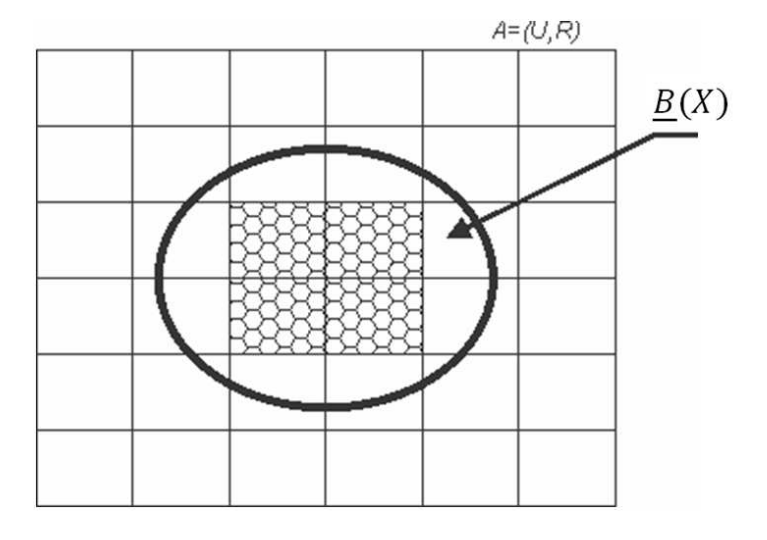

 **Figura 12 - Aproximação inferior de X.** 

A Figura 12 ilustra a aproximação inferior  $B(X)$  destacada na área hachurada, os quadrados em branco tocados pela elipse (X) são os elementos da aproximação Superior e os quadrados da área em branco, não tocados pela elipse (os elementos não pertencentes à aproximação superior) são os chamados Fora de Região ou Região Negativa (RN). Para o exemplo em questão a aproximação superior inclui os elementos com atributo de decisão igual à Acima da Média {e1, e3, e6} e os elementos que tenham uma relação de Indiscernibilidade entre eles, como acontece entre os elementos {e2} e {e3}. A Figura 13 ilustra o contexto da aproximação superior.

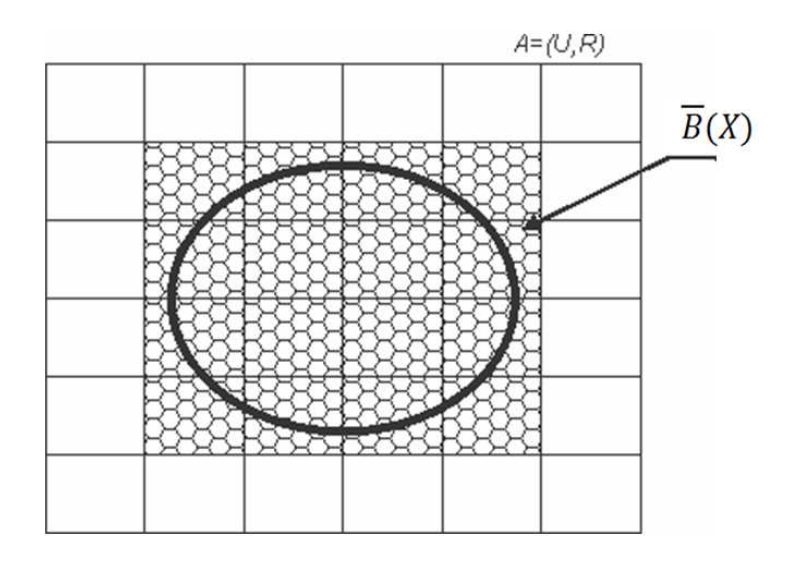

 **Figura 13 - Aproximação superior de X.** 

Portanto, a aproximação superior  $\overline{B}(X)$  inclui todos os elementos que são possíveis membros do subconjunto X.

 A diferença entre a aproximação superior e a aproximação inferior, gera a chamada região duvidosa ou de fronteira, aqui representada por RF(X). Ou seja, seus elementos formadores são os elementos de U que pertencem à aproximação superior (possíveis membros de X), mas que não são da aproximação inferior (membros de X). A Figura 14 ilustra as regiões mencionadas.

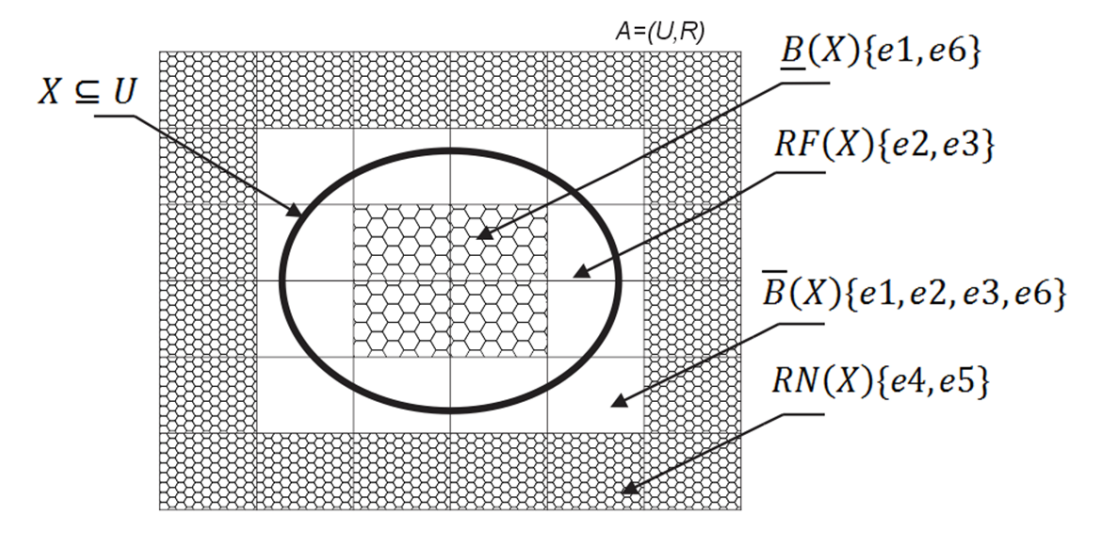

**Figura 14 - Regiões de X em A.** 

# **3.5 Qualidade das Aproximações**

 A qualidade das aproximações obtidas pelas definições anteriormente citadas pode ser caracterizada numericamente a partir dos elementos que a definem. O coeficiente para medir a qualidade de um conjunto X para o conjunto de atributos  $B \subseteq A$  é representado por  $\gamma_B(X)$ . As três maneiras comuns de caracterizar essa incerteza são (Pawlak, 1982): coeficiente de incerteza; coeficiente de qualidade da aproximação superior; coeficiente de qualidade da aproximação inferior. O Coeficiente de Incerteza pode ser interpretado como a relação entre os elementos classificados como certamente pertencentes a X e os possivelmente pertencentes (76). Sendo  $\overline{B}(x)$  e  $|B(x)|$  a cardinalidade das Aproximações Superior e Inferior, respectivamente. Assim,  $0 \leq \gamma_B \leq 1$ . Portanto, se  $\gamma_B(X) = 1$ , *X* é preciso (*crisp*) se  $\overline{|B(x)|} = |B(x)|$ . Caso contrário ele é definido como impreciso ou vago (*rough*) em relação ao conjunto de atributos B.

$$
\gamma_B(X) = \frac{\left| \overline{B}(x) \right|}{\left| \underline{B}(x) \right|} \tag{76}
$$

O Coeficiente de Qualidade da Aproximação Superior  $\gamma_B(\overline{B}(x))$  (similar a função de possibilidade da teoria generalizada das probabilidades) pode ser interpretado como o percentual de todos os elementos possivelmente pertencentes a X, dado por (77).

$$
\gamma_B\left(\overline{B}(x)\right) = \frac{|\overline{B}(x)|}{|U|} \tag{77}
$$

O Coeficiente de Qualidade da Aproximação Inferior  $\gamma_B\left(\frac{B(x)}{B(x)}\right)$  (similar a função de esperança da teoria generalizada das probabilidades) pode ser interpretado como o percentual de todos os elementos certamente pertencentes a X, dado por (78).

$$
\gamma_B\left(\underline{B}(x)\right) = \frac{\left|\underline{B}(x)\right|}{|U|} \tag{78}
$$

### **3.6 Redutos**

 Reduto é um conjunto de atributos mínimos necessários para manter as mesmas propriedades de um SI que utiliza todos os atributos originais do sistema. É definido pelo conjunto formado pelo conjunto mínimo função de discernibilidade. Assim, o reduto de B pode ser definido como o conjunto de atributos B\*⊆ Β, tal que, todos os atributos *a* ∈ (B ‒ B\*) são dispensáveis, e INDs(B\*) = INDs(B). Podem existir mais de um reduto para um mesmo conjunto de atributos.

 Para transformar um reduto em regra de decisão, basta agregar os valores dos atributos condicionais da classe de objetos da qual foi originado o reduto, com os atributos correspondentes, e depois completar a regra com os atributos de decisão. Para um determinado reduto, um exemplo de regras de decisão pode ser expresso por (79). A utilização da TCA possibilita de modo sistemático, que as regras de decisão resultantes apresentem informações concisas em relação aos dados originais de um determinado *SI*, tratando adequadamente eventuais redundâncias, incertezas, ou imprecisões presentes nos dados.

IF 
$$
a_1 = f(o_1, a_1)
$$
 AND...AND  $a_k = f(o_m, a_k)$  THEN  

$$
d_1 = f(o_1, d_1)
$$
 OR...OR  $d_i = f(o_i, d_i)$  (79)

### **3.7 Discretização**

 Como visto anteriormente, a TCA não permite a utilização de atributos numéricos fracionários diretamente, uma vez que o conjunto de valores nominais para esses atributos seriam infinitos. A discretização é um pré-processamento dos dados aplicado a um SI de forma a transformar atributos numéricos em valores nominais. A discretização transforma valores fracionários em valores de intervalos inserindo pontos de corte, que são limiares entre um intervalo e outro.

Os métodos de discretização podem ser divididos em (Carvalho, 2010):

**Estáticos ou dinâmicos**: A discretização estática classifica os dados antes da extração de padrões do sistema de informação. Na dinâmica, a discretização ocorre ao mesmo tempo em que os padrões são obtidos;

*Top-down ou botton-up*: Os métodos *top-down* iniciam a discretização sem pontos de corte e, durante a mesma, inserem-se novos pontos dividindo os valores em intervalos menores. Métodos *botton-up* determinam no início da discretização intervalos a quais os valores contínuos pertencem. Esses intervalos são agrupados de acordo com critérios inerentes ao algoritmo;

**Direto ou Incremental**: Os métodos diretos dividem os valores do atributo em um número pré-determinado de intervalos, enquanto os métodos incrementais definem o número de intervalos por um processo de otimização, com critério de parada prédefinido;

**Univariado ou multivariado**: Métodos univariados consideram um atributo contínuo por vez, não considerando a relação entre os atributos. Métodos multivariados consideram múltiplos atributos, bem como a relação de dependência entre eles;

**Supervisionado ou não-supervisionado**: A discretização é chamada supervisionada quando a mesma leva em consideração o atributo classe, podendo ser univariado ou multivariado. Nos métodos não-supervisionados, os atributos são discretizados desprezando o atributo classe e qualquer outro atributo do sistema de informação.

 Vários métodos de discretização foram e continuam sendo desenvolvidos, uma vez que certas características de determinados problemas podem requerer especificidades do algoritmo de discretização que não se encaixam com os métodos existentes. Alguns métodos comumente utilizados são:

 *Equal-with Binning***:** Método não-supervisionado de discretização simples. Divide o espaço dos valores observados em intervalos de igual tamanho;

*Equal-frequency Binning***:** Método não-supervisionado e univariado. Pode produzir intervalos de tamanhos diferentes, porém cada intervalo deve conter, aproximadamente, o mesmo número de exemplos. Nesse método, o número de intervalos a serem criados deve ser previamente definido;

**Entropia MDL:** Este método é supervisionado e univariado. É baseado numa heurística de entropia mínima (Fayyad, 1998). O algoritmo não requer nenhum parâmetro, a discretização ocorre automaticamente sem nenhuma intervenção.

Existem ferramentas computacionais (várias de acesso gratuito) desenvolvidas especificamente para o processamento de conjuntos aproximados, tais como RSL (*Rough Sets Library*), Rough Enough, CI (*Column Importance facility*), Rosetta, etc (Pinheiro, 2009). A utilização desses softwares facilita o processamento de sistemas de informações utilizando os conceitos citados anteriormente. As regras obtidas refletem as informações computadas em um SI de forma consistente, onde valores não pertinentes, redundâncias ou incertezas nos dados não são incorporadas nas regras de decisão resultantes.

# **Capítulo 4 Metodologia Proposta e Exemplos de Aplicação**

#### **4.1 Introdução**

Este capítulo tem por objetivo utilizar os conceitos apresentados nos capítulos anteriores para sintetizar um controlador IMC adaptativo baseado em regras. A estrutura IMC permite uma variada gama de modelos adaptativos: a identificação recursiva do sistema a ser controlado e a consequente obtenção de um controlador IMC adaptado pelo modelo resultante (Datta e Ochoa, 1996, Datta e Xing, 1998); a adaptação do controlador baseada no erro entre o modelo utilizado e o sistema real (Qi-bing et al., 2008); utilização da estrutura modificada IMC-PID (Chibani e Chtourou, 2009, Li e Li, 2006, Xie e Rad, 1998). O comum em alguns destes trabalhos é a utilização de técnicas de inteligência artificial para representar modelos ou variar parâmetros que realizem a adaptação proposta.

A estrutura utilizada no sistema proposto nesta dissertação é a do IMC-PID agregada a um conjunto de regras a serem obtidas via processamento de conjuntos aproximados, de modo a realizar a adaptação do sistema de controle. O controlador resultante tem como parâmetro adaptado a variação da constante de filtro da função de controle, cuja modificação é realizada conforme um conjunto de atributos de condição a serem determinados.

### **4.2 Metodologia Proposta**

 Podemos representar um SI genérico como apresentado na Tabela 8. As regras de decisão (80) são obtidas da tabela em questão. Assim, para  $x_1 = x_1^{(k)}$ ,  $x_2 =$  $x_2^{(k)}$ ,  $x_3 = x_3^{(k)}$ , e  $x_N = x_n^{(k)}$  tem-se  $y = y^{(k)}$  expresso por  $s^k$ . E para  $x_1 = x_1^{(m)}$ ,  $x_2 =$  $x_2^{(m)}$ ,  $x_3 = x_3^{(m)}$ , e  $x_N = x_n^{(m)}$  tem-se  $y = y^{(m)}$  expresso por  $s^m$ . Os valores intermediários entre  $x_1^{(k)} \le x_1 \le x_1^{(m)}$ ,  $x_2^{(k)} \le x_2 \le x_2^{(m)}$ ,  $x_3^{(k)} \le x_3 \le x_3^{(m)}$  e  $x_N^{(k)} \le x_1^{(m)}$  $x_N \le x_N^{(m)}$  podem ser representados pela combinação de  $s_k$  e  $s_m$  por meio da regra genérica (81).

| $x_1$       | $x_2$       | $x_3$       | $\cdots$ | $x_N$       | $\mathbf{y}$ |
|-------------|-------------|-------------|----------|-------------|--------------|
| $x_1^{(1)}$ | $x_2^{(1)}$ | $x_3^{(1)}$ | .        | $x_N^{(1)}$ | $y^{(1)}$    |
| $x_1^{(2)}$ | $x_2^{(2)}$ | $x_3^{(2)}$ | .        | $x_N^{(2)}$ | $y^{(2)}$    |
| $\ddotsc$   | $\cdots$    | .           | .        | $\cdots$    | .            |
| $x_1^{(k)}$ | $x_2^{(k)}$ | $x_3^{(k)}$ | .        | $x_N^{(k)}$ | $v^{(k)}$    |
| $\ddotsc$   | .           | .           | .        | .           |              |
| $x_1^{(m)}$ | $x_2^{(m)}$ | $x_3^{(m)}$ | .        | $x_N^{(m)}$ | $v^{(m)}$    |
| $\cdots$    | $\cdots$    | .           | .        | $\cdots$    | $\cdots$     |
| $x_1^{(v)}$ | $x_2^{(v)}$ | $x_3^{(v)}$ | .        | $x_N^{(v)}$ | $v^{(v)}$    |

**Tabela 8 - SI genérico.** 

 $s_1$ : IF  $x_1 = x_1^{(1)}$  AND  $x_2 = x_2^{(1)}$  AND ... AND  $x_N = x_N^{(1)}$ *THEN*  $y = y^{(1)}$  $s_2$ : IF  $x_1 = x_1^{(2)}$  AND  $x_2 = x_2^{(2)}$  AND ... AND  $x_N = x_N^{(2)}$ THEN  $y = y^{(2)}$ 

...

$$
s_k: IF x_1 = x_1^{(k)} AND x_2 = x_2^{(k)} AND ... AND x_N = x_N^{(k)}
$$
  
\n
$$
THEN y = y^{(k)}
$$
  
\n
$$
s_m: IF x_1 = x_1^{(m)} AND x_2 = x_2^{(m)} AND ... AND x_N = x_N^{(m)}
$$
  
\n
$$
THEN y = y^{(m)}
$$
  
\n...  
\n
$$
s_v: IF x_1 = x_1^{(v)} AND x_2 = x_2^{(v)} AND ... AND x_N = x_N^{(v)}
$$
  
\n
$$
THEN y = y^{(v)}
$$
  
\n
$$
r_g: IF x_1^{(k)} \le x_1 \le x_1^{(m)} AND x_2^{(k)} \le x_2 \le x_2^{(m)} AND
$$

$$
H^{N} x_{1} \le x_{1} \le x_{1} \quad \text{and} \quad x_{2} \le x_{2} \le x_{2} \quad \text{and} \quad x_{N}^{(k)} \le x_{N} \le x_{N}^{(m)} \tag{81}
$$
\n
$$
THEN \min \{ y^{(k)}, ..., y^{(m)} \} \le y \le \max \{ y^{(k)}, ..., y^{(m)} \}
$$

 A computação de valores intermediários pode ser realizada pela função de interpolação polinomial expressa por (82) (Pinheiro et al., 2010).

$$
y_n = \left(x_n, x_n^{(i)}, y^{(i)}\right)_{\substack{i=k,m \\ n-1,N}} = y^{(k)} + \frac{y^{(m)} - y^{(k)}}{N} \sum_{n=1}^N \frac{x_n - x_n^{(k)}}{x_n^{(m)} - x_n^{(k)}}\tag{82}
$$

onde N é o número de atributos de condição.

Neste trabalho, esta metodologia será empregada na realização de uma malha de controle IMC, cujo parâmetro do filtro da função de compensação é ajustado (adaptado) conforme a informação do erro da malha de controle. Isto possibilita a realização de uma malha IMC com características adaptativas.

 A obtenção das regras que modelam a característica de adaptação do parâmetro do filtro pode ser realizada por processamento de respostas conhecidas de controladores IMC com variações em valores de *lambda* ou por informações de sistemas com lógica *fuzzy* (Xie e Rad, 1998) que, por exemplo, realizam variações na constante de tempo do filtro de um controlador IMC. A desvantagem da utilização da lógica fuzzy em aplicações de sistemas de controle desta natureza, que são realizados em tempo real, se encontra no processo de *fuzzyficação* e *defuzzyficação*, que são procedimentos de computação típicos de sistemas *fuzzy*.

### **4.3 Descrição da Planta a ser Controlada**

 Como visto no Capítulo 2, o controlador IMC deriva diretamente do modelo do sistema controlado, por isso o processo de modelagem/identificação do sistema bem como uma boa qualidade de sua representação, são fundamentais para aplicação da técnica. A metodologia proposta neste trabalho será aplicada a um sistema de controle de nível. Esta seção tem como objetivo descrever o equipamento e como o modelo do sistema foi obtido.

 A planta utilizada contempla dois tanques sobrepostos, cuja estrutura pode ser observada na Figura 15(a). Os tanques são interligados entre si, e uma bomba de recalque comandada eletricamente controla o fluxo de água do reservatório inferior para o tanque superior. O processo possui um sistema de transdução de nível baseado em hastes capacitivas, onde um sistema eletrônico (Figura 15(b)) fornece valores de tensão proporcionais ao nível mensurado; e um *driver* transistorizado para acionar a bomba de recalque.

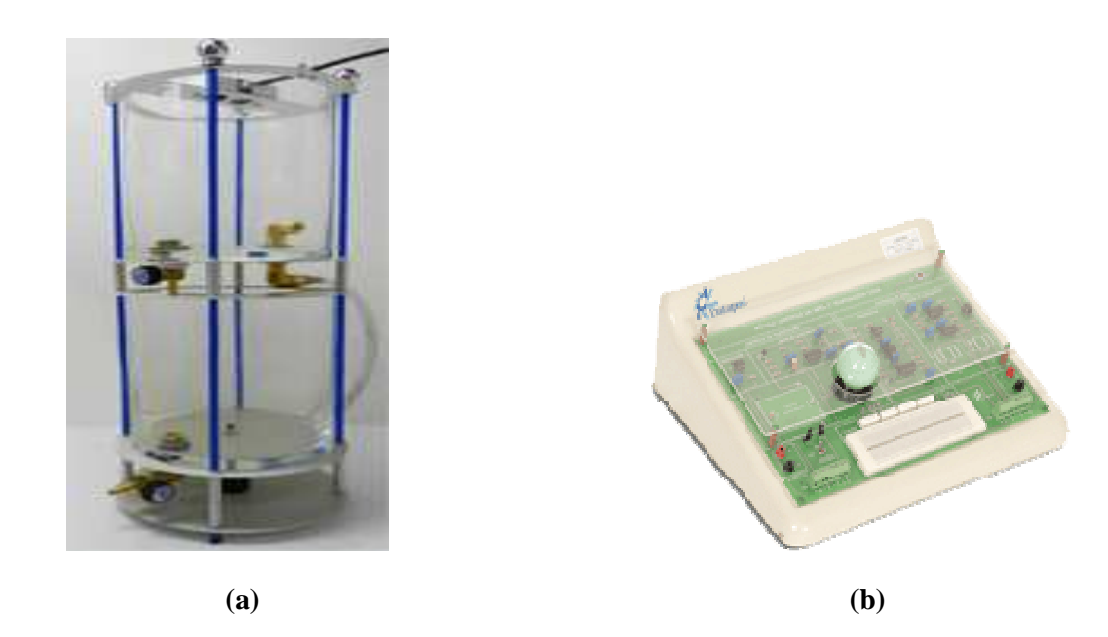

**Figura 15 - Sistema de nível a ser controlado (a); módulo eletrônico (b).** 

Um sistema de aquisição dos dados (Figura 16) acoplado a um computador é utilizado para coletar as informações de nível do processo e fornecer o dado de comando do *driver* transistorizado. Neste trabalho foi utilizado o software LabView para desenvolver programas de controle em tempo real para o sistema exemplificado.

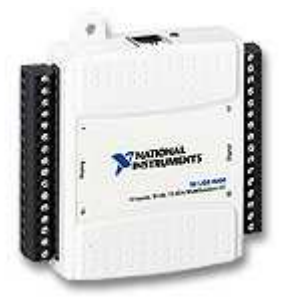

**Figura 16 - Sistema de aquisição de dados.** 

O diagrama do sistema completo pode ser observado na Figura 17

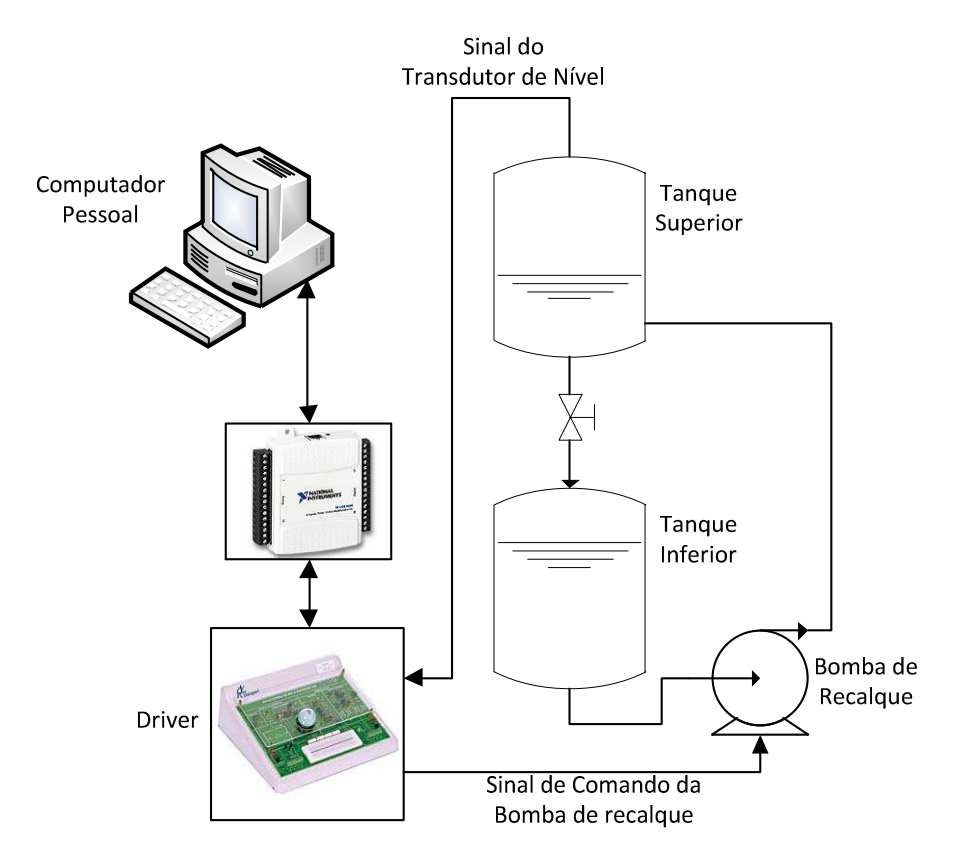

**Figura 17 - Diagrama completo do sistema de controle.** 

## **4.3.1 Modelagem e Identificação do Sistema de Nível**

 Sistemas de nível são encontrados com frequência nos ambientes industriais em sistemas de armazenamento ou processos de transferência de líquidos. O processo em questão apresenta uma vazão de entrada proporcional à tensão aplicada na bomba de recalque.

 Sistemas de nível apresentam um comportamento dependente do fluxo de escoamento ao qual são submetidos. Para fluxos laminares (número de Reynolds menores que 2100) a resistência ao escoamento do processo será linear. Para fluxos turbulentos (número de Reynolds maiores que 4000) a resistência ao escoamento apresentará um comportamento proporcional à raiz quadrada do nível do tanque superior (Ogata, 2003).

 A fim de facilitar a modelagem, algumas considerações devem ser feitas: a dinâmica do *driver* eletrônico é muito mais rápida que a do escoamento do fluído entre os tanques, portanto será desprezada; a área do tanque é constante em toda sua seção transversal; a massa específica da água é invariante; a pressão atmosférica é a mesma

em todos os pontos do processo. Assim, é possível representar o sistema de nível por um modelo linear de primeira ordem dado por  $(32)$  (Ogata, 2003), no qual  $K_n$  é o ganho do sistema e  $T_p$  sua constante de tempo.

$$
\tilde{p}(s) = \frac{K_p}{1 + T_p s} \tag{32}
$$

 Uma vez escolhido o modelo da planta deve-se aplicar um processo de identificação de sistemas a fim de obter o valor dos parâmetros  $K_p$  e  $T_p$  da função de modelagem.

 A tarefa de identificação de um sistema pode ser dada por quatro passos básicos (Zambroni e Pinheiro, 2008):

- *Planejamento Experimental* Determinar as variáveis relevantes e o método de amostragem a ser utilizado;
- *Seleção da estrutura do modelo*  Seleção da estrutura do modelo e definição dos parâmetros passíveis de serem ajustados, chamados parâmetros livres;
- *Estimação de parâmetros*  Ajuste dos parâmetros livres usando dados de ensaios do sistema;
- *Validação*  Avaliação do desempenho do modelo para dados de teste, ou seja, dados não empregados durante o processo de ajuste de parâmetros.

 Em geral, as representações lineares de sistemas dinâmicos, subgrupo o qual nos ateremos aqui, podem ser divididas em tempo contínuo e discreto.

 No tempo contínuo, as representações mais utilizadas são as funções de transferência, devido a sua facilidade de análise e compreensão, e as representações no espaço de estados.

 Nas representações discretas, que de forma geral, em processos de identificação, são mais difundidas, são empregadas equações de diferenças e representação em variáveis de estado discretas.

 É comum na literatura de identificação representar por *q* o operador atraso de um sistema discreto na forma  $G(q)q^{-1} = G(k-1)$ . Observe que  $q^{-1}$  tem a mesma forma que  $z^{-1}$  da transformada Z, mas a rigor são diferentes uma vez que o primeiro é um operador e o segundo é o inverso de uma variável complexa (Aguirre, 2007).

 A Figura 17 ilustra uma representação discreta completa utilizada no processo de identificação (National Instruments, 2010).

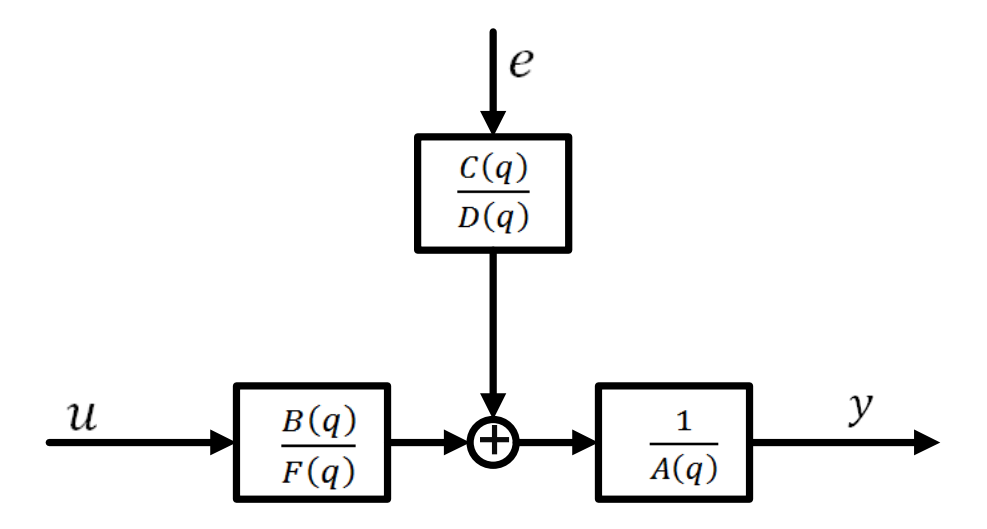

**Figura 18 - Representação completa do modelo discreto** 

Geralmente são adotadas as denominações:

$$
A(q) = 1 + a_1 q^{-1} + a_2 q^{-2} + \dots + a_{n_a} q^{n_a}
$$
  
\n
$$
B(q) = b_0 + b_1 q^{-1} + b_2 q^{-2} + \dots + b_{n_b - 1} q^{-(n_b - 1)}
$$
  
\n
$$
C(q) = 1 + c_1 q^{-1} + c_2 q^{-2} + \dots + c_{n_c} q^{n_c}
$$
  
\n
$$
D(q) = 1 + d_1 q^{-1} + d_2 q^{-2} + \dots + d_{n_d} q^{n_d}
$$
  
\n
$$
F(q) = 1 + f_1 q^{-1} + f_2 q^{-2} + \dots + a_{n_f} q^{n_f}
$$
  
\n(83)

 O modelo ARX representa modelos de sistemas lineares na forma de termos auto-regressivos com entradas exógenas, obtidos do modelo geral adotando-se  $C(q) = D(q) = F(q) = 1$ . Assim, tem-se (84)

$$
A(q)y(k) = B(q)u(k) + e(k)
$$
\n(84)

 O método de identificação comumente utilizado para o modelo ARX é o dos mínimos quadrados.

### **4.3.2 Método dos Mínimos Quadrados**

 O método dos mínimos quadrados é aplicado com frequência em vários campos da ciência. Baseia-se no fato de que os parâmetros desconhecidos de um modelo matemático devem ser escolhidos de forma que a soma dos quadrados da diferença entre o valor observado e estimado seja mínimo (Astrom e Wittenmark, 2008). O objetivo do método é encontrar um conjunto de coeficientes  $\hat{\theta}$  que represente uma batelada de dados medidos do processo a ser identificado, nos quais os valores de saída do sistema são funções de informações anteriores  $\varphi$  (regressores) da entrada e/ou saída do processo, e do erro  $\xi$  cometido ao se tentar explicar a relação anterior. Este contexto pode ser entendido pela equação (85). Como propriedade almejada do conjunto de coeficientes do modelo, com o objetivo de tornar a resposta mais exata, deseja-se reduzir o somatório do erro quadrático entre os dados medidos e os obtidos pelo modelo (85), através da minimização da função de custo expressa por (86).

$$
y(n) = \varphi(m)^T \hat{\theta} + \xi(m) \tag{85}
$$

$$
J = \sum_{i=1}^{N} \xi(i)^2 = \boldsymbol{E}^T \boldsymbol{E}
$$
\n(86)

Assim, seja *F* a matriz transposta dos regressores  $\varphi(m)$ , *E* o vetor de erro e *y* os valores reais de saída, onde se define (88). De (86) e (87) vem (88).

$$
E = y - F\hat{\theta} \tag{87}
$$

$$
J = \mathbf{E}^T \mathbf{E} = [\mathbf{y} - \mathbf{F}\hat{\theta}]^T [\mathbf{y} - \mathbf{F}\hat{\theta}]
$$
  

$$
J = \mathbf{y}^T \mathbf{y} - 2\hat{\theta}^T \mathbf{F}^T \mathbf{y} + \hat{\theta}^T \mathbf{F}^T \mathbf{F}\hat{\theta}
$$
 (88)

 O vetor de coeficientes que minimiza a função de custo pode ser obtido derivando (88) com relação a  $\hat{\theta}$  e igualando a zero (ponto de mínimo).

$$
\frac{\partial J}{\partial \hat{\theta}} = 0 = -2\mathbf{F}^T \mathbf{y} + 2\mathbf{F}^T \mathbf{F} \hat{\theta}
$$
(89)

Após os desenvolvimentos tem-se (90).

$$
\hat{\theta} = [F^T F]^{-1} F^T \mathbf{y} \tag{90}
$$

 A metodologia aqui descrita é utilizada por diversos softwares que, a partir de uma batelada de dados medidos e a aplicação do método dos mínimos quadrados em estruturas pré-determinados (ARX), obtém os coeficientes do modelo matemático que representa o sistema a ser identificado. O software MATLAB possui um pacote especializado para identificação de sistemas chamado *IDENT* e o mesmo será utilizado para obter os parâmetros do modelo estudado neste trabalho.

 Portanto, para identificar o modelo do sistema em estudo devemos seguir os quatro passos previamente apresentados:

 *Planejamento experimental*: As variáveis pertinentes para identificação do sistema em estudo são a tensão aplicada ao *driver da* bomba e a medida do nível lida pelo sensor capacitivo. Para obter os dados do sistema vamos aplicar variações na referência (setpoint) do sistema na faixa entre 8[cm] e 11[cm]. Serão obtidos dois conjuntos diferentes de dados, o primeiro utilizado para obtenção do modelo e o segundo para validação do mesmo.

*Seleção da estrutura do modelo*: A função de transferência que representa o modelo pode ser convertida em um modelo ARX dado por (91) na forma de equação de diferenças, ou seja, o método dos mínimos quadrados deve obter os parâmetros  $b_0$  e a<sub>1</sub>.

$$
y(k) = b_0 u(k-1) - a_1 y(k-1)
$$
\n(91)

*Estimação de parâmetros*: A estimação dos parâmetros foi realizada utilizando os dados medidos e a estrutura do modelo como entrada no utilitário *IDENT.*

*Validação*: A resposta do modelo utilizando como entrada os dados de validação foi computada e confrontada com os dados de validação coletados. A Figura 19 apresenta as respostas em questão.

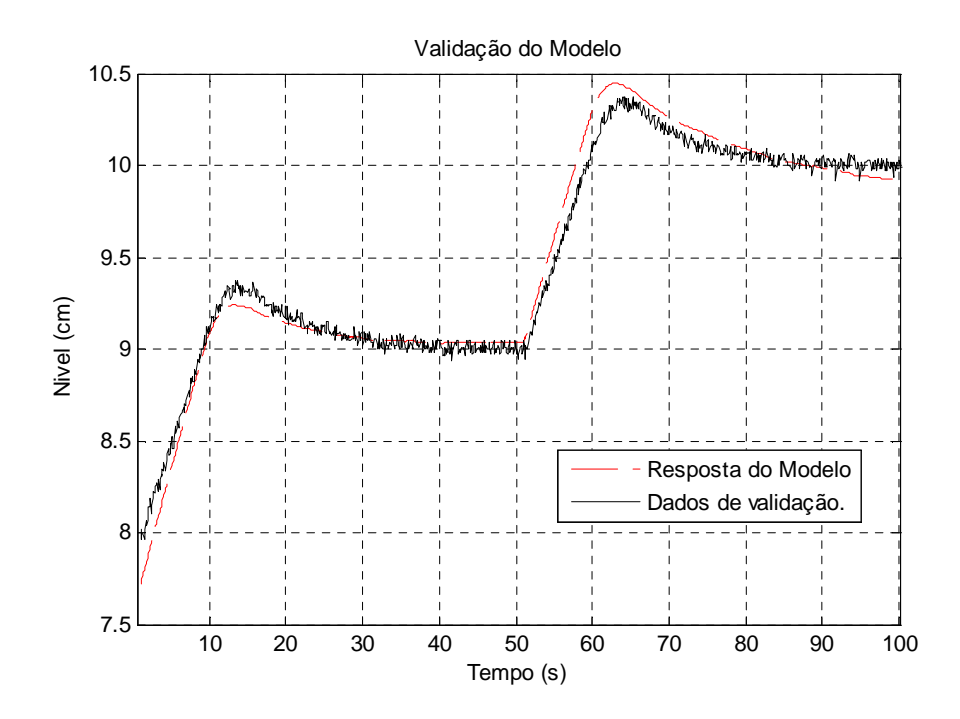

**Figura 19 - Validação do Modelo** 

 Para um tempo de amostragem de 0,1 segundos, o modelo discreto obtido (92) foi convertido para o domínio contínuo, sendo expresso pela função de transferência (93).

$$
y(k) = 0.003526u(k-1) + 0.9992y(k-1)
$$
\n(92)

$$
\tilde{p}(s) = \frac{4.18}{1 + 118.5s} \tag{93}
$$

# **4.4 Obtenção do Sistema de Informação e das Regras de Adaptação**

 Quando os dados a serem usados no SI não forem obtidos por informações de outros controladores adaptativos já em operação no sistema em que a metodologia proposta está sendo empregada, as escolhas dos limites dos atributos de decisão e de condição devem ser feitas com base em simulações, e mas as características dinâmicas e robustas desejadas.

 O sistema de nível em questão não possui dados anteriores de controladores que realizem a adaptação de portanto os dados para o SI e a consequente obtenção das regras de adaptação serão gerados por meio de simulações com um sistema *fuzzy* que adapte este parâmetro. Alguns trabalhos mostram a adaptação de  $\lambda$  por meio de sistemas *fuzzy* ou redes neurais artificiais (Chibani e Chtourou, 2009, Qi-bing et al., 2008, Xie e

Rad, 1998) e foram utilizados como base para escolha dos parâmetros de entrada e a conseqüente geração das regras de um controlador *fuzzy*.

 Os sistemas *fuzzy* empregados nos artigos citados são aplicados a estruturas IMC convencionais, em que a planta aparece explicitamente na estrutura final, utilizando informações para a adaptação do parâmetro do filtro não disponíveis em sistemas com a estrutura modificada (PID). Por este motivo foi desenvolvido um conjunto de regras que realizasse a adaptação de  $\lambda$  utilizando informações disponíveis em sistemas de controle que se valham da estrutura PID. Após alguns testes com variações no sistema *fuzz*y de forma obter transições suaves entre as regras, ou seja, evitar "saltos" no valor da variável controlada, a Tabela 9 foi obtida. A variável *E* representa o erro (diferença entra o valor de referência e a saída do sistema) e *Ec* a informação da derivada do erro.

| Ec<br>E   | <b>NB</b> | <b>NM</b> | <b>NS</b> | Z         | <b>OS</b> | <b>PM</b> | PB        |
|-----------|-----------|-----------|-----------|-----------|-----------|-----------|-----------|
| <b>NB</b> | <b>NB</b> | <b>NB</b> | <b>NB</b> | <b>NB</b> | <b>NB</b> | <b>NB</b> | <b>NB</b> |
| <b>NM</b> | <b>NS</b> | <b>NS</b> | <b>NM</b> | <b>NM</b> | <b>NM</b> | <b>NB</b> | <b>NB</b> |
| <b>NS</b> | PM        | PS        | <b>PS</b> | Z         | Z         | <b>NS</b> | <b>NS</b> |
| Z         | PM        | PM        | PB        | PB        | PB        | PM        | PM        |
| <b>PS</b> | <b>NS</b> | <b>NS</b> | Z         | Z         | <b>OS</b> | <b>PS</b> | PM        |
| PM        | <b>NB</b> | <b>NB</b> | <b>NM</b> | <b>NM</b> | <b>NM</b> | <b>NS</b> | <b>NS</b> |
| PB        | <b>NB</b> | <b>NB</b> | <b>NB</b> | <b>NB</b> | <b>NB</b> | <b>NB</b> | <b>NB</b> |

**Tabela 9 - Regras Fuzzy** 

As funções de pertinência das variáveis *E* e *Ec* são triangulares e igualmente espaçadas. Os limites (superior e inferior) do erro e da sua derivada foram escolhidos após simulações e análises de respostas do sistema real considerando ainda o tempo de amostragem do sistema, resultando nos valores [-0,5, 0,5] e [-0,15, 0,15] respectivamente, os valores da informação de  $\lambda$  foram determinados de forma a não saturarem o sistema, ou seja, a tensão aplicada a bomba ficar no valor máximo ou mínimo por tempo excessivo, o que de fato introduziria não linearidades indesejadas, faixa selecionada foi [-10,10], o mesmo pode-se dizer a respeito de seu valor central que foi fixado em 15.

As saídas de funções de pertinência triangulares  $(\varphi_A(x))$  podem ser obtidas pela equação (94), na qual *x* é o valor da entrada, *a* é o limite esquerdo da função, *b* o limite direito da função, e *m* é o ponto em que a saída é igual a 1.

$$
\varphi_A(x) = \begin{cases}\n0, & se \, x \le a \\
\frac{x - a}{m - a}, & se \, a < x \le m \\
\frac{x - b}{m - b}, & se \, b \le x < m \\
0, & se \, x \ge b\n\end{cases} \tag{94}
$$

 Para determinar os consequentes das regras, o método utilizado foi o do mínimo (min) para conectivos do tipo "AND" e máximo (max) para conectivos do tipo "OR" nos antecedentes.

 O método de *defuzzyficação* utilizado é o do Centro da Área. Ele calcula o centróide da área composta que representa o termo de saída *fuzzy*, que é composto pela união de todas as contribuições de regras. A equação do centróide pode ser representada pela equação (95), onde  $\varphi_B(u_i)$  é a área da função de pertinência modificada pelo resultado da inferência *fuzzy*, e  $u_i$  é a posição do centróide da função de pertinência individual.

$$
u^* = \frac{\sum_{i=1}^{N} u_i \varphi_B(u_i)}{\sum_{i=1}^{N} \varphi_B(u_i)}
$$
(95)

 A superfície de controle gerada pelas regras *fuzzy* pode ser observada na Figura 20.

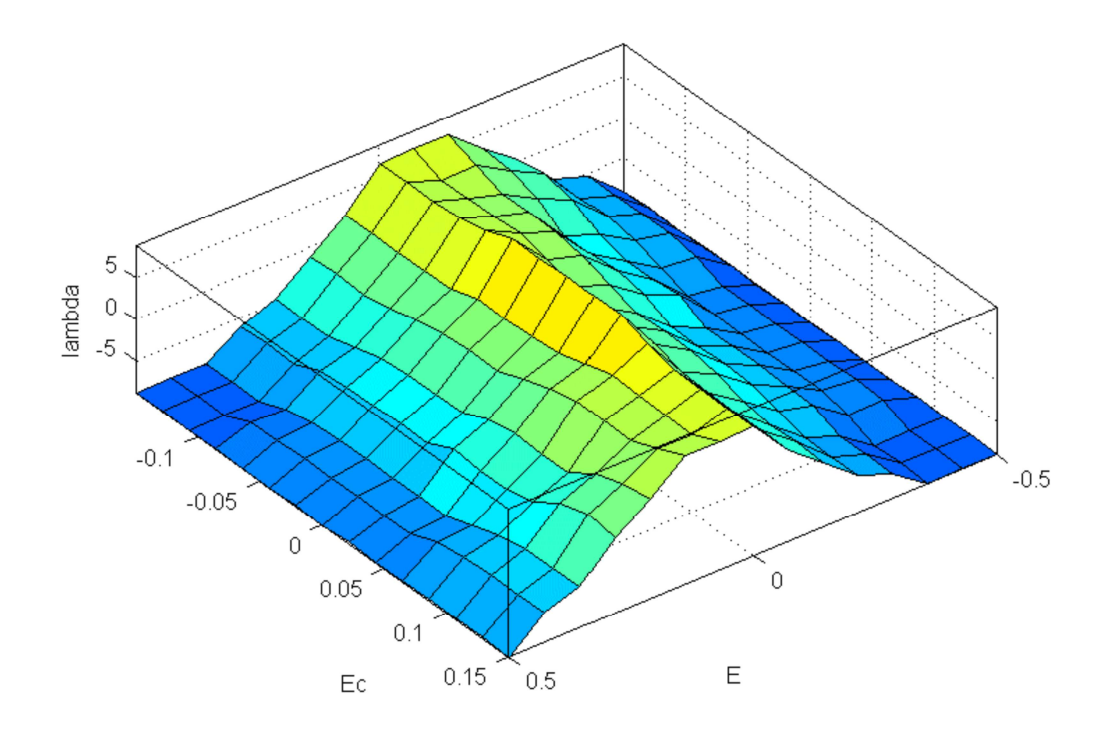

**Figura 20 - Superficie de controle gerada pelas regras fuzzy.** 

 Para o exemplo do sistema de nível em estudo obteve-se as regras de decisão (95) e (96) utilizando os dados do modelo *fuzzy* processados pelo aplicativo Rosetta (Pinheiro, 2009), sendo que a primeira regra é definida para valores positivos do erro (*e = E > 0*) e a segunda para valores negativos (*e = E < 0*). Ambas foram obtidas a partir da análise da função de interpolação (82) para diferentes comportamentos do erro e da sua derivada. O valor de *lambda* é atualizado por  $\lambda = \lambda + \Delta \lambda$ . Para valores nulos do erro pode-se não alterar o valor deste parâmetro ou realizar a média aritmética das informações fornecidas por (95) e (96).

Para  $E > 0$ :

$$
\Delta \lambda = \lambda^k + \frac{(\lambda^m - \lambda^k)}{2} \left[ \frac{E - E^m}{(E^k - E^m)} + \frac{Ec + Ec^k}{(Ec^m - Ec^k)} \right]
$$
(95)

Para  $E < 0$ :

$$
\Delta \lambda = \lambda^k + \frac{(\lambda^m - \lambda^k)}{2} \left[ \frac{E - E^k}{(E^m - E^k)} + \frac{Ec + Ec^m}{(Ec^k - Ec^m)} \right]
$$
(96)

A seguir será mostrado com detalhes como as regras de decisão foram obtidas. Os dados do controlador *fuzzy* foram simulados no MATLAB e armazenados em um arquivo. Estes dados compõem o SI do sistema em questão e serão processados pelo software Rosetta.

As Figuras 21 a 25 mostram como os dados do SI são carregados e visualizados no ambiente.

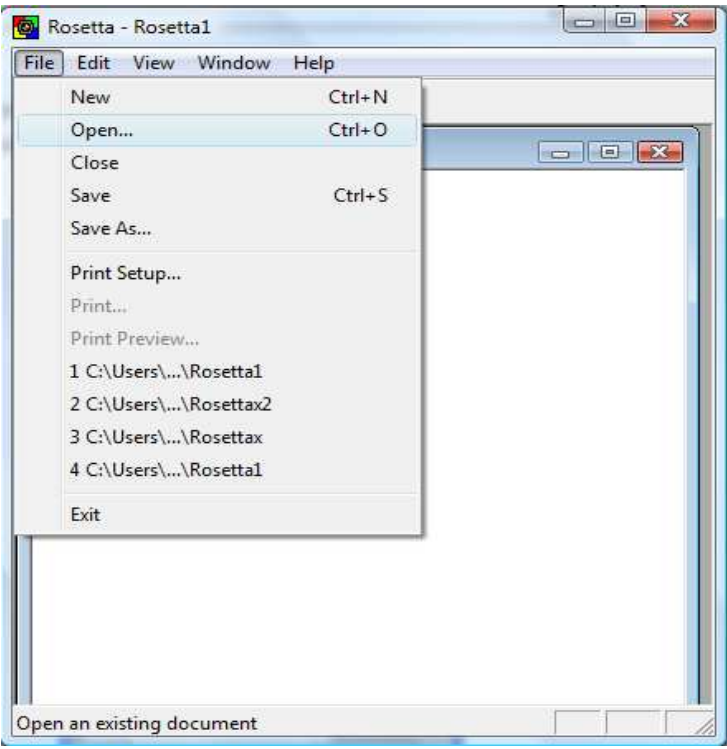

**Figura 21 – Inserindo dados no Rosetta.** 

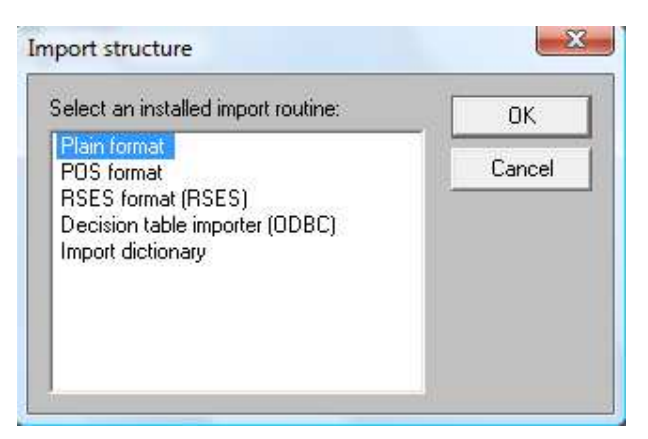

**Figura 22 - Selecionando o tipo de planilha de dados** 

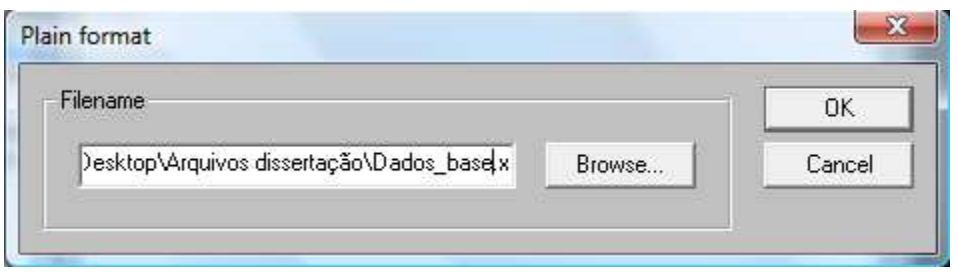

**Figura 23 - Abrindo um arquivo de dados** 

 Uma vez carregados no Rosetta, os dados podem ser observados utilizando-se a opção *View*, acessada clicando-se com o botão direito sobre o SI.

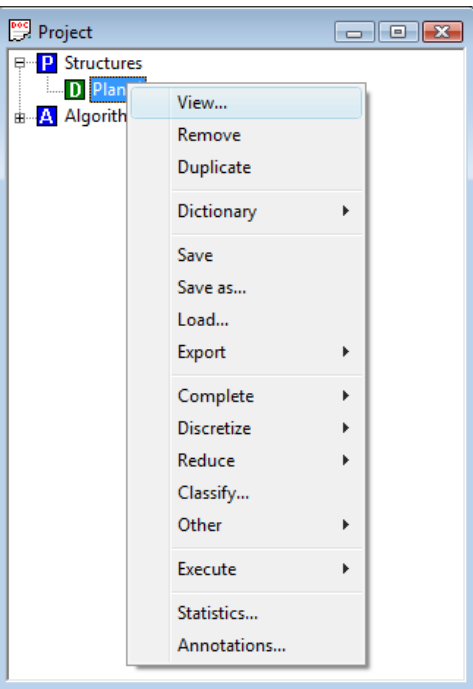

**Figura 24 - Visualizando o SI** 

O Rosetta abrirá uma janela mostrando os valores do SI.

| ы<br>Plan1\$ |       |          | 叵<br>-23<br>$\Box$ |  |  |
|--------------|-------|----------|--------------------|--|--|
|              | Е     | Ec       | Lambda             |  |  |
| 225          | 0.000 | $-0.030$ | 10.57652           |  |  |
| 226          | 0.000 | 0.000    | 10.74462           |  |  |
| 227          | 0.000 | 0.030    | 10.57628           |  |  |
| 228          | 0.000 | 0.060    | 9.46935            |  |  |
| 229          | 0.000 | 0.090    | 8.09971            |  |  |
| 230          | 0.000 | 0.120    | 7.99898            |  |  |
| 231          | 0.000 | 0.150    | 7.99838            |  |  |
| 232          | 0.050 | $-0.150$ | 5.34608            |  |  |
| 233          | 0.050 | $-0.120$ | 5.02027            |  |  |
| 234          | 0.050 | $-0.090$ | 5.04510            |  |  |
| 235          | 0.050 | $-0.060$ | 5.13573            |  |  |
| 236          | 0.050 | $-0.030$ | 6.47256            |  |  |
| 237          | 0.050 | 0.000    | 6.95340            |  |  |
| 238          | 0.050 | 0.030    | 6.33863            |  |  |
| 239          | 0.050 | 0.060    | 8.21534            |  |  |
| 240          | 0.050 | 0.090    | 7.33740            |  |  |
| 241          | 0.050 | 0.120    | 7.13889            |  |  |
| つんつ          | n nsn | n 450    | 700844             |  |  |
| ₫            | Ш     |          |                    |  |  |
|              |       |          |                    |  |  |

**Figura 25 - Visualização dos dados** 

Primeiramente, deve-se fazer um pré-processamento dos dados, uma vez que são atributos numéricos fracionários, e, portanto devem ser discretizados de modo a obter intervalos nominais. O SI não deve ser discretizado de forma automática, uma vez que é desejável que os intervalos dos dados tenham um ponto de convergência. A discretização dos atributos de condição deve ser feita de forma manual e os pontos de *E*=0 e *Ec*=0 devem ser extremos de um dos conjuntos discretizados. As Figuras 26 a 28 ilustram o processo de discretização escolhido.

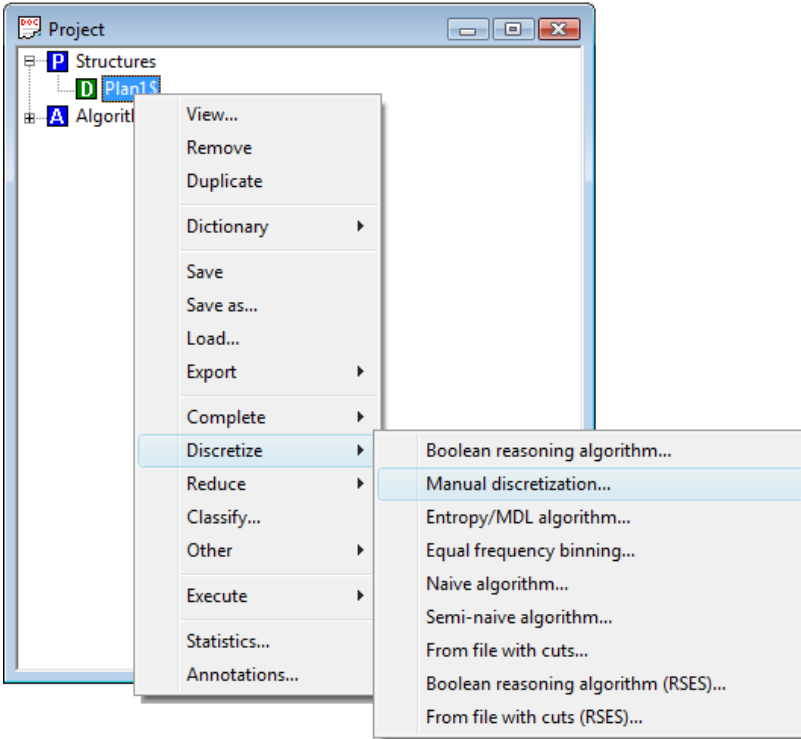

**Figura 26 - Opções de discretização** 

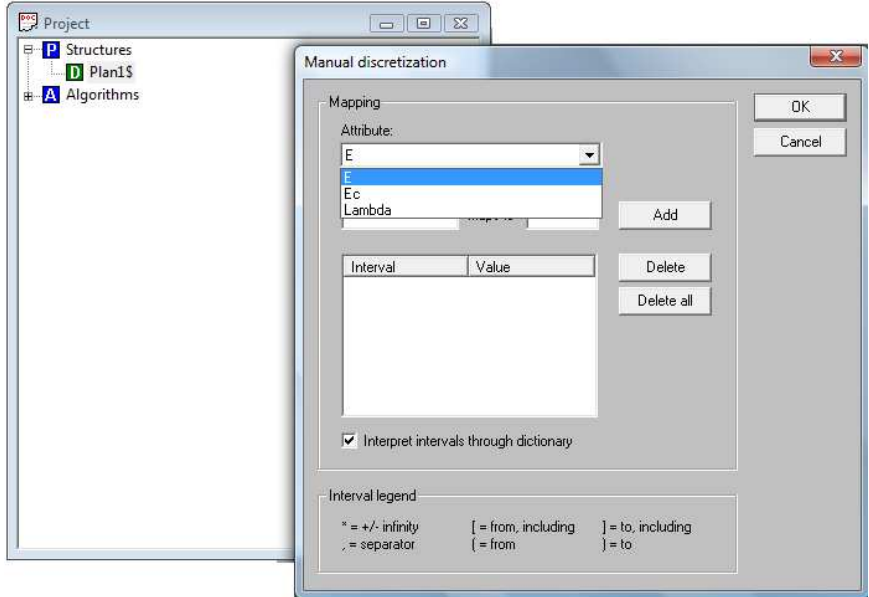

**Figura 27 - Discretização manual** 

|     | $\blacksquare$ Plan1\$<br>- 0 X |                 |             |  |  |
|-----|---------------------------------|-----------------|-------------|--|--|
|     | F                               | Ec              | Lambda      |  |  |
| 194 | $[-0.25, 0]$                    | (0, 0.05]       | 3.93328     |  |  |
| 195 | $[-0.25, 0]$                    | (0.05, 0.1]     | 2.99784     |  |  |
| 196 | $[-0.25, 0]$                    | (0.05, 0.1]     | 2.45119     |  |  |
| 197 | $[-0.25, 0]$                    | (0.1, 1)        | 2.40069     |  |  |
| 198 | $[-0.25, 0]$                    | (0.1, 1)        | 2.40069     |  |  |
| 199 | $[-0.25, 0]$                    | $[*, -0.1)$     | 7.99829     |  |  |
| 200 | $[-0.25, 0]$                    | $[*, -0.1)$     | 6.57856     |  |  |
| 201 | $[-0.25, 0]$                    | $[-0.1, -0.05)$ | 6.76968     |  |  |
| 202 | $[-0.25, 0]$                    | $[-0.1, -0.05]$ | 7.23801     |  |  |
| 203 | $[-0.25, 0]$                    | $[-0.05, 0]$    | 5.01060     |  |  |
| 204 | $[-0.25, 0]$                    | $[-0.05, 0]$    | $5.13865 =$ |  |  |
| 205 | $[-0.25, 0]$                    | (0, 0.05]       | 4.88633     |  |  |
| 206 | $[-0.25, 0]$                    | (0.05, 0.1]     | 3.76987     |  |  |
| 207 | $[-0.25, 0]$                    | (0.05, 0.1]     | 3.56379     |  |  |
| 208 | $[-0.25, 0]$                    | (0.1, 1)        | 3.46560     |  |  |
| 209 | $[-0.25, 0]$                    | (0.1, 1)        | 3.68818     |  |  |
| 210 | $[-0.25, 0]$                    | $[*, -0.1)$     | 7.99841     |  |  |
| 211 | $[-0.25, 0]$                    | $[*, -0.1)$     | 7.13905     |  |  |
| 212 | $[-0.25, 0]$                    | $[-0.1, -0.05]$ | 7.33754     |  |  |
| 213 | $[-0.25, 0]$                    | $[-0.1, -0.05)$ | 8.21431     |  |  |
| 214 | $[-0.25, 0]$                    | $[-0.05, 0]$    | 6.33950     |  |  |
| 215 | $[-0.25, 0]$                    | $[-0.05, 0]$    | 6.95340     |  |  |
| 216 | $[-0.25, 0]$                    | (0, 0.05]       | 6.47155     |  |  |
| 217 | $[-0.25, 0]$                    | (0.05, 0.1]     | 5.13570     |  |  |
| nan | r n ne<br>$\mathbf{A}$          | in ne<br>0.41   | лÍ.         |  |  |

**Figura 28 – Intervalos de dados discretizados** 

Para a redução do SI, isto é, retirada de dados redundantes ou que não adicionam informação pertinente ao mesmo, é escolhido o método de cálculo exaustivo (Figura 29). Porém, também poderia ser o método manual, pois todos os atributos constituem os redutos a serem utilizados neste tipo de aplicação.

| Project                                           |                                                                                                    |                                 | $\Box$ $\Box$ $\Box$                                                                               |
|---------------------------------------------------|----------------------------------------------------------------------------------------------------|---------------------------------|----------------------------------------------------------------------------------------------------|
| <b>B</b> Structures<br>D<br>в <mark>Д</mark> Algo | View<br>Remove<br>Duplicate<br>Dictionary<br>Save<br>Save as<br>Load<br>Export<br>Complete<br><b>Discretize</b><br>Reduce<br>Classify<br>Other<br>Execute<br>Statistics | ٠<br>Þ<br>ь<br>٠<br>ь<br>٠<br>٠ | Genetic algorithm<br>Johnson's algorithm<br>Holte's 1R<br>Manual reducer<br>Dynamic reducts (RSES) |
|                                                   | Annotations                                                                                                    |                                 | Exhaustive calculation (RSES)<br>Johnson's algorithm (RSES)                                        |
|                                                   |                                                                                                    |                                 | Genetic algorithm (RSES)                                                                           |

**Figura 29 - Obtenção dos redutos** 

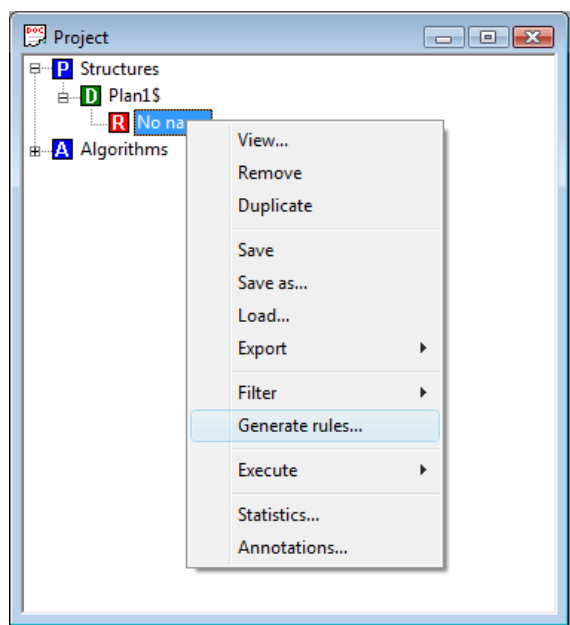

**Figura 30 - Geração de regras de decisão.** 

 Utilizando-se novamente o comando *View* é possível visualizar as regras geradas:

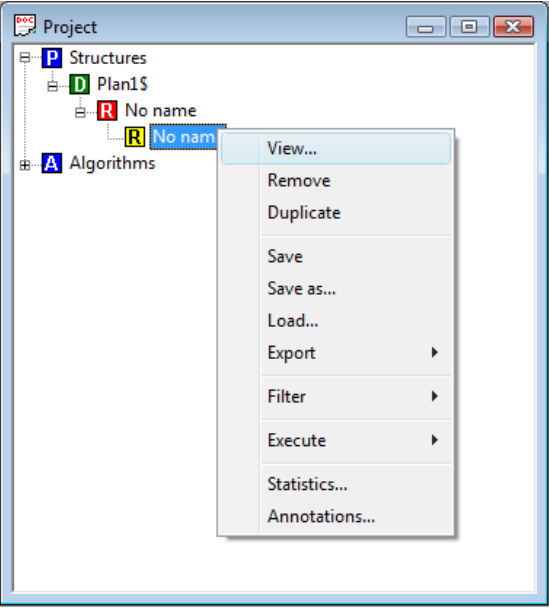

**Figura 31 - Visualização das regras geradas** 

|    | <b>A</b> ' No name                                                                                                    | $\begin{array}{c c c c c c} \hline \multicolumn{3}{c }{\mathbf{C}} & \multicolumn{3}{c }{\mathbf{X}} \\ \hline \multicolumn{3}{c }{\mathbf{C}} & \multicolumn{3}{c }{\mathbf{C}} & \multicolumn{3}{c }{\mathbf{X}} \\ \hline \multicolumn{3}{c }{\mathbf{C}} & \multicolumn{3}{c }{\mathbf{C}} & \multicolumn{3}{c }{\mathbf{X}} \\ \hline \multicolumn{3}{c }{\mathbf{C}} & \multicolumn{3}{c }{\mathbf{C}} & \multicolumn{3}{c }{\mathbf{X}} \\ \hline \$ |
|----|----------------------------------------------------------------------------------------------------|----------------------------------------------------------------------------------------------------|
|    | Rule                                                                                                    | LHS Supp A                                                                                                    |
| 13 | E([-0.5, -0.25)) AND Ec([*, -0.1)) => Lambda(1.98990) OR Lambda(1.93126) OR Lambda(3.23103) OR Lambda(2.59895) OR Lambda(4.72110) OR Lambda(3.49516) OR Lambda(6.93380) OR Lambda(4.97313) 10                                  |                                                                                                    |
| 14 | E([-0.5, -0.25)) AND Ec([-0.1, -0.05)) => Lambda(-1,12940) OR Lambda(-2.05042) OR Lambda(-0.43302) OR Lambda(-0.96275) OR Lambda(0.31937) OR Lambda(0.31777) OR Lambda(2.67592) OR Lambda(2.17937)                             |                                                                                                    |
| 15 | E(f-0.5, -0.25)) AND Ec(f-0.05, 01) => Lambda(-1.83448) OR Lambda(-4.00308) OR Lambda(-0.95784) OR Lambda(-3.17614) OR Lambda(0.00021) OR Lambda(-2.18144) OR Lambda(1.57355) OR Lambda(-0.18144)                              |                                                                                                    |
| 16 | E(f-0.5, -0.25)) AND Ec((0, 0.05)) => Lambda(-4.00308) OR Lambda(-3.26039) OR Lambda(-2.39971) OR Lambda(-0.82762) OR Lambda(1.06616)                                                                                          | 5.                                                                                                    |
| 17 | E([-0.5, -0.25)) AND Ec((0.05, 0.1)) => Lambda(-4.13408) OR Lambda(-5.14624) OR Lambda(-3.34678) OR Lambda(-4.67330) OR Lambda(-2.41598) OR Lambda(-4.14735) OR Lambda(-1.35935) OR Lambda(-1.35935) OR Lambda( 10             |                                                                                                    |
| 18 | E([-0.5, -0.25)) AND Ec((0.1, *]) => Lambda(-6.23149) OR Lambda(-5.68053) OR Lambda(-5.62805) OR Lambda(-5.13559) OR Lambda(-5.01749) OR Lambda(-4.34595) OR Lambda(-4.29465) OR Lambda(-4.17 10                               |                                                                                                    |
| 19 | E([-0.25, 0]) AND Ec([*, -0.1)) => Lambda(7.99811) OR Lambda(5.67605) OR Lambda(7.99898) OR Lambda(5.67646) OR Lambda(7.99815) OR Lambda(6.16126) OR Lambda(7.99829) OR Lambda(6.57856) O   12                                 |                                                                                                    |
| 20 | E(f-0.25, 01) AND Ec(f-0.1, -0.05)) => Lambda(5,30300) OR Lambda(5,31832) OR Lambda(5,80421) OR Lambda(5,89459) OR Lambda(6,27824) OR Lambda(6,49785) OR Lambda(6,76968) OR Lambda(6,27826) A                                  |                                                                                                    |
| 21 | E([-0.25, 0]) AND Ec([-0.05, 0]) => Lambda(3.55195) OR Lambda(2.00215) OR Lambda(4.03417) OR Lambda(2.95663) OR Lambda(4.41968) OR Lambda(3.93328) OR Lambda(5.01060) OR Lambda(5.13865)                                       | 12                                                                                                    |
| 22 | E([-0.25, 0]) AND Ec((0, 0.05]) => Lambda(2.18602) OR Lambda(2.95687) OR Lambda(3.93328) OR Lambda(4.88633) OR Lambda(6.47155) OR Lambda(10.57628)                                                                             | 6                                                                                                    |
| 23 | E([-0.25, 0]) AND Ec((0.05, 0.1]) => Lambda(1.59137) OR Lambda(0.23731) OR Lambda(2.30511) OR Lambda(1.39890) OR Lambda(2.99784) OR Lambda(2.45119) OR Lambda(3.76987) OR Lambda(3.76987) OR Lambda(3.56379) 12                |                                                                                                    |
| 24 | E([-0.25, 0]) AND Ec((0.1, 1] => Lambda(0.10918) OR Lambda(-0.18240) OR Lambda(1:18713) OR Lambda(1:18679) OR Lambda(2.40069) OR Lambda(3.46560) OR Lambda(3.68818) OR Lambda(5.01976) O   12                                  |                                                                                                    |
| 25 | E((0, 0.25]) AND Ec(f*, -0.1)) => Lambda(5.34608) OR Lambda(5.02027) OR Lambda(3.68818) OR Lambda(3.46624) OR Lambda(2.40069) OR Lambda(1.18679) OR Lambda(-0.18240) OR Lambda(0.10856)                                        | 10                                                                                                    |
| 26 | E((0, 0.25]) AND Ec([-0.1, -0.05)) => Lambda(5.04510) OR Lambda(5.13573) OR Lambda(3.56374) OR Lambda(3.76821) OR Lambda(2.45129) OR Lambda(2.99672) OR Lambda(1.39917) OR Lambda(2.30437 10                                   |                                                                                                    |
| 27 | E((0, 0.25]) AND Ec([-0.05, 0]) => Lambda(6.47256) OR Lambda(6.95340) OR Lambda(4.88735) OR Lambda(5.13865) OR Lambda(3.93328) OR Lambda(2,95663) OR Lambda(2.18544) OR Lambda(2,0215)                                         | 10                                                                                                    |
| 28 | E((0, 0.25]) AND Ec((0, 0.05]) => Lambda(6.33863) OR Lambda(5.00984) OR Lambda(4.41856) OR Lambda(4.03318) OR Lambda(3.55091)                                                                                                  | 5.                                                                                                    |
| 29 | E((0, 0.25)) AND Ec((0.05, 0.1)) => Lambda(8.21534) OR Lambda(7.33740) OR Lambda(7.23790) OR Lambda(6.76949) OR Lambda(6.49765) OR Lambda(6.27804) OR Lambda(5.89433) OR Lambda(5.89433) OR Lambda(5.80398)                    | 10                                                                                                    |
| 30 | E((0, 0,251) AND Ec((0,1, *]) => Lambda(7,13889) OR Lambda(7,99841) OR Lambda(6,57833) OR Lambda(7,99829) OR Lambda(6,16126) OR Lambda(7,99815) OR Lambda(5,67686) OR Lambda(7,99898) OR Lambda(7,99898) OR 10                 |                                                                                                    |
| 31 | E((0.25, 0.5)) AND Ec([*, -0.1)) => Lambda(-2.07090) OR Lambda(-1.78946) OR Lambda(-4.29465) OR Lambda(-4.34589) OR Lambda(-5.07149) OR Lambda(-5.13539) OR Lambda(-5.62805) OR Lambda(-5.62806) OR Lambda(-5.6                |                                                                                                    |
| 32 | E((0.25, 0.5)) AND Ec([-0.1, -0.05)) => Lambda(-1.40101) OR Lambda(0.36415) OR Lambda(-3.33808) OR Lambda(-1.36077) OR Lambda(-4.14678) OR Lambda(-2.41679) OR Lambda(-4.67263) OR Lambda(-1.10                                |                                                                                                    |
| 33 | E((0.25, 0.5)) AND Ec([-0.05, 0]) => Lambda(1.06584) OR Lambda(0.91909) OR Lambda(-0.82737) OR Lambda(-0.70819) OR Lambda(-2.39915) OR Lambda(-2.18144) OR Lambda(-3.25975) OR Lambda(-3.25975) OR Lambda(-3.25975) OR Lambda( | 10                                                                                                    |
| 34 | E((0.25, 0.5)) AND Ec((0, 0.05)) => Lambda(2.89652) OR Lambda(1.57250) OR Lambda(-0.00062) OR Lambda(-0.95853) OR Lambda(-1.83421)                                                                                             | 5.                                                                                                    |
| 35 | E((0.25, 0.5)) AND Ec((0.05, 0.1)) => Lambda(4.60518) OR Lambda(2.67600) OR Lambda(0.31857) OR Lambda(0.32061) OR Lambda(-0.96232) OR Lambda(-0.43197) OR Lambda(-2.05025) OR Lambda(-1.12   10                                |                                                                                                    |
| 36 | E((0.25, 0.5)) AND Ec((0.1, *!) => Lambda(5.67686) OR Lambda(7.99857) OR Lambda(4.97391) OR Lambda(6.93380) OR Lambda(3.49585) OR Lambda(4.72110) OR Lambda(2.59958) OR Lambda(3.23103) O   10                                 |                                                                                                    |
| 37 | F((0 5 0 75)) AND Fe((1 - 0 1)) => 1 ambda/ G 93298) OR 1 ambda/ G 84310) OR 1 ambda/ 7 91826) OR 1 ambda/ 7 62453) OR 1 ambda/ 9 72439) OR 1 ambda/ 9 42083) OR 1 ambda/ 40 75041 OR 1 ambda/ 40 75041 OR 1 ambda/ 40 1 10    |                                                                                                    |

**Figura 32 - Regras geradas pelo Rosetta** 

Geralmente o número de regras é igual ao produto do número de intervalos de cada atributo de condição escolhidos no passo de discretização. Na Figura 32 cada linha representa uma regra de decisão, onde os valores expressos por "\*" são os extremos do atributo de condição. Assim, com os valores dos atributos de condição e o extremo inferior e superior dos atributos de decisão, é possível criar regras similares a (81), onde aplicando (82) obtemos (93) e (94).

# **4.5 Comparação entre as Respostas da Metodologia Proposta e do Sistemas** *Fuzzy* **para Adaptação do filtro de um IMC**

 Com as regras obtidas é possível confrontar a resposta ao degrau do sistema em questão utilizando um controlador IMC adaptado por um sistema *fuzzy*, e por um controlador IMC obtido com regras de decisão geradas pela metodologia proposta. Essas respostas, obtidas por meio de simulações, podem ser observadas na Figura 33.
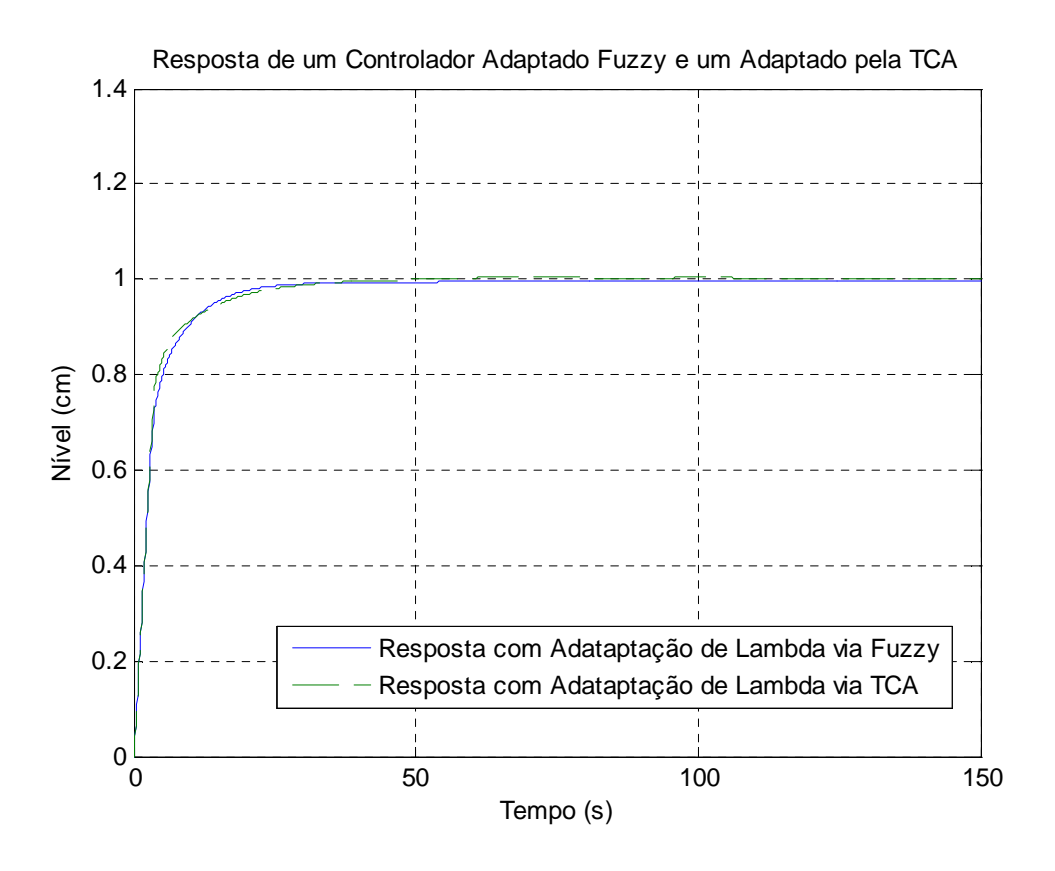

**Figura 33 - Resposta ao degrau de um IMC com adaptação fuzzy e pela metodologia TCA** 

 As respostas obtidas utilizando os dois métodos são bem semelhantes, sendo que a obtida via TCA tem a vantagem de ser processada com uma velocidade maior que as definidas por lógica *fuzzy*. Mesmo em um software especializado em soluções deste tipo de sistema, como o MATLAB, uma vez que não se necessita de etapas de *fuzzyficação* e *defuzzyficação*, podendo impossibilitar aplicações em tempo real principalmente em condições de tempo de amostragem de valores pequenos. Os tempos gastos na simulação podem ser observados na Tabela 10.

**Tabela 10 - Tempos de Simulação da Resposta ao Degrau** 

| Tempo de simulação da resposta ao<br>degrau do sistema via lógica Fuzzy | $5,49$ [s] |
|-------------------------------------------------------------------------|------------|
| Tempo de simulação da resposta ao<br>degrau do sistema via TCA          | $0,30$ [s] |

### **4.6 Comparação da Metodologia Proposta com IMC Clássico**

 A metodologia proposta foi confrontada com um controlador IMC convencional desenvolvido segundo o exemplo apresentado na Seção 2.7.1. Os dados foram obtidos utilizando um programa implementado no software MATLAB. O programa em questão está no Apêndice A. Nele, o sistema é submetido a uma entrada do tipo degrau unitário e no instante de 200 [s] é adicionado um distúrbio (*d(s)*) da ordem de 0,2 [cm] à saída da planta. Esse procedimento é realizado para o controlador IMC adaptativo proposto e dois outros controladores IMC convencionais com parâmetros do filtro em 5 e 25, sendo esses valores definidos por meio de estudos das respostas do sistema de nível frente a análises de efeitos e duração da saturação do atuador e tempo de acomodação. A Figura 34 apresenta os resultados obtidos.

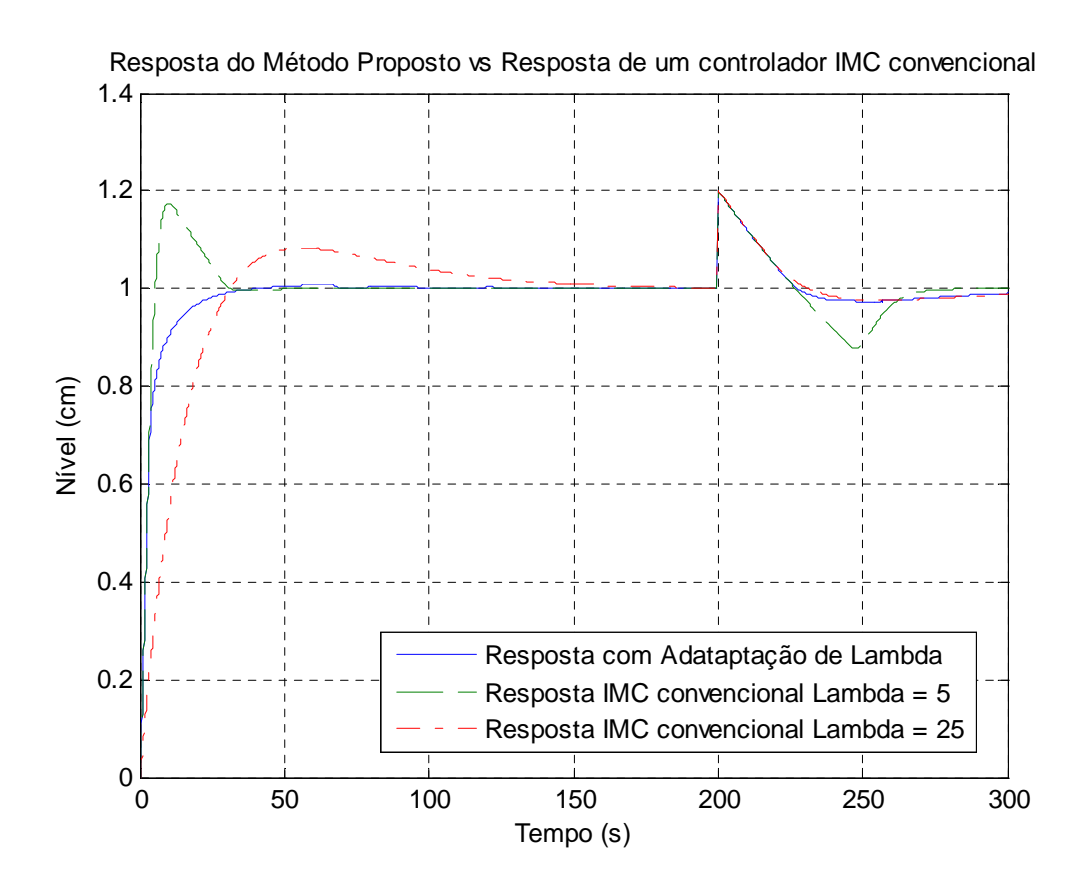

**Figura 34 - Resposta simulada com o método proposto e controladores IMC convencionais** 

Como pode-se observar, o método proposto apresentou uma resposta dinâmica melhor que o sistema convencional. Durante o período transitório não apresentou máximo pico (*overshoot*) significativo, estabilizando-se mais rápido que o sistema com

λ=25. Na presença do distúrbio de saída o sistema proposto apresentou um comportamento semelhante ao IMC clássico com λ=25, mas sem o *undershoot* de aproximadamente 10% apresentado no IMC convencional.

 O programa desenvolvido calcula ainda a integral do erro quadrático, a fim de avaliar a qualidade das respostas. Como pode ser observado na Figura 35, o método proposto obteve um resultado ligeiramente superior ao controlador IMC convencional com λ=5, uma vez que resultado do ISE foi menor. Fato este que, aliado as características da resposta dinâmica anteriormente analisada, comprova a superioridade do método frente aos sistemas convencionais.

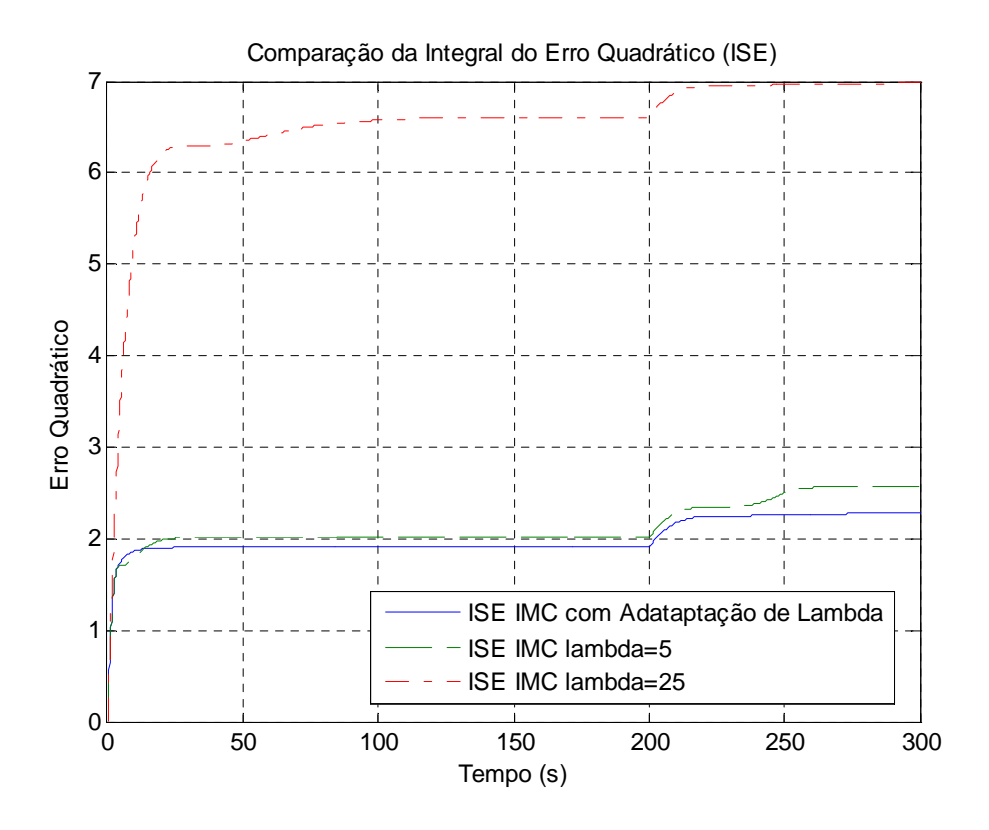

**Figura 35 - Conparação do ISE para os métodos simulados** 

#### **4.7 Resultados com a Planta Real**

 Com as mesmas regras utilizadas nas simulações, foi desenvolvido um programa no software Labview (Apêndice B). Por questões físicas (posição das hastes capacitivas) não é possível iniciar o sistema no limite inferior do tanque. Portanto, as simulações partirão do regime permanente com o nível em 8 [cm]. Vale lembrar que o modelo do sistema obtido pelo processo de identificação contempla a faixa entre 8 [cm] e 11 [cm],

tornando válidas comparações entre as respostas obtidas pelas simulações e as obtidas no sistema real nesta faixa de operação.

 Os testes foram realizados aplicando-se duas transições de *setpoint* ao sistema. A primeira do nível inicial em 8 [cm] para 9[cm] e cem segundos depois (intervalo determinado de acordo com os tempos de acomodação obtidos nas simulações), o *setpoint* é variado novamente, dessa vez para 10[cm]. Os valores de λ utilizados nas aplicações práticas utilizando o IMC convencional foram 5 e 15, o primeiro por ser o valor mínimo aplicado a λ na metodologia proposta e o segundo por ser seu valor central. Optou-se pela não utilização de λ=25 devido ao longo tempo de acomodação obtido nas simulações do sistema nessas condições. Os gráficos a seguir mostram os resultados obtidos nos ensaios de laboratório.

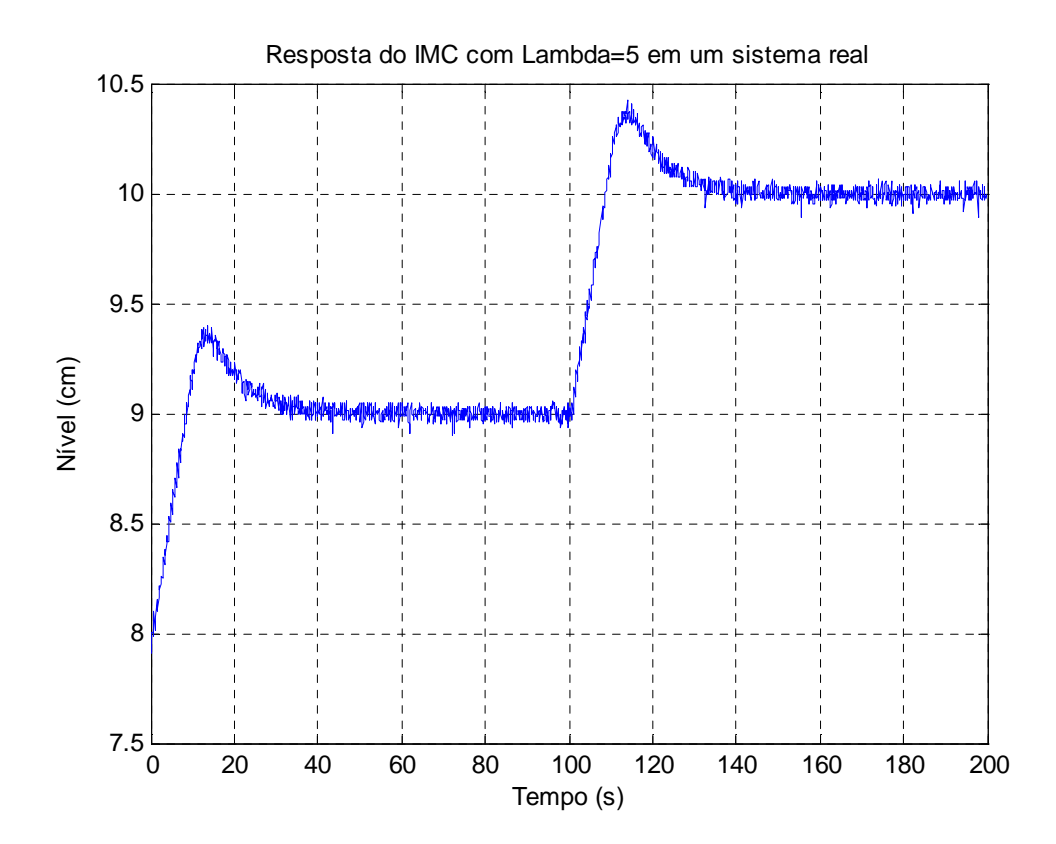

**Figura 36 - Resposta da planta real com um controlador IMC com λ=5** 

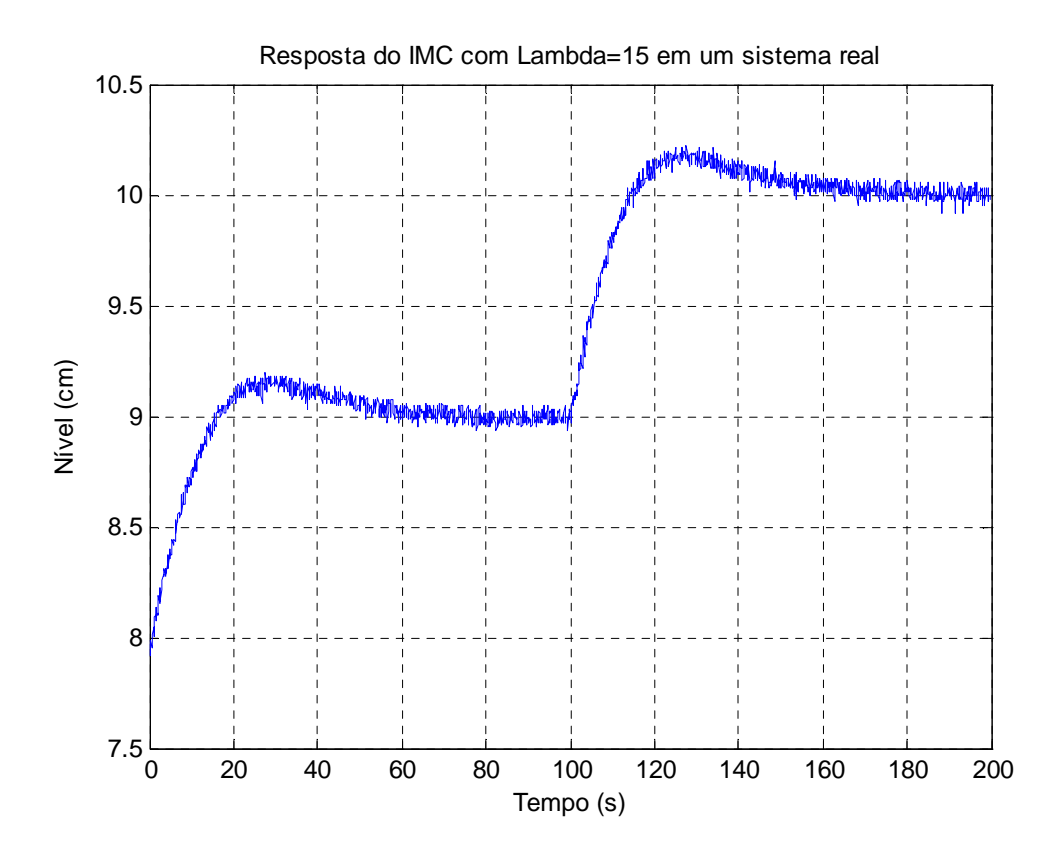

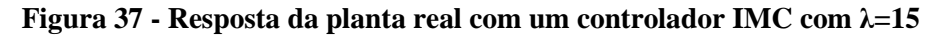

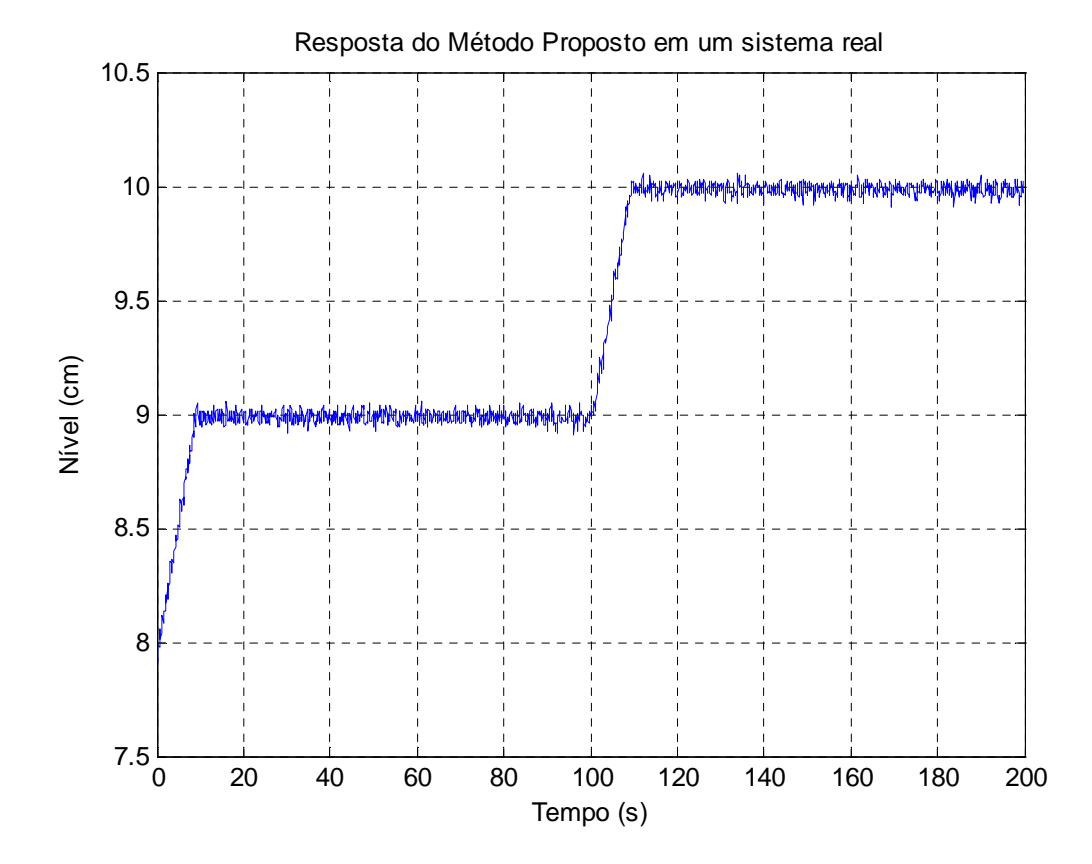

 **Figura 38 - Resposta da planta real com um controlador IMC adaptado via TCA** 

 Como pôde ser observado, as simulações computacionais se comportaram de maneira semelhante ao sistema real, comprovando assim a validade e superioridade do método proposto em relação às abordagens de com IMC clássicos.

 Uma ressalva deve ser feita no que diz respeito ao tempo de acomodação do sistema simulado quando comparado ao sistema real. O sistema simulado, apesar de estar sob as mesmas condições do sistema real, não incorpora saturações do *driver* da bomba de recalque e na função de integração do erro (realizando um efeito antiwindup), o que resulta em um tempo de acomodação diferente da prática devido a estas características não-lineares que o sistema real apresenta e que não foram consideradas na modelagem do sistema.

## **Capítulo 5 Conclusão e Trabalhos Futuros**

 O estudo desenvolvido neste trabalho teve como objetivo estabelecer procedimentos e desenvolver um sistema de controle com características adaptativas utilizando uma classe de controladores conhecida como IMC (Internal Model Control) e a Teoria dos Conjuntos Aproximados. A metodologia foi testada em uma planta de controle de nível real em escala reduzida, mas semelhante a aplicações típicas em ambientes industriais. Vale lembrar que todos os desenvolvimentos aqui realizados são aplicáveis a outros modelos de sistemas tendo, como informação a priori, dados referentes a construção do sistema de informação utilizado para determinação das regras de adaptação.

 Foram apresentados os conceitos básicos sobre controladores IMC e exemplos de aplicações em algumas funções típicas de sistemas comumente encontrados em ambientes industriais. A relação entre a resposta dinâmica e o parâmetro do filtro do controlador foi definida, possibilitando o desenvolvimento do controlador adaptativo almejado.

 A Teoria dos Conjuntos Aproximados foi introduzida e os conceitos da teoria foram aplicados no desenvolvimento da proposição deste trabalho.

 Programas no ambiente MATLAB foram desenvolvidos para simular os exemplos apresentados. A fim de comprovar os resultados obtidos pelas simulações, foi desenvolvido um programa no ambiente LabView utilizando os mesmos conceitos e regras empregadas nas simulações. O programa desenvolvido aciona um sistema de aquisição de dados que está conectado com a planta em escala reduzida.

Os resultados obtidos por simulações e os ensaios reais indicaram um bom desempenho da nova metodologia proposta, como pôde ser observado pela análise dos gráficos das respostas temporais dos controladores IMC convencionais confrontados com o sistema proposto.

 Algumas contribuições no sentido de tornar possível a implementação proposta foram:

- O desenvolvimento de uma metodologia para sintetizar sistemas adaptativos IMC baseados em regras;
- Realização prática de um sistema de controle com estas características;
- Publicação dos resultados obtidos em artigo para uma conferência relacionada com tópicos sobre modelagem e controle de sistemas dinâmicos.

Como trabalho futuro sugere-se a aplicação da técnica proposta nesta dissertação a sistemas mais complexos, como, por exemplo, sistemas de múltiplas entradas e saídas. Outra possibilidade é a implantação de um sistema que obtenha as regras de forma automática evitando a necessidade de um sistema de informação a priori e o préprocessamento dos dados utilizados.

### **Referências Bibliográficas**

Aguirre, L. A. (2007). *Introdução à Identificação de Sistemas: técnicas lineares e nãolineares aplicadas a sistemas reais*. Editora da UFMG. Terceira edição.

Astrom, K. J., Wittenmark B. (2008). *Adaptive Control*. 2<sup>nd</sup> edition, Dover Publications.

Astrom, K. J.; Hagglund, T. (1988). *Automatic Tuning of PID Controllers*. Instrument Society of America: Research Triangle Park, NC.

Carvalho, M. A., (2010). *Discretização de atributos contínuos em Sistemas de Informação utilizando algoritmos genéticos para aplicação da teoria dos conjuntos aproximados*. Dissertação de Mestrado UNIFEI.

Chibani, R., Chtourou, M., (2009). *IMC based automatic tuning method of PID controllers using neural networks*. 6<sup>th</sup> International Multi-Conference on Systems, Signals and Devices.

Chien, I. L., Fruehauf, P. S. (1990). *Consider IMC Tuning to Improve Controller Performance*. Chem. Eng. Prog. 86, 33.

Datta, A., Ochoa, J. (1996). *Adaptive Internal Model Control: Desing and Stability Analysis.* Automatica, Vol. 32, No 2, pp. 261-266.

Datta, A., Xing, L. (1998). *The Theory and Desing of Adaptive Internal Model Control Schemes*. Proceedings of the American Control Conference.

Dorf, Richard C., Bishop, R. H (2008). *Sistemas de Controle Moderno*. Prentice-Hall, Eleventh edition.

Fayyad, U., Irani, K., (1995). *Multi-interval Discretization of Continuous valued Attributes for Classification Learning*. Thirteenth International Joint Conference on Artificial Intelligence (IJCAI'1993), pag. 1022–1027. Morgan Kaufmann

Garcia, C. E., Morari, M. (1982). *Internal Model Control 1. A Unifying Review and Some New Results*. Ind. Eng. Chem. Process Des. Dev, 21, 308.

Han, P., Huang, B., Wang, D., Huang, Y. Li, Y. (2005). *Internal Model Control of Superheated Steam Temperature System Using Fuzzy Model*. Proceedings of the Fourth International Conference on Machine Learning and Cybernetics, Guangzhou.

Horn, I. G., Arulandu, J. R., Gombas, C. J. (1996). *Improved Filter Design in Internal Model Control*. Ind. Eng. Chem. Res..

Huang, H. P., Roan, M. L. e Jeng, J. C. (2002). *On-line adaptive tuning for PID controllers*. IEE Proc. – Control Theory appl., Vol. 149, N. 1.

Huang, B., Guo, L. and Zhou, X (2007). *Approximation Reduction Based on Similarity Relation*. IEEE Fourth International Conf. on Fuzzy Systems and Knowledge Discovery, pp. 124- 128.

Lee, Y., Park, S., Lee Y. (2006). *Consider the generalized IMC-PID method for PID controller tuning of time-delay process*. Hydrocarbon Processing.

Levine, W. S*.* (2009)*. Control System Fundamentals.* CRC Press, Second Edition.

Li, S., Li, J. (2006). *IMC-PID Control of Ultra-Sonic Motor Servo System Based on Neural Network*. Proceedings of the 6<sup>th</sup> World Congress on Intelligent Control and Automation.

Morari M., Zafiriou, E. (1989). *Robust Process Control*. Prentice Hall, Englewood Cliffs, NJ.

National Instruments (2010). *Recursive Model Estimation Methods*. System Identification Toolkit User Manual.

Ogata, K. (2003). *Engenharia de Controle Moderno*. Prentice-Hall, Quarta edição3.

Pawlak, Z. (1982). *Rough sets*. International Journal of Computer and Information Sciences, Vol. 11, No. 5, pp. 341-356.

Pawlak, Z. (1991). *Rough sets: theoretical aspects of reasoning about data*. London, Kluwer.

Pawlak, Z., Skowron A., (2007). *Rudiments of rough sets*. International Journal of Computer and Information Sciences, Vol. 177, pp. 3–27.

Pinheiro, C. (2009). *Projeto de controladores fuzzy via rough sets*. IX SBAI – SBAI'09.

Pinheiro, C., Gomide, F., Carpinteiro, O., Lima, I. (2010). *Modelos Baseados em Conjuntos aproximados*. XVIII CBA.

Qi-bing, J., Chun-lei, F., Ming-xin, L. (2008). *Fuzzy IMC for Unstable Systems with time delay*. IEEE Pacific-Asia Workshop on Computational Intelligence and industrial Application.

Rivera, D. E.; Skogestad, S.; Morari, M. (1986). *Internal Model Control 4: PID Controller Design*. Ind. Eng. Chem. Process Des. Dev., 25, 252.

Rivera, D.E. (1999). *Internal Model Control: A Comprehensive View*.

Rosetta *- Rough Set Toolkit for Analysis of Data*. Disponível em: http://www.lcb.uu.se/tools/rosetta/downloads.php , Pesquisado em: 10/12/2011.

Seborg, D. E., Edgar, T. F., Mellichamp D. A. (2004). *Process dynamics and control*. John Wiley & Sons, Second edition, New York.

Shamsuzzohal, M., Moonyong Lee (2006). *IMC Based Control System Design of PID Cascaded Filter*. SICE-ICASE International Joint Conference.

Skogestad, S., (2003). *Simple analytic rules for model reduction and PID controller tuning*. Journal of Process Control, 13, 291–309.

Uchôa, J. Q (1998). *Representação e indução do conhecimento usando teoria dos conjuntos aproximados*. Dissertação (mestrado em Ciência da Computação) - UFSCAR

Xie, W.F., Rad, A.B. (1998). *Fuzzy adaptive Internal Model Control*. Fuzzy Systems Proceedings, IEEE World Congress on Computational Intelligence.

Zambroni, A.C.; Pinheiro, C (2008). *Introdução a Modelagem, Análise e Simulação de Sistemas Dinâmicos*. 1. ed. Rio de Janeiro: Interciência, 160 p.

# **Apêndice A Programa de Simulação desenvolvido no MatLab**

%\*\*\*\*\*\*\*\*\*\*\*\*\*\*\*\*\*\*\*\*\*\*\*\*\*\*\*\*\*\*\*\*\*\*\*\*\*\*\*\*\*\*\*\*\*\*\*\*\*\*\*\*\*\*\*\*\*\*\*\*\*\*\*\*\*\*\*\*% % % % PROGRAMA DE SIMULAÇÃO DE UM CONTROLADOR IMC ADAPTADO  $\geq$ % VIA TEORIA DOS CONJUNTOS APROXIMADOS  $\geq$ % Sistema de nível  $\mathbf{S}$ % Fadul Ferrari Rodor % %\*\*\*\*\*\*\*\*\*\*\*\*\*\*\*\*\*\*\*\*\*\*\*\*\*\*\*\*\*\*\*\*\*\*\*\*\*\*\*\*\*\*\*\*\*\*\*\*\*\*\*\*\*\*\*\*\*\*\*\*\*\*\*\*\*\*\*% clc clear all km=4.18;%Ganho da planta tm=118.5;%Constante de tempo da planta lambda0=15;%Lambda central do controlador IMC ts=0.1;%Periodo de amostragem t=300;% Tempo de simulação s=tf('s'); %Operador de Laplace Gm=km/(tm\*s+1); % Modelo do sistema %Geração dos parâmetros da equação a diferenças Gd=c2d(Gm,ts,'ZOH'); [num,den]=tfdata(Gd); num=num{1,1}; den=den $\{1,1\}$ ;  $a = num(2);$  $b =$ den $(2)$ ; % Dados do Sistema de Informação obtidos pelo ROSETTA %Faixas de valores discretizados do Erro  $E(1)=-0.5;$  $E(2)=-0.375;$  $E(3) = -0.250$ ;  $E(4)=-0.125;$  $E(5)=0;$  $E(6)=0.125;$  $E(7)=0.250;$  $E(8)=0.375;$  $E(9)=0.5;$ %Faixas de valores discretizados da Derivada Erro  $EC(1)=-0.15;$  $EC(2) = -0.10$ ;  $EC(3) = -0.05;$  $EC(4)=0;$  $EC(5)=0.05;$  $EC(6)=0.10;$  $EC(7)=0.15;$ 

```
%Faixas de valores discretizados do atributo de decisão delta lambda 
1(1,1)=-10.74462;1(1,2)=-5.82524;1(2,1)=-10.68916;1(2,2)=-5.89648;
1(3,1) = -10.72561i1(3,2) = -8.35052i1(4,1) = -10.57628; 1(4,2) = -8.35052;1(5,1) = -10.68925; 1(5,2) = -8.35052;1(6,1) = -10.74462; 1(6,2) = -10.54213;1(7,1)=-5.33847;1(7,2)=1.23818;1(8,1) = -7.17266;1(8,2) = -1.88892;
1(9,1)=-8.16510;1(9,2)=-2.75994;1(10,1)=-8.16517;1(10,2)=-4.74365;1(11,1)=-9.46905;1(11,2)=-4.92828;1(12,1)=-10.72504;1(12,2)=-6.84266;1(13,1)=1.93126;1(13,2)=7.99857;
1(14,1)=-2.05042;1(14,2)=4.60526;l(15,1)=-4.00308;l(15,2)=2.89763;
1(16,1)=-4.00308;1(16,2)=1.06616;1(17,1)=-5.14624;1(17,2)=0.36570;1(18,1)=-6.23149;1(18,2)=-1.78805;1(19,1)=5.67605;1(19,2)=7.99898;1(20,1)=5.30300;1(20,2)=9.46758;1(21,1)=2.00215;1(21,2)=10.74462;1(22,1)=2.18602;1(22,2)=10.57628;1(23,1)=0.23731;1(23,2)=9.46935;1(24,1)=-0.18240;1(24,2)=7.99898;1(25,1)=-0.18240;1(25,2)=5.34608;l(26,1)=0.23777;l(26,2)=5.13573;
1(27,1)=2.00215;1(27,2)=6.95340;1(28,1)=3.55091;1(28,2)=6.33863;l(29,1)=5.30275;l(29,2)=8.21534;
l(30,1)=5.67686;l(30,2)=7.99898;
1(31,1)=-6.23149;1(31,2)=-1.78946;1(32,1)=-5.14546;1(32,2)=0.36415;l(33,1)=-4.00308;l(33,2)=1.06584;
l(34,1)=-1.83421;l(34,2)=2.89652;
1(35,1)=-2.05025;1(35,2)=4.60518;1(36,1)=1.93210;1(36,2)=7.99857;1(37,1) = -10.72504; 1(37,2) = -6.84310;1(38,1)=-9.46810;1(38,2)=-4.92861;1(39,1)=-8.16510;1(39,2)=-4.74430;1(40,1)=-8.16517;1(40,2)=-2.75910;1(41,1) = -7.17412; 1(41,2) = -1.88804;1(42,1)=-5.33871i1(42,2)=1.23875i1(43,1)=-10.74462;1(43,2)=-10.54213;1(44,1) = -10.68916; 1(44,2) = -8.35052;1(45,1) = -10.74462; 1(45,2) = -8.35052;1(46,1) = -10.57628; 1(46,2) = -8.35052;1(47,1)=-10.68925;1(47,2)=-5.89634;1(48,1) = -10.74462; 1(48,2) = -5.82509;%Geração dos parâmetros da função de lagrange para 
%avaliação de valores intermediários
n=1;for i=1:8
    for j=1:6lk=1(n,1);lm=1(n,2);Ek=E(i);Em=E(i+1);Eck=EC(i);Ecm=EC(i+1);
```

```
 if Ek<0
             c(n,1)=lk-Ek*(lm-1k)/(2*(Em-Ek))-Ecm*(lm-lk)/(2*(Eck-
Ecm));
             c(n, 2) = (lm-1k)/(2*(Em-Ek));
            c(n,3) = (lm-1k)/(2*(Eck-Ecm)); end
             if Em>0
             c(n,1)=lk-Em*(lm-1k)/(2*(Ek-Em))-Eck*(lm-1k)/(2*(Ecm-1))Eck));
             c(n, 2) = (lm-1k)/(2*(Ek-Em));c(n,3) = (lm-1k)/(2*(Ecm-Eck)); end
   \verb& n=n+1; end
end
%Simulação do sistema proposto
%inicialização de variáveis IMC lambda variável
sp=1; %set point
lambda=0;%variação de lambda a ser somada ao lambda central
u(1)=0; % v_{\text{r}}(1)=0; u(1)=0y(1)=0; %saída do modelo
Ii(1)=0; %vetor com valores da componente integral
de(1)=0; %computação da 
n=1;%indexador
yo(1)=0; %saída do sistema
lambdac(1)=lambda0; %inicialização do vetor com os valores de Lambda
ISE(1)=0; %integral do erro quadrático
e(1)=0; %inicialização do vetor de erro
tempo_rough=0; %variável de tempo de simulação
%Calculo de y IMC lambda variável
    tic
for k=2:(t/ts+1) e(k)=sp-(yo(k-1)); %computação do erro
     de(k)=(e(k)-e(k-1))/ts; %computação da derivada do erro
     ISE(k)=ISE(k-1)+ts*e(k)^2; %Computação da integral do erro 
quadrático
    elambda=e(k); eclambda=de(k);
    if e(k) > 0.5 elambda=0.5;
     end
    if e(k) < -0.5 elambda=-0.5;
     end
     if de(k)>0.15
     eclambda=0.15;
     end
    if de(k) < -0.15 eclambda=-0.15;
     end
     %Computação das Regras e determinação do valor de Lambda
     for i=1:3
                 for j=1:2
```

```
if elambda>=E(i) && elambda<E(i+1)&& eclambda>=Ec(j)&& eclambda<Ec(j+1);
                  lambda=c(n,1)+c(n,2)*elambda+c(n,3)*eclambda; 
                  end
                n=n+1:
                  end
                  for j=3
                  if elambda>=E(i) && elambda<E(i+1)&& eclambda>=Ec(j) 
&& eclambda<=Ec(j+1);
                  lambda=c(n,1)+c(n,2)*elambda+c(n,3)*eclambda; 
                  end
                n=n+1; end
                 for j=4:6 if elambda>=E(i) && elambda<E(i+1)&& eclambda>Ec(j) && 
eclambda<=Ec(j+1);
                  lambda=c(n,1)+c(n,2)*elambda+c(n,3)*eclambda; 
                  end
                 n=n+1; 
                  end
     end
     for i=4
                 for j=1:2 if elambda>=E(i) && elambda<=E(i+1)&& eclambda>=Ec(j)
&& eclambda<Ec(j+1);
                  lambda=c(n,1)+c(n,2)*elambda+c(n,3)*eclambda; 
                  end
                n=n+1; end
                  for j=3
                 if elambda>=E(i) && elambda==E(i+1) && eclambda>=E(c(j))&& eclambda<=Ec(j+1);
                  lambda=c(n,1)+c(n,2)*elambda+c(n,3)*eclambda; 
                  end
                 n=n+1; 
                  end
                 for j=4:6 if elambda>=E(i) && elambda<=E(i+1)&& eclambda>Ec(j) 
&c eclambda <=Ec(j+1); lambda=c(n,1)+c(n,2)*elambda+c(n,3)*eclambda; 
                  end
                n=n+1; end
     end
    for i=5:8for j=1:2 if elambda>E(i) && elambda<=E(i+1)&& eclambda>=Ec(j) 
&& eclambda<Ec(j+1);
                lambda=c(n,1)+c(n,2)*elambda+c(n,3)*eclambda; end
                 n=n+1; 
                  end
```

```
 for j=3
                if elambda>E(i) && elambda<=E(i+1)&& eclambda>=Ec(j)&& eclambda<=Ec(j+1);
                 lambda=c(n,1)+c(n,2)*elambda+c(n,3)*eclambda; 
                 end
                n=n+1:
                 end
                for j=4:6 if elambda>E(i) && elambda<=E(i+1)&& eclambda>Ec(j) && 
eclambda<=Ec(j+1);
                 lambda=c(n,1)+c(n,2)*elambda+c(n,3)*eclambda; 
                 end
                n=n+1; end
     end
n=1;% Valor do Lambda adaptado
lambdac(k)=lambda+lambda0; 
%Computação dos Ganhos do Controlador adaptativo
kp(k)=(2*tm-lambdac(k))/(km*lambdac(k));ki(k)=tm/(km*lambdac(k)^2);
Ii(k)=e(k)*ts+Ii(k-1); %Computação da Integrado do erro
%Computação da variável de comando
u(k)=kp(k)*e(k)+ki(k)*Ii(k);%Computação da saída da planta objetivo
y(k)=a*(u(k-1))-b*y(k-1);%computação da saida da planta
yo(k)=y(k);%adição do disturbio na saída da planta objetivo
if (k>200/ts)
yo(k)=y(k)+0.2;end
end
tempo_rough =toc;
%inicialização de variáveis IMC com Lambda=5
sp=1;%set point
uf(1)=0;%vetor dos valores da variável de comando
yf(1)=0;%saída do modelo
Iif(1)=0;%vetor com valores da componente integral
lambda0=5;%Lambda do sistema IMC convencional
yof(1)=0;%saída do sistema
ISE2(1)=0;%integral do erro quadrático
e2(1)=0;%inicialização do vetor de erro
%Cálculo dos ganhos do controlaor IMC convencional
kpf = (2*tm-lambda0)/(km*(lambda0));kif=tm/(km*(lambda0^2));
%Calculo de y IMC
for k=2:(t/ts+1)
```

```
e2(k)=sp-(yof(k-1));%Computação do erro
ISE2(k)=ISE2(k-1)+ts*e2(k)^2;%Computação da integral do erro 
quadrático
Iif(k)=e2(k)*ts+Iif(k-1);%Computação da Integrado do erro
%Computação da variável de comando
uf(k)=kpf*e2(k)+kif*Iif(k);%Computação da saída da planta objetivo
yf(k)=a*(uf(k-1))-b*yf(k-1);%computação da saida da planta 
\mathsf{yof}(k)=\mathsf{yf}(k);%adição do disturbio na saída da planta objetivo
if (k>200/ts)
yof(k)=yf(k)+0.2;
end
end
%inicialização de variáveis IMC com Lambda=25
sp=1;%set point
uf2(1)=0;%vetor dos valores da variável de comando
yf2(1)=0;%saída do modelo
Iif2(1)=0;%vetor com valores da componente integral
lambda0=25;%Lambda do sistema IMC convencional
yof2(1)=0;%saída do sistema
ISE3(1)=0;%integral do erro quadrático
e3(1)=0;%inicialização do vetor de erro
%Cálculo dos ganhos do controlaor IMC convencional
kpf1=(2*tm-lambda0)/(km*(lambda0));kif1=tm/(km*(lambda0^2));
%Calculo de y IMC
for k=2:(t/ts+1)e^{3(k)=sp-(\gamma o f(2(k-1)))}; \varepsilonComputação do erro
ISE3(k)=ISE3(k-1)+ts*e3(k)^2;%Computação da integral do erro
Iif2(k)=e3(k)*ts+Iif2(k-1);%Computação da Integrado do erro
%Computação da variável de comando
uf2(k)=kpf1*e3(k)+kif1*Iif2(k);%Computação da saída da planta objetivo
yf2(k)=a*(uf2(k-1))-b*yf2(k-1);yof2(k)=yf2(k);%adição do disturbio na saída da planta objetivo
if (k>200/ts)
yof2(k)=yf2(k)+0.2; 
end
end
%Geração dos Gráficos da Resposta do Sistema Simulado
k=0:ts:t;
figure;
plot(k,yo,'-',k,yof,'--',k,yof2,'-.');
```

```
legend('Resposta com Adataptação de Lambda','Resposta IMC convencional 
Lambda = 5','Resposta IMC convencional Lambda = 25');
title('Resposta do Método Proposto vs Resposta de um controlador IMC 
convencional');
xlabel('Tempo (s)');
ylabel('Nível (cm)');
grid;
figure;
plot(k,ISE,'-',k,ISE2,'--',k,ISE3,'-.');
legend('ISE IMC com Adataptação de Lambda', 'ISE IMC lambda=5', 'ISE 
IMC lambda=25')
title('Comparação da Integral do Erro Quadrático (ISE)');
xlabel('Tempo (s)');
ylabel('Erro Quadrático');
grid;
```
75

**Apêndice B Programa de Controle Adaptativo desenvolvido no LabView** 

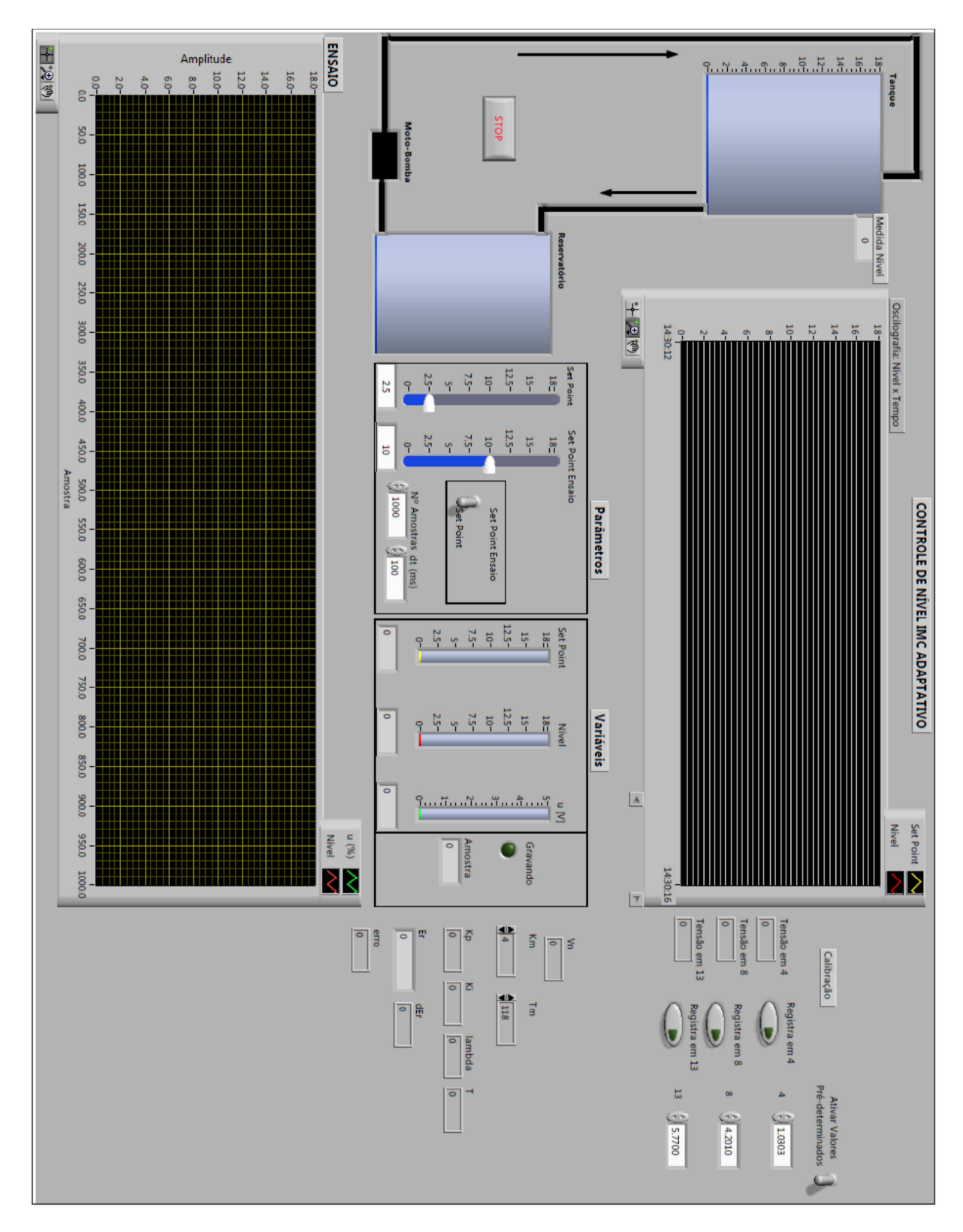

**Figura 39 - Tela do Sistema Supervisório desenvolvido em LabView.** 

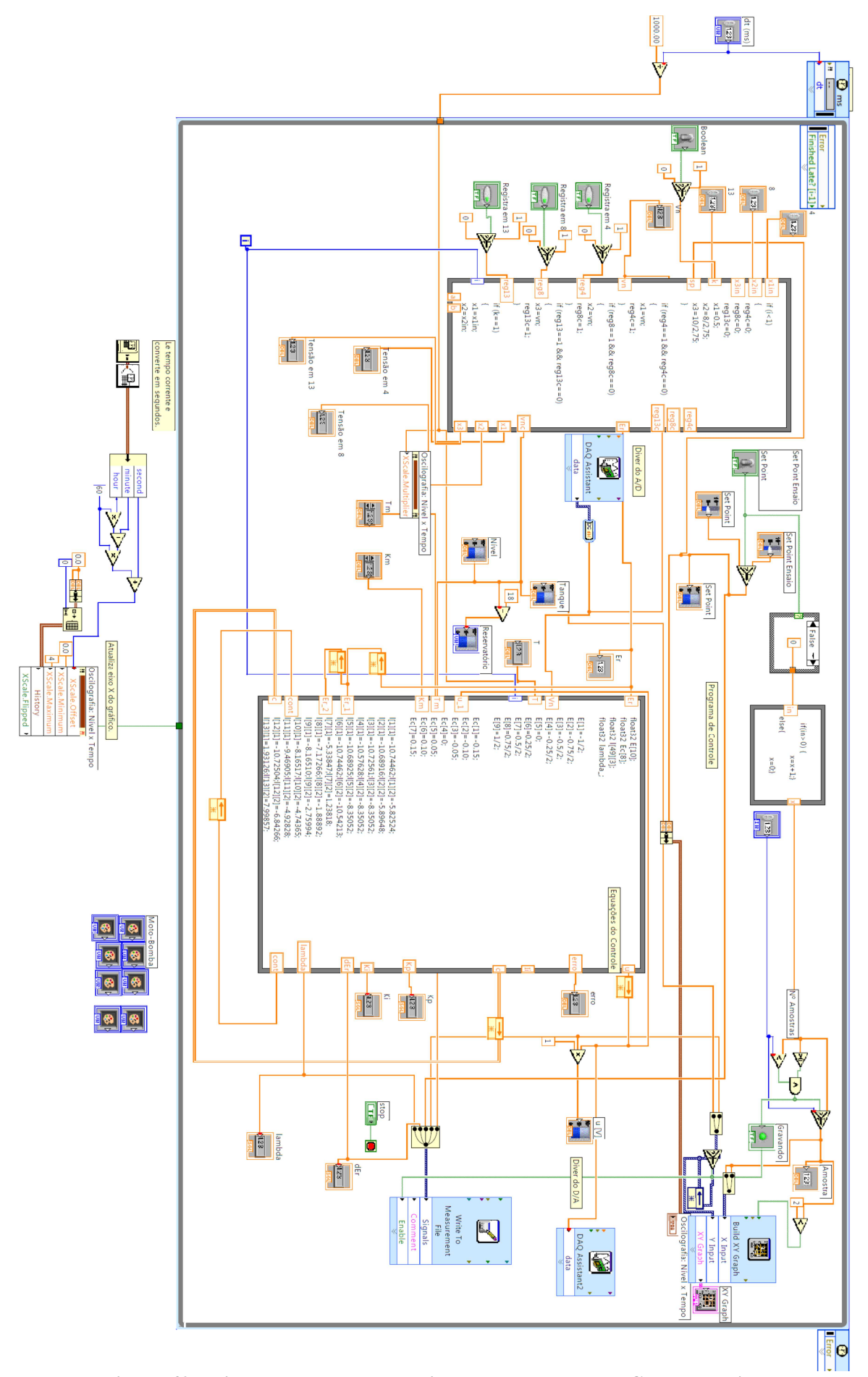

**Figura 40 - Diagrama de blocos do sistema de controle IMC desenvolvido.**